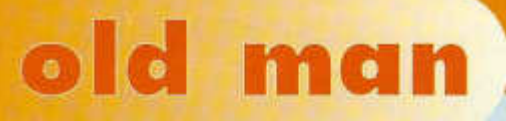

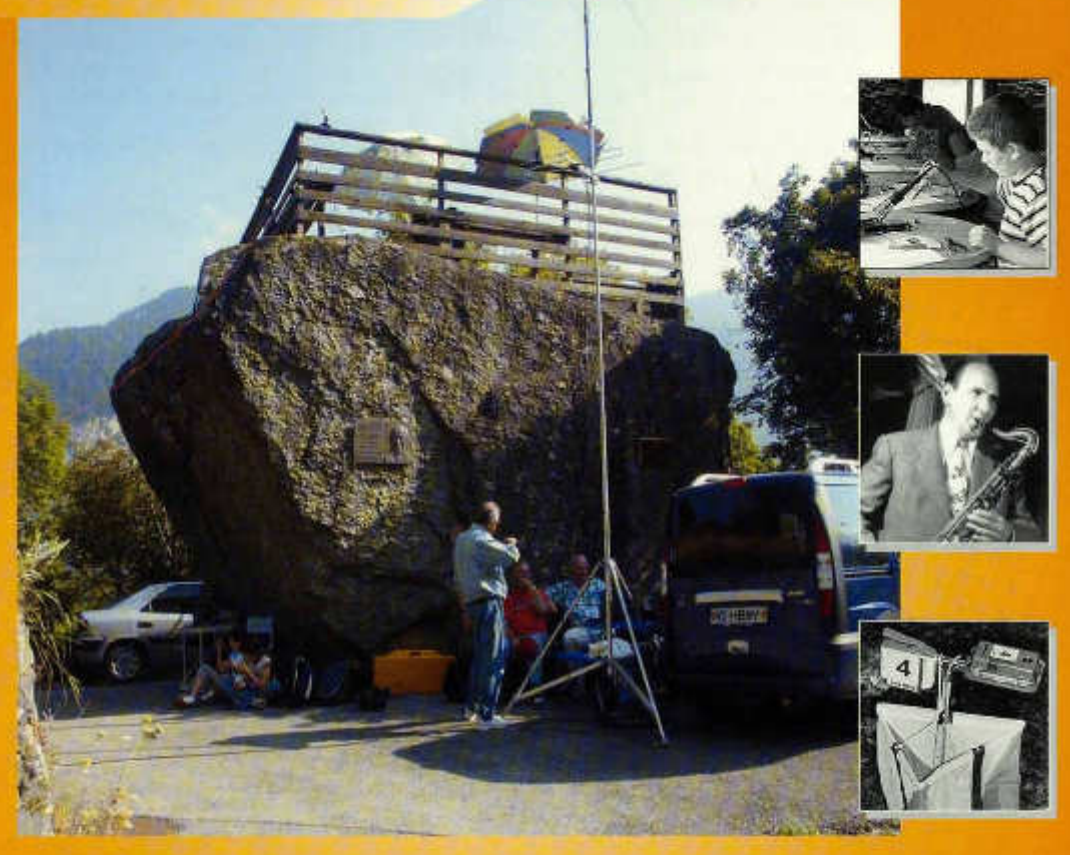

**Organ der Union Schweizerischer Kurzwellen-Am ateure Organe de l'Union des Amateurs Suisses d'Ondes courtes Organo dell'Unione Radioamatori di Onde Corte Svizzeri**

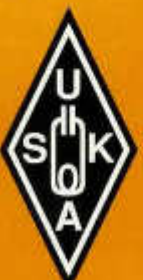

11 2004

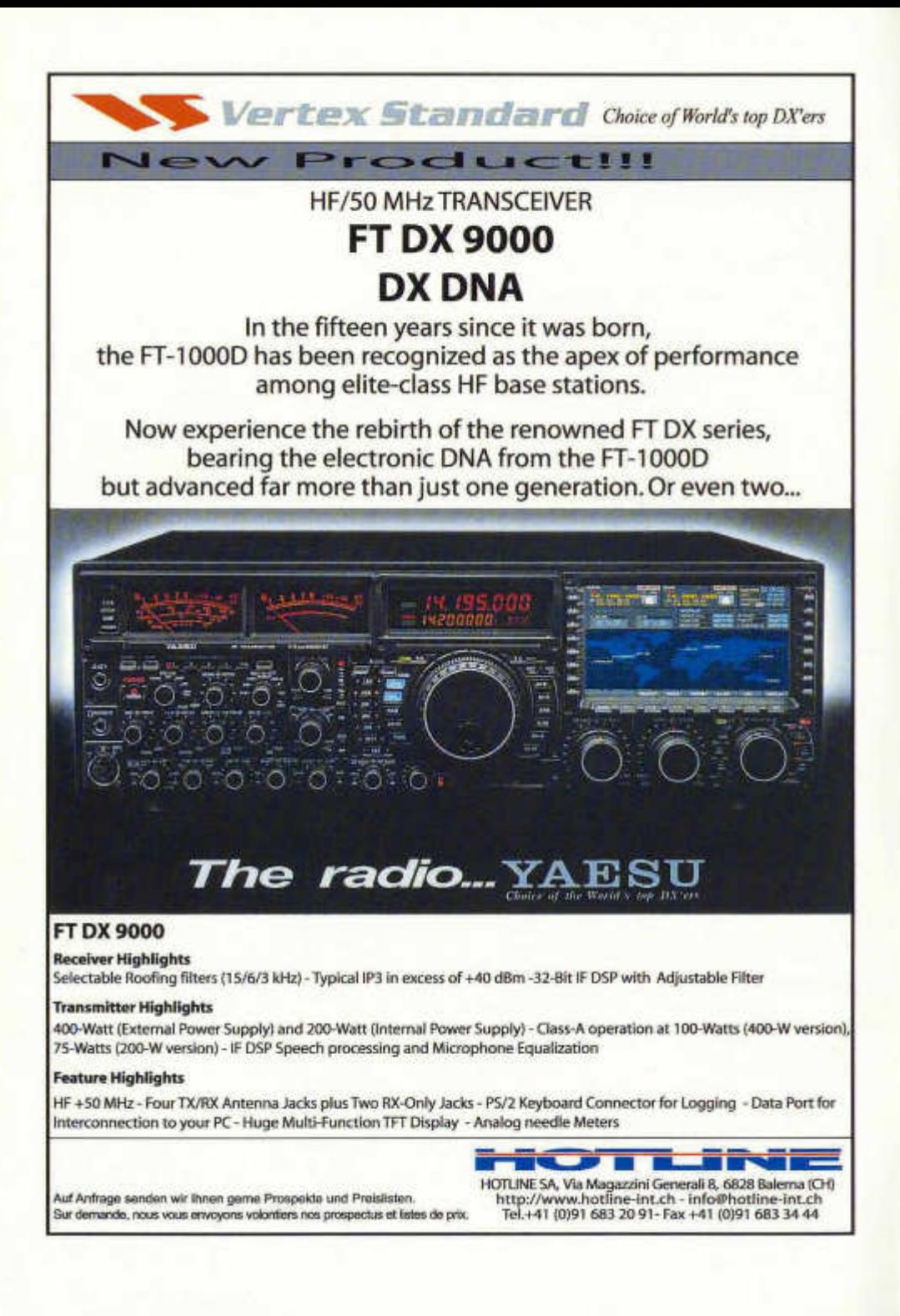

72. Jahrgang

 $C - R R$ 

November 2004

#### **ORGAN DER UNION SCHWEIZERISCHER KURZWELLEN-AMATEURE ORGANE DE L'UNION DES AMATEURS SUISSES D'ONDES COURTES ORGANO DELL'UNIONE RADIOAMATORI DI ONDE CORTE SVIZZERI**

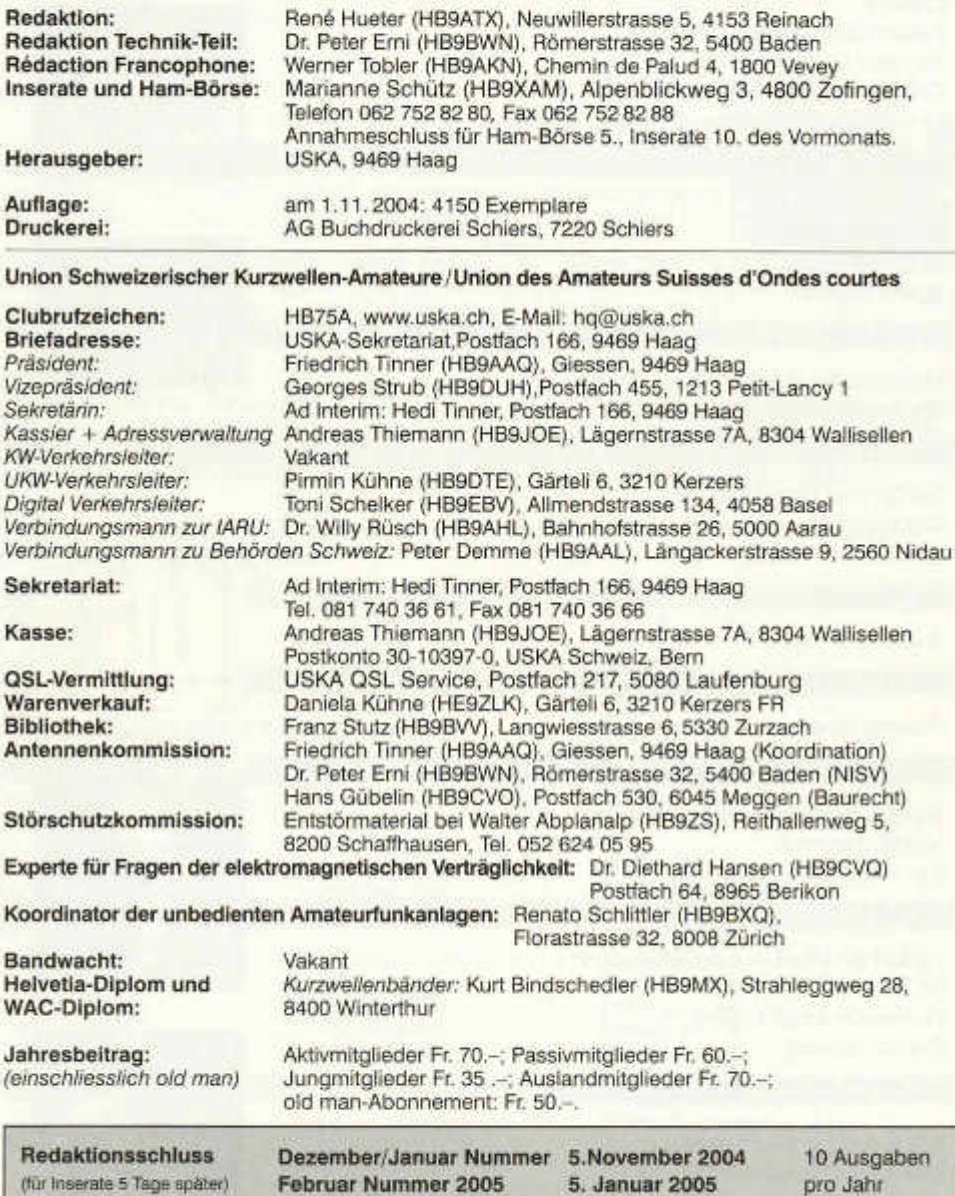

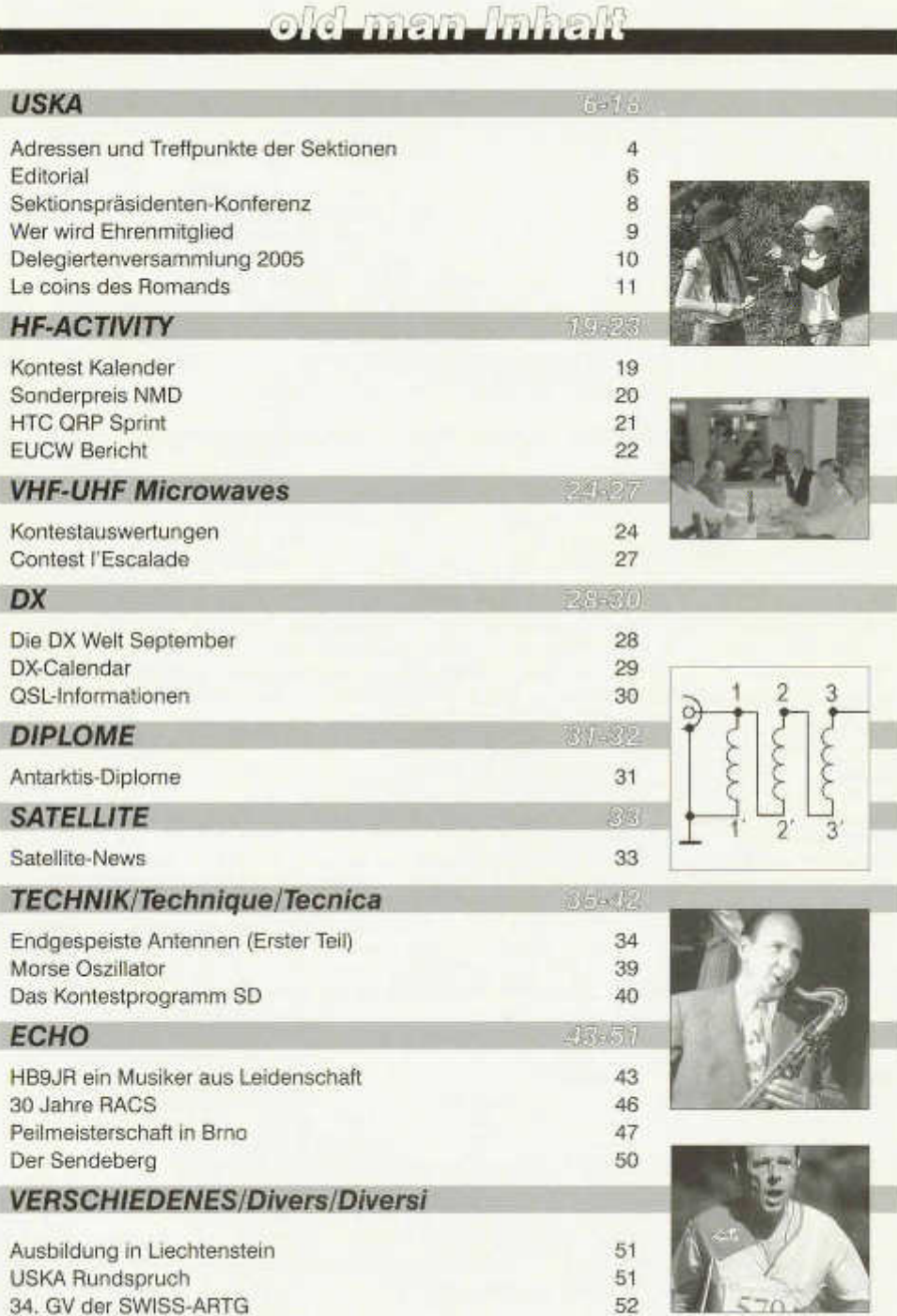

 $F = 1$ 

 $\pi$ 

2 old man 11/2004

# c-man-luha

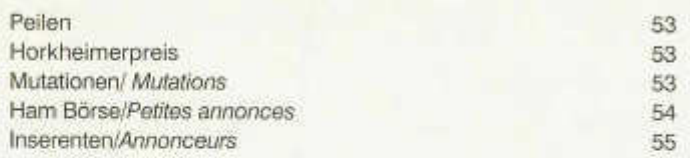

#### **Titelbild:**

"Pierre Bergère" à Salvan-Valais au dessus de Martigny, sur cette pierre, Guglielmo Marconi a effectué ses premiers tests de TSF. En ce mois de septembre, en compagnie des élèves d'une classe de 6<sup>e</sup> année de l'établissement secondaire de Corsier s/ Vevey, démonstration radioamateur sous le call HB9GM, pour Guglielmo Marconi. Voir article complet à la page 10.

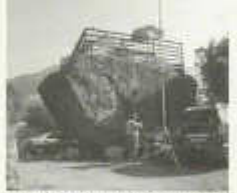

#### *"Pierre Bergère" in Salvan-Wallis oberhalb Martigny. Auf diesem Stein hat*

*Guglielmo Marconi seine ersten drahtlosen Telefonie Tests durchgeführt. Im Monat September wurden Vorführungen mit Radioamateuren und Schülern aus der 6. Klasse von Corsier s/Vevey, unter dem Call HB9GM (für Guglielmo Marconi) durchgeführt. Siehe Artikel auf Seite 10.*

#### **Haftungsausschluss**

Für die Funktion oder Sicherheit von im old man veröffentlichten Schaltungen, Bauanleitungen und dergleichen kann keine vertragliche oder ausservertragliche Haftung übernommen werden. Die Beiträge wurden vor der Veröffentlichung geprüft, Fehler können nicht ausgeschlossen werden, und der Nachbau oder die sonstige Verwendung der Beiträge geschieht ausschliesslich auf eigene Gefahr.

#### **Bitte benützen Sie im E-Mail-Verkehr mit dem USKA-Vorstand und seinen Mitarbeitern die folgenden E-Mail-Adressen:**

Präsident **presi@uska.ch Fred Tinner**<br>Vize-Präsident vize@uska.ch Georges Str Vize-Präsident vize@uska.ch Georges Strub<br>Sekretariat sekr@uska.ch Ad Interim: Hed Sekretariat sekr@uska.ch *Ad Interim:* Hedi Tinner Kassier Kassa@uska.ch Andreas Thiemann<br>KW Verkehrsleiter hf@uska.ch hft vakant KW Verkehrsleiter hf@uska.ch *vakant* NMD-Kommission USKA/HTC nmd@uska.ch<br>UKW Verkehrsteiter vhf@uska.ch UKW Verkehrsleiter vhf@uska.ch Pirmin Kühne Verbindungsmann IARU iaru@uska.ch Dr. Willy Rüsch Verbindungsmann Behörden behoerden@uska.ch Peter Demme Digital Verkehrsleiter digi@uska.ch Toni Schelker<br>An alle Vorstandsmitglieder vorstand@uska.ch An alle Vorstandsmitglieder<br>Redaktion old man Inserate und Hambörse. Technische Kommission g\_tec@uska.ch PR Manager public@uska.ch Dr. Willy Rüsch Bibliothek biblio@uska.ch Franz Stutz Archiv archiv@uska.ch Dr. Othmar Gisler Warenverkauf shop@uska.ch Daniela Kühne<br>DXCC Kartenchecker DXCCcard@uska.ch Kenton A. Dean DXCC Kartenchecker DXCCcard@uska.ch Kenton A. Dean Antennenkommission g\_ant@uska.ch

Störschutzkommission emv@uska.ch Walter Abplanalp Bandwacht guard@uska.ch *vakant* Frequenzkoordinator Homepage USKA webmaster@uska.ch Pirmin Kühne Verkehrshaus HB90 hb9o@uska.ch Beat Unternährer

hq@uska.ch Allgemein redaktion@uska.ch René Hueter<br>Inserate@uska.ch Marianne Schütz

USKA QSL Service Dr. Peter Erni, Hans Gübelin

# Adressen und Treffpunkte der Sektionen / Adresses et réunions des sections

#### **Aargau; HB9AG**

Siegbert Semling (HB9LES), Oberzelglistr. 7, RO. Box 2, 5413 Birmenstorf. 1. Freitag d. M. im Restaurant Wydehof, Birr. Sektions-Sked: Jeden Montag 20.00 HBT 21200 und 145325 kHz.

**Associazione Radioamatori Ticinesi (ART), HB9H**<br>Casella postale 2501, 6500 Bellinzona. – Claudio Croci (HB9MFS) – Ritrovi: il sabato alle 14.00, presso la sede sociale al Ristorante delle Alpi, Monte Ceneri. Mendrisio venerdì ore 21.00 Ex Scuole Comunali di Rancate.

**Basel, HB9BS** RV48 145.600, RU694 438.675 MHz. Arnold Ganz (HB9AKB), Kellersmattstrasse 31, 4313 Möhlin. Stamm Freitag 20 Uhr, Parkrestaurant Lange Erlen, Basel. Monatsversammlungen gemäss Terminkalender im Monatsbulletin.

**Bern, HB9F** RV52 145.650, RV56 145.700, RU714 438.925, RU724 439.050 MHz Postfach 8541, 3001 Bern, Dr. Gerhard Badertscher (HB9ADF), Hühnerbühlrain 8, 3065 Bolligen. Internet: www.hb9f.ch. Saal- und Freizeitanlage, Radiostr. 21+23, 3053 Münchenbuchsee, letzter Mittwoch des Monats 20.00 Uhr.

#### **Biel-Bienne, HB9HB**

Willy Wirz (HB9BYB), Mettstrasse 90, 2504 Biel/Bienne. Hotel-Restaurant Chrueg, Ipsach, 2. Dienstag des Monats 20.00 Uhr/2ème mardi du mois à 20h.

**Fribourg, HB9FG** V34 145.425, RU720 439.000 MHz Case postale, 1701 Fribourg. Président Daniel Aeby (HB9HFM), Ch. des Grands Esserts 3,1782 Belfaux. Internet: www.uskafr.ch. Dernier mercredi du mois au restaurant du Sarrazin à Lossy près de Belfaux. QSO section le dimanche ä 10.30 sur HB9FG.

**Funk-Amateur-Club Basel (FACB), HB9BSL** V28 145,350 MHz Postfach, 4024 Basel. Präsident: Samuel Plüss, HB9BNQ, In den Habermatten 37,4125 Riehen. Stamm Freitag ab 20 Uhr Wirtshaus zum Schlüssel, Muttenz. Mitgliederversammlung gemäss Programm:www.qsl.net/hb9bsl.

**Genève, HB9G** RU728 439.100 MHz Case postale 112, 1213 Petit-Lancy 2. Stamm les jeudis dès 20h: école Cérésole, Ch. de la Vendée 31, Tél.: 022 / 793 85 85. Président: Eric Margot (HB9IAB), hb9iab@uska.ch

**Glarnerland, HB9GL** RU718 438.975 MHz José Fischli (HB9IRJ), Speerstrasse 8, CH-8752 Näfels GL, Telefon: 055 / 612 26 17; e-mail: jose\_fischli@green.ch

#### **Jura HB9DJ** 145.425 MHz

Rémy Rubin (HB9CMR), rue Neuve 72, 2740 Moutier. Réunions chaque 2e et 4e vendredi du mois dès 20 heures, au local du club, rue de la Ribe 8, 2823 Tourtelon.

Digieinstieg User-QRG: TX 438.400, RX 430.800 MHz. Sekretariat: Rütistr. 21, 6032 Emmen - Präsident: Walter Fleischmann (HB9JBO). Stamm 3. Freitag des Monats im Rest. Falken Ebikon, 20.00. Internet: http://hb9lu.home.pages.de/Webmaster: HB9DIZ.

**Montagnes neuchâteloises, HB9LC** V18 145.225 (Echo), U282 433.525 MHz Degoumois Pierre André (HB9HLV), Case postale 1489,2301 La Chaux-de-Fonds. Rencontres chaque 3ème vendredi du mois à 20 heures au Café Le Jurassien, Numa-Droz 1, 2300 La Chaux-de-Fonds. QSO de section: Le jeudi précédent la réunion à 20 h. fréquence 145,550 MHz.

**Monte Ceneri, HB9EI** RV48 145.600 MHz, RU694 438.675 MHz Casella postale 216, 6802 Rivera. Tino Righini (HB9BZM). Ritrovi: martedì ore 20.00, sabato ore 14.00 presso Ristorante delle Alpi, Monte Ceneri.

#### **Neuchâtel, HB9WW**

Activité journalière sur 145.3375, QSO de section le dimanche matin à 11h00 sur 145.3375, activité BLU le mercredi soir de 20h00 à 22h00 sur 144 MHz, 432 MHz et 1296 MHz. Case postale 3063, 2001 Neuchâtel. Stamm 2ème vendredi du mois au Buffet de la Gare de Bôle, Rue de la Gare 32, 2014 Bôle, (sauf juillet-août). Président: Florian Buchs (HB9HLH).

#### **Luzern, HB9LU** RV48 145.600 MHz, Montag 20.00 HBT

#### **Oberaargau, HB9ND**

Werner Wieland (HB9APF), Bleichihof-Weg 20, 4932 Lotzwil. 2. Freitag des Monats 20.15 Rest. Neuhüsli in Langenthal, ausser Juli, Aug. und Dez.

**Pierre-Pertuis, HB9XC** RU698 438,725 MHz, RU750 439,375 MHz Patrick Eggli (HB90MZ), 26, chemin des Vignes, 2503 Bienne. Dernier vendredi réunion mens., Hôtel de La Truite, Péry à 20 h, QSO de section 3e dimanche du mois sur RU698 438,725 MHz à 20.15.

#### **Radio-Amateurs Vaudois (RAV), HB9MM** RV48 145,600, RU708 438,850 MHz

Emanuel Corthay (HB91JI) Case postale 3705,1002 Lausanne. Rencontres vendredi dès 20h, au local des RAV, ferme E. Pittet, 1041 Villars le Terroir (JN36HP). QSO de section: le samedi à 11 h30 sur HB9MM, 145,600 MHz.

**Regio Farnsburg, HB9FS** RU702 438,775, PR 438,100 MHz Ueli Martin (HB9EAX), Weingartenstrasse 10, 4402 Frenkendorf, Tel. 061/901 39 26. Hock am letzten Sonntag des Monats ab 10 Uhr, im Restaurant Ochsen in Itingen BL.

**Rheintal, HB9GR** RV48 145,600 MHz Hugo Wetter (HB9AEP), Promenade 121C, 7270 Davos Platz. Treffpunkte: Sonntag 10.00, Restaurant Krone Masans, Chur und 2. Freitag des Monats ab 20 h Hotel Buchserhof, Buchs SG.

**Rigi, HB9CW** V16 144.925 MHz, RU706 438,675 MHz Dominique Fässler (HB9BBD), Bahnhofstr. 32, 5642 Mühiau; Tel. P 056/ 668 19 44, G 01 /333 49 53. Stamm 2. Donnerstag des Rest. Bahnhof, Cham.

**St. Gallen, HB9CC** V30 145,375 MHz Robert Sutter (HB9KOG), Hinterberg 15, 9014 St. Gallen, Tel. P: 071 277 00 01, Tel. G. 071 224 56 02. 1. Dienstag des Monats, Restaurant Hirschen, Rorschacherstrasse 109, 9000 St. Gallen.

**Schaffhausen, HB9AU** 430.100 MHz, 29.200 MHz (So 10.00 HBT) Daniel Kägi (HB9IQY), Büelenweg 1, 8820 Wädenswil. Jeden 2. Freitag des Monats ab 19.30 Uhr Rest. Alter Emmersberg, Bürgerstrasse 49, 8200 Schaffhausen oder gemäss Programm: www.qsl.net/hb9au/

**Solothurn, HB9BA** RU696 438,700 MHz Robert Ganter (HB9DNN), Postfach 523, 4503 Solothurn. Mittwochabend in der USKA-Hütte Solothurn, Segetzstasse; Parkplätze beim Westbahnhof.

**Thun, HB9N** V46 145,575 MHz Daniel Schuler (HB9UVW), Chalet Tuerli, 3636 Längenbühl. e-mail:hb9uvw@uska.ch, Internet: www.mypage.bluewin.ch/HB9N; Restaurant Holiday, Gwattstrasse 1, 3604 Thun; 3. Donnerstag d. M. 20 h (ausgenommen Juli und Dezember).

**Uri/Schwyz, HB9CF** RV53 145,6625, RU706 438,825 MHz Matthias Schumacher (HB9JCI), Oberdorf 17, 6403 Küssnacht am Rigi. Stamm jeden 2. Freitag im Monat, ab 20 Uhr, im Restaurant Wendelstubli, 6440 Brunnen. So: Runde ab 11 Uhr Relais Timbel 145,6625 MHz oder via Echolink Nr. 43416 Infos unter: www.hb9cf.ch

**Wallis/Valais, HB9Y** Stamm und Infos: www.hb9y.ch Bas-Valais: RV60: 145.750 MHz, RU692: 438.650 MHz (EchoLink); Oberwallis: RV50: 145.625, RU694: 438.675 MHz (EchoLink); Adresse de la section: USKA-Valais, Pont Crittin 2c, 1955 Chamoson; e-mail: secretariat@hb9y.ch. Président: HB9DVD, Marc Torti, e-mail: president@hb9y.ch

**Winterthur, HB9W** 51.490 FM (So 10.30), V28 145.350, RU732 439.150MHz Peter Urweider (HB9SQU), Postfach 2490, 8401 Winterthur. Jeden 1. Mittwoch des Monats, 20.15 Stamm; jeden Mittwoch ab 20.15 Hock, Restaurant Tössrain, Wieshofstrasse 109, 8408 Winterthur

**Zug, HB9RF** RU694 438,675 MHz Peter Sidler (HB9PJT), Rebhaldenstrasse 11, 8910 Affoltern a Albis. Treffpunkt: 1. und 3. Donnerstag des Monats, 19.30 im Klublokal am Zählerweg 11, 6301 Zug. (ehem. L&G Areal Bau 16, 7. Stock, Raum «Bern», e-mail: hb9pjt@uska.ch; Internet: www.qsl.net/hb9rf

#### **Zürcher Oberland, HB9ZO** RU738 439,225 MHz

Hansrudolf Vogelsanger HB9SFC, e-mail: hb9sfc@uska.ch oder hb9zo@uska.ch Stamm letzter Mittwoch des Monats ab 19.30 im Restaurant Seestern, Seefeldstrasse 7, 8610 Uster.

**Zürich, HB9Z** V42 145.525, RU692 438.650 MHz

Rudolf Treichler (HB9RAH), Sagi 1, 8833 Samstagern. Klublokal Limbergstrasse 617, 8700 Küsnacht ZH; Öffnungszeit: Dienstag ab 20.00. Monatsversammlung 1. Dienstag des Monats 20.00.

#### **Zürichsee, HB9D**

Ernst Brennwald (HB9IRI), Bergstrasse 195, 8707 Uetikon am See. Stamm gemäss Jahresprogramm unter: www.hb9d.org.

# USKA

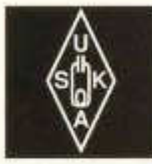

Geschäftsstelle: USKA Sekretariat, Postfach 166, 9469 Haag, E-Mail: sekr@ uska.ch

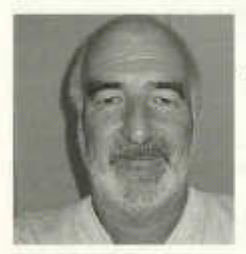

#### **Le attività radioamatori ali in Ticino - ieri e oggi**

Il titolo dell'articolo si presta ad una vastissima serie di considerazioni che spaziano dalla tecnica alla storia locale (la nascita e lo sviluppo delle associazioni). I miei ricordi più lontani nel tempo mi riportano a quando misi le mani su un vecchio libro di mio padre, un libro d' elettrotecnica che conteneva un capitolo sulle comunicazioni radio nel quale si trattavano i principi di funziona-mento di ricevitori e trasmettitori. L'argomento mi affascinò al punto tale che il contagio fu immediato, totale e duraturo. Costruii dei semplicissimi ricevitori ma evidentemente il sogno era poter trasmettere. A quei tempi non sapevo che esistessero i radioamatori. Contemporaneamente (verso la fine degli anni 50) m'interessavano i treni e mettendo in comune il materiale con un compagno di scuola, ci ritrovavamo nel grande solaio della sua casa per costruire un modello di linea ferroviaria. Questo mio amico aveva ricevuto in regalo una delle prime radio a transistor che noi tenevamo costantemente "accesa" fino alla fine delle trasmissioni del pomeriggio di Radio Monteceneri. Un giorno successe un fatto strano: dopo l'annuncio, invece del classico "CEN", la trasmissione continuò, in dialetto ticinese, ma con un testo misterioso e a noi incomprensibile... "la curent da placa la dev mia pasà i düsent milliamper e quela da griglia i cinquanta". Non poteva essere la domenica popolare..."dag indrè a la m odulazion perchè te sgargaia" ..., e tra un messaggio e l'altro c'erano lunghe pause. Il mistero si chiarì qualche giorno dopo, quando scoprimmo su un tetto vicino un groviglio di fili e intravedemmo un tale che parlava in un microfono, attorniato da scatoloni pieni di strumenti e manopole: era HB9YC (il mio primo vero "maestro") che da qualche tempo stava pazientemente spiegando via radio a HB9ZE come si accordava il famoso DX-100. un TX che fece sognare un'intera generazione d'OM. Fine della preistoria ...

La schiera delle conoscenze sia tecniche che um ane si allargò, e grazie all'aiuto di altri radioamatori (per il CW HB9AD e la tecnica HB9LG) conseguii anch'io la mia licenza. In quegli anni era nata la prima associazione (ART), si organizzavano i primi NFD, ci si accorse che il Ticino aveva qualcosa da dire a livello USKA.

La tecnica di quei tempi si concretizzava con l'autocostruzione: il grosso problema (almeno per me) era la realizzazione di un VFO sufficientemente stabile. In Ticino c'erano due poli d'attrazione: a sud il "mago" delle VHF-UHF, HB9SV, più a nord, le raffinate autocostruzioni di HB9JE, un vero artista nella cura d 'ogni dettaglio (ne dovrei citare tanti altri ma indico qui quelli che più mi hanno impressionato). Che le attività VHF-UHF fossero più attrattive al sud lo si può anche spiegare con la posizione geografica: il Sopraceneri, con le sue alte montagne e la zona abitata posta m olto in basso poneva seri ostacoli agli sperimentatori. Poi, con l'arrivo sul mercato d'apparecchi VHF canalizzati, a poco a poco, nacque l'idea di collegare le valli superiori con il resto del cantone: la realizzazione di HB9H R6 sul Generoso venne portata a termine in un'epica giornata della quale serbo tuttora un piacevole ricordo. Ci fu un "boom" di radioamatori (per fortuna) con e senza CW, non importa. Nacquero nuovi interessi, non sempre ci fu la dovuta comprensione verso forze nuove e con le nuove idee nacquero nuove associazioni, ci furono malintesi ma anche ottime collaborazioni e con il tempo gli OM si sono orientati verso gruppi di interesse (autocostruzione, satelliti, EME.ATV, contest,istruzione, ecc..) e lo spirito di società (inteso come difesa e appartenenza emozionale alla stessa) è calato notevolmente. Ho cambiato intenzionalmente i verbi dal passato al presente.

La storia recente è finita... passiamo ad oggi, Il nostro hobby è individuale. Nessuno è obbligato, per svolgere la sua attività, ad appartenere a questa o quell'associazione. È sem pre stato così, anche se nel passato, le circostanze econom iche e tecniche quasi imponevano un raggruppamento. Oggi, appartenere ad un'associazione dovrebbe essere un piacere e non un obbligo, li piacere viene, di solito, dallo stare volontieri con altre persone. Tutto qui. Preoccupa la mancanza di giovani leve: è difficile spiegare ad un adolescente per quale motivo può essere interessante "perdere" un paio d'ore per parlare con un'isola tutto sommato non molto lontana, montando antenne, facendo la coda per attendere il proprio turno, con apparecchi che in confronto al comune telefonino sono almeno venti volte più pesanti e ingombranti. È quindi anche difficile far scattare la passione e l'interesse, qualunque siano i mezzi propagandistici a disposizione. Per rendere attrattiva la nostra attività bisognerebbe creare (o ricreare) una certa atmosfera di "mistero"... ma anche in questo caso i risultati non sono garantiti. Ad un certo punto della mia vita d'OM nacque il "fenomeno CB" : oggi, anche in queste bande, non c 'è più nessuno (o quasi ). Negli anni 80 si sviluppò la rete PACKET, opera pionieristica nel campo delle comunicazioni digitali. Allora ci fu un certo ritorno di fiamma e le varie associazioni investirono notevoli mezzi umani e finanziari per creare una rete efficiente: la rete esiste tuttora ma lo sfruttamento della stessa è ridotto al lumicino (l'avvento d'Internet che offre gli stessi "servizi" in modo (forse) più efficace può essere una causa di questa disaffezione).

Nel'Ambito associativo si procede ora verso una riunificazione per coordinare meglio le attività. I gruppi d'interesse rappresentano, a mio modo di vedere, la migliore carta da giocare per mantenere vivo un certo spirito

old man 11/2004 7

associativo. Non dovrebbero essere troppo " istituzionalizzati" ma aperti a nuove esperienze e a nuove persone e promuovere lo scambio d'idee anche all'esterno degli stessi.

Negli ultimi anni la nostra attività corre il rischio di essere limitata da problemi "giuridico-ecologici".La disinformazione scientifica (o l'ignoranza) ha sovente prodotto opposizioni (vedi antenne) che sconfinano nel grottesco: non mi si venga a dire che il mio filo di 20 m è "esteticamente compromettente" quando è perfettamente legittimata in loco l'esistenza di uno stenditoio multicolore. Viene dato per ovvio che per l'interesse della collettività è giusto che una minoranza rinunci ai suoi diritti (vedi Internet via rete elettrica domestica con le relative conseguenze per il diritto d'informazione... ma tanto le persone che ascoltano o utilizzano le onde corte sono in numero irrilevante...): tra coloro che lo dicono ce ne sono alcuni che farebbero mari e monti pur di dimostrare la pericolosità delle emissioni radio in generale. Evviva la coerenza! Il problema a questo punto non è più scientifico ma "politico". A qualcuno dà fastidio la nostra libertà: potrebbe essere l'inizio della fine per i radioamatori. Per non lasciarsi mettere i piedi sulla testa dobbiamo, di nuovo, riunirci e mostrare la nostra forza. Non vedo altre possibilità. È anche im portante mantenere i contatti con il resto della Svizzera: quando apparirà quest'editoriale, la festa per il 75mo dell'USKA sarà già archiviata, spero con un buon ricordo da parte di molti radioamatori ticinesi (oggi ci sono circa 200 OM in Ticino) che avranno (spero) trovato il modo di conciliare la loro presenza a Zofingen con l'attività nel contest CQDX, il più importante in Ticino.

73 de HB9ALM, Giancarlo ("Tato") Barenco E-mail: hb9alm @ uska.ch

## **Sektionspräsidenten- Konferenz in Olten**

Der Präsident Fred Tinner HB9AAQ begrüsste die anwesenden 22 Sektionen, 6 Sektionen haben sich entschuldigt und wie immer, sind auch diesmal 3 Sektionen unentschuldigt der SPK ferngeblieben. Anwesend waren auch die Vertreter der Statutenkommission sowie der Leiter der Betreibergruppe HB90.

Nach der speditiven Erledigung der üblichen Appell- und Protokollprozedere, wurden die Vorschläge der Sektionen erwähnt. Der Vorschlag der Sektion Wallis, sich Gedanken über die Personalpolitik der USKA zu machen wurde vom Präsidenten dahingehend abgewiesen, man wolle an der SPK keine Personalpolitik betreiben, es sei Sache der Sektionen, allfällige Wahlvorschläge zu unterbreiten.

Die USKA Mitglieder in Zahlen: HB9er 3350, HB3er 105, HE9er 451, Kollektivmitglieder 51, Übrige 155; Sektionen 31.

Wenn von Zahlen die Rede ist, darf sich auch der QSL Karten Durchsatz mit ca 700'000 Karten sehen lassen.

Die Nachwuchsförderung der USKA wird von einigen Sektionen tatkräftig unterstützt, es dürften sich aber mehr Sektionen daran beteiligen. Das Verhältnis zum Bakom sei gut, und die regelmässigen Sitzungen pflegen das gute Einvernehmen.

Die Erweiterung des 40m Bandes um 100 kHz soll so bald wie möglich umgesetzt werden.

Die Prüfungsfragen für die Amateurfunkprüfung sollen ebenfalls in nächster Zeit angepasst werden.

Die Konzession in Checkkartenformat hingegen lässt auf sich warten!

**Mitteilung der Statutenkommission**

Anlässlich der Sektionspräsidentenkonferenz orientierte Heinz Bolli, HB9KOF, in seiner Funktion als Präsident der Statutenkommission über die Vernehmlassung zum Statutenentwurf unter den Sektionen und Mitgliedern.

Diese Vernehmlassung ergab weitgehende Zustimmung zu Weg und Ziel der Revision. Lediglich 2 Stellungnahmen äusserten eine grundsätzlich ablehnende Haltung.

Im Anschluss an eine offene Diskussion wurden die Sektionspräsidenten gebeten, die Meinung ihrer Sektionen anlässlich einer Konsultativabstimmung kundzutun.

Das Erstellen von Aussenantennen wird von Jahr zu Jahr schwieriger und beschert unserer Antennenkommission viel Arbeit, sie kann aber auch beachtliche Erfolge vorweisen.

PLC - ein Dauerbrenner - die Inhaus PLC Geräte welche im Handel sind, bereiten teilweise Probleme welche es zu lösen gilt, das Bakom hat Unterstützung zugesagt. Der Sektion Wallis ist das Vorgehen in Sachen PLC der USKA zu wenig, die welschen Sektionen haben einen Flyer gemacht, der den Anwesenden verteilt wurde. Marc Torti HB9DVD berichtete über ihre Aktivitäten im Welschland auf breiter Front gegen PLC, die Webseite www.pic.amateur.ch gibt darüber Auskunft. Der Präsident mahnte aber auch zur Vorsicht, im Hinblick auf die Probleme welche unsere Nachbarn in Oesterreich haben. Aus der Diskussion ergab sich, dass einige Störungen auf den Amateurbändern nicht von PLC ausgehen, sondern von der Vielzahl elektronischer Geräte die heute in Betrieb sind, es wurde auf die akustischen Beispiele auf unserer Homepage www.uska.ch hingewiesen. Die Stellungsnahme zu den Statuten entnehmen sie dem nachfolgenden Bericht der Statutenkommissin.

Beat, HB9THJ berichtete über Neuerungen an HB90 erwähnte aber auch die Probleme mit der Besetzung der Station!

Beim nachfolgenden Apéro wurde das eine oder andere Problem noch sehr eingehend diskutiert!

Der Redaktor

#### **Communication de la Commission des statuts**

Lors de la conférence des présidents de section, Heinz Bolli, HB9KOF, en sa qualité de président de la Commission des statuts, a renseigné sur la procédure d'adoption du projet de statuts par les sections et par les membres.

Cette procédure d'adoption a démontré un large mouvement en faveur de la révision et de ses objectifs. Seules 2 prises de position exprimaient une opposition de principe.

Après une discussion ouverte, les présidents de section ont été priés de faire connaître l'avis de leur section exprimé lors d'un vote consultatif.

Diese Abstimmung ergab folgendes Bild:

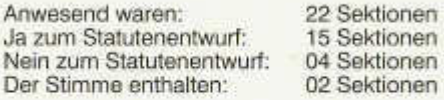

Die Statutenkommission stellt mit Befriedigung fest, dass über 70% aller anwesenden Sektio-<br>nen dem bräsentierten Statutenentwurf nen dem präsentierten Statutenentwurf zustimmen, bzw. weniger als 20% der anwesenden Sektionen diesen ablehnen.

Die Statutenkommission dankt für die Würdigung ihrer Arbeit und nimmt das erfreuliche Vernehmlassungsresultat zum Anlass, ihre Arbeit unverzüglich im bekannten Sinne fortzusetzen, sodass die DV 2005 und in der Folge die Urabstimmung über die neuen Statuten werden befinden können.

Die Statutenkommission dankt aber auch für die zahlreichen Anregungen und Vorschläge. Sie wird sich gerne der Aufgabe stellen, die Eingaben nach Möglichkeit in den künftigen Vereinsstatuten zu berücksichtigen.

27.09.2004

Für die Satutenkommission:

Der Präsident Heinz Bolli, HB9KOF

#### **Ehrenmitglieder der USKA**

Das Jahr neigt sich seinem Ende entgegen und bereits haben die Jahresabschlussarbeiten und die Vorbereitungen für die nächste Delegiertenversammlung - an der auch Ehrenmitglieder ernennt werden können - begonnen.

Gem. Art. 8 unserer Statuten können Personen, die sich um die USKA oder das Amateurwesen im Allgemeinen besonders verdient gemacht haben, zu Ehrenmitgliedern ernannt werden.

Wir sind unseren Sektionen und unseren Mitgliedern für Vorschläge entsprechender Personen dankbar. Wir bitten Sie, entsprechende Anträge mit vollständigen Personal-Angaben, kurzer Begründung und Nennung der besonderen Verdienste der vorgeschlagenen Person bis zum 6. Dezember an das USKA - Sekretariat, Postfach 166, 9469 Haag einzureichen. Besten Dank!

Le résultat de cette votation donnait l'image suivante:

Etaient présentes: 22 sections Oui au projet de statuts: 15 sections Non au projet de statuts: 04 sections Abstentions:

La Commission des statuts constate avec satisfaction que plus de 70% des sections représentées approuvaient le projet de statuts, respectivement moins de 20% s'exprimaient contre.

La Commission des statuts salue cette reconnaissance de son travail et prend le résultat réjouissant de cette consultation comme une invitation à poursuivre dans ce sens et sans délai afin que le scrutin sur les nouveaux statuts puisse avoir lieu lors de l'AD 2005.

La Commission des statuts exprime ses remerciements pour les nombreuses suggestions et propositions faites. Elle se fera un devoir de prendre en considération les pétitions selon possibilités dans les futurs statuts de l'association.

27.09.2004

Pour la Commission des statuts

le président Hein Bolli HB9KOF, (trad. HB9IAL)

#### **Membres d 'honneur de TUSKA**

L'année approche de sa fin; les travaux de clôture annuelle et les préparations de la prochaine assemblée des délégués - qui nommera aussi les membres d 'honneur - ont commencé.

Conformément à l'article 8 de nos statuts, il est possible de choisir comme membres d 'honneur les personnalités qui ont mérité de l'USKA ou plus généralement du radioamateurisme.

Merci aux sections et à nos membres de proposer ces personnalités. Prière de faire parvenir jusqu'au 6 décembre, au secrétariat de l'USKA, BP 166, 9469 Haag, les propositions correspondantes accompagnées d'une bref justificatif et d'un court rappel des mérites particuliers des personnalités concernées.

Merci

Le comité

#### **Ordentliche Delegiertenversammlung der USKA 26. 2. 2005, 10 Uhr im Bahnhofbuffet Olten**

Die Sektionen der USKA sind eingeladen, höchstens zwei volljährige Mitglieder der USKA, davon mindesten ein Ehren- oder Aktivmitglied, als Delegierte an diese Delegiertenversammlung zu delegieren.

Allfällige Anträge sind bis 30. Dezember 2004 (Poststempel) zuhanden des Vorstandes an das Sekretariat USKA, Postfach 166, 9469 Haag einzureichen. Die Anträge müssen durch Beschluss einer Mitgliederversammlung, die ordentlich eingeladen und in der die Angelegenheit ordentlich angekündigt war, zustande gekommen sein. Ein Gegenstand ist gem. Artikel 67, Absatz 3 des ZGB dann ordentlich angekündigt, wenn die Sektionsmitglieder nach Einsicht in die Traktandenliste und die Statuten leicht erkennen können, über welche Gegenstände zu beraten und zu beschliessen ist.

Von der Delegiertenversammlung angenom mene Anträge müssen im Rahmen einer brieflichen Urabstimmung den Ehren- und Aktivmitgliedern zu deren Bestätigung oder Ablehnung unterbreitet werden. Von der Delegiertenversammlung abgelehnte Anträge gelten als erledigt. Die Sektionen sind gebeten, nur Anträge einzureichen die sich auf Grundsatzfragen beziehen.

Anregungen und Wünsche, die in der Kompetenz des Vorstandes liegen sind an das Sekretariat zu richten und sind jederzeit willkom men.

Fragen und Anregungen zu den USKA - Wettbewerben sind an der UKW- / KW-Tagung vorzutragen oder ebenfalls an das Sekretariat oder den entsprechenden TM zu richten.

Im Weiteren laden wir alle Sektionen ein, bis zum 31. 12. 2004 eine Liste Ihrer Mitglieder, unterteilt nach Mitgliederkategorien einzureichen und gleichzeitig die Zusammensetzung Ihres Vorstandes anzugeben. Sektionen die diese Meldung unterlassen haben, kein Stimmrecht an der ordentlichen Delegiertenversammlung.

Der Vorstand

#### **Assem blée ordinaire des délégués de l'USKA 26. 2. 2 0 0 5 ,10h Buffet de la Gare Olten**

Les sections de l'USKA sont invitées à mandater à l'assemblée des délégués au plus deux membres majeurs dont au moins l'un d'eux doit être membre actif ou d 'honneur.

Les éventuelles motions doivent parvenir au plus tard le 30 décembre 2004 (cachet postal) au comité via le secrétariat de l'USKA, B.R 166, 9469 Haag. Les propositions doivent être issues d'une décision de l'assemblée des membres convoquée dans les règles. Conformément à l'article 67 alinéa 3 du Code Civil, un sujet est réputé correctement connu si les membres des sections, après consultation de l'ordre du jour et des statuts, sont à même de reconnaître facilement sur quel sujet la discussion et la décision vont porter.

Les motions acceptées par l'assemblée des délégués doivent être soumises aux membres actifs et d'honneur par écrit pour approbation ou refus. Les motions repoussées par l'assemblée des délégués sont sans objet. Les sections sont priées de ne soumettre que des motions traitant de questions de principe.

Les suggestions et souhaits qui sont de la com pétence du comité sont à adresser au secrétariat et sont toujours les bienvenus.

Les questions et suggestions concernant les concours de l'USKA sont à exposer lors des réunions OC et OUC ou à adresser au secrétariat ou au TM concerné.

Par ailleurs, nous invitons toutes les sections à faire parvenir au 31/12/2004 la liste de leur membres, ventilée par catégorie, et la composition de leur comité. Les sections qui auront négligé cette transmission n'auront pas de droit de vote à l'assemblée ordinaire des délégués.

Le comité

LE COIN DES ROMANDS

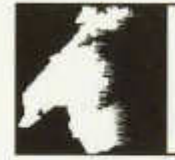

Luc Favre, HB9ABB, 72 rue Crozatier, F 75012 Paris, e-mail: coin-romands@uska.ch

#### **Le coin des Romands a six mois**

Lorsque vous lirez ces lignes, le *Coin des Romands* aura 6 mois. Dans la petite enfance, on commence à compter en jours, puis en mois: l'enfant est donc encore dans ses langes. Mais il se porte plutôt bien, même si à chaque échéance mensuelle le stress monte chez les rédacteurs.

D'abord un grand merci à Marc, HB9DVD, qui oeuvre dans l'ombre: il est non seulement un critique précieux (je lui demande son avis sur tout et il le donne), mais il écrit, lui; en outre, il m'a relayé cet été, immobilisé que j'étais par une grave affaire personnelle.

Merci aussi à tous ceux qui se sont sentis concernés par cette rubrique, c 'est-à-dire par eux-mêmes, et ont pris la plume ou le clavier: de mai à octobre, j'ai relevé 12 auteurs différents sur 16 pages en tout.

Ces derniers temps, avec de bons articles techniques et diverses traductions, l'old man se francise.

Osons la provocation: quand nos amis d 'Outre-Sarine trouveront qu'il y a trop de français dans l'old man, sa part sera correcte.

Donc, on continue.

Luc, HB9ABB

#### **Expérience d'une chasse aux renards "scolaire"**

Il y a quelques mois quand ma fille, institutrice, me demanda si l'organisation d'une chasse aux renards avec ses élèves entrait dans le domaine du possible, je me suis dit que ça pouvait l'être, mais pas tout seul. C'est donc tout naturellement que je me suis tourné vers nos "jeunes" retraités pour solliciter leur collaboration et c'est sans hésitation qu'ils ont accepté de venir encadrer ces enfants d'une dizaine d 'années. Encore merci à Kurt HB9AFI, Michel HB9BCS, Jürg HB9BOT et Pierre-François HB9DET.

Ainsi donc, on a arrêté le vendredi 18 juin pour cette journée un peu particulière, le directeur ayant donné son accord pour ce qu'il considérait comme une "activité sportive" .

Trois renards furent cachés dans une forêt près de Gland sur un parcours d'environ 1,5 km. Un des émetteurs fonctionnait trois minutes sur cinq. A 10 heures, nous étions prêts sur une place de pique-nique où DET occupait une table

old man 11/2004 11

avec FT-817, FT-100, micro, manip, batterie 12V, antenne raccourcie monobande 14 MHz et un paquet de QSL du monde entier.

C'est à ce moment que les 18 élèves arrivèrent, accompagnés de leur maîtresse, sans trop savoir ce qui les attendait. Tous avaient préparé un "badge" avec leur nom.

Après une courte récréation, je les mis « au parfum » du déroulement des activités en leur présentant les OM présents, puis la classe fut séparée en deux moitiés.

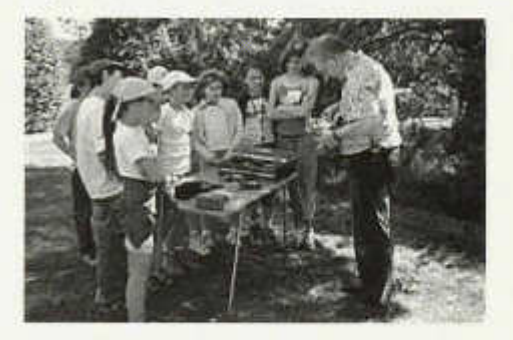

La première se regroupa autour de DET qui leur expliqua ce qu'était ie radio-amateurisme, démonstrations à l'appui. L'autre, un peu à l'écart, fut "instruite au maniement du récepteur gonio" - comme on le dirait en gris-vert - puis, quand ils se sentirent prêts, 4 groupes de 2 ou 3 élèves se mirent en chasse à 5 minutes d'intervalle, secondés par AFI, BCS, BOT ou moimême. A relever que chaque élève disposait d'un RX et d'une carte de contrôle, le temps étant compté.

Vers midi, une certaine impatience commençait à poindre lorsque la maîtresse donna le feu vert pour le pique-nique. Moment de détente bienvenu.

Puis on permuta les deux moitiés de classe pour recommencer les manœuvres afin que tous aient pu chasser les renards et profiter des démonstrations de Pierre-François.

Bilan très positif : tous les enfants se prirent au jeu et nous ont même fait courir ! Bien sûr, il y a eu un groupe gagnant (parcours en 20 minutes I) mais tous reçurent un prix bien mérité, une bonne glace et le dépliant de l'USKA « Autour de la terre »...

Plus tard, en classe, ils donnèrent leurs impressions. Je ne résiste pas au plaisir de vous en livrer quelques échantillons:

- Mon avis: ce que j'ai trouvé super c'est la chasse aux renards. C'était super cool et super intéressant. J'ai appris qu'une antenne de 1 m environ pouvait communiquer jusqu'en Amérique. (Marie).
- J 'ai aimé aller trouver les émetteurs. J 'ai appris qu'un roi faisait de la radio. J'ai pas aimé écouter quand les moucheront me chatouillaient. (Manon)
- J 'ai beaucoup aimé cette sortie parce que nous avons été en forêt sauter par-dessus une rivière. Nous avons pu capter une radio québecquoise. (Alex)
- J 'ai bien aimé voir les cartes des pays et apprendre leurs codes. J'ai aussi aimé "chasser les renards" dans la forêt. Mais j'ai adoré voir comme des appareils faisaient contact. (Inès)
- J'ai appris que vous pouvez parler avec des gens d'un autre pays. C'était super d'aller dans la forêt avec un récepteur ! (Zainab)
- J'ai beaucoup aimé, j'ai trouvé que vous étiez très gentils. J'ai beaucoup aimer chercher les émetteurs. (Carlos)
- J'ai énormément aimé cette chasse au renard et l'explication que nous a donné DET, c'est super! HB9Adri2 (Adrien)
- J 'ai aimé chercher les renards et les explications. J 'ai trouvé ça super cool et intéressant. J'ai appris à chercher les renards dans les bois. Ça m 'a surpris quand on a entendu le canadien. HB9Sév (Séverine)
- J'ai beaucoup aimé, c'était génial I J 'ai adoré le système des cartes ! Les radioamateurs étaient très gentils. HB9Dav (David)
- Je vous remercie pour tout ce que vous avez fait pour nous. Cette sortie m'a beaucoup plu et m'a beaucoup appris de choses.  $-/-$ /.-. /-.-. *!..* (Joao)

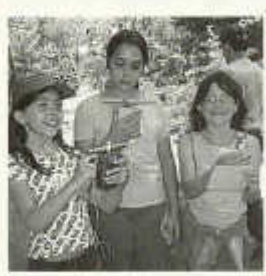

Voilà une expérience de "public relation" qui laissera un excellent souvenir à tous.

Olivier, HB9BBN

#### **Du 6 au 10/9 2004, aux Granges sur Salvan, un camp sur la «radiophonie»**

Le premier jour, nous avons visité une exposition consacrée à Gugliemo Marconi, l'inventeur de la télégraphie sans fil (T.S.F.). Il y avait des radios bizarres, un film qui racontait la vie de Marconi, une maquette du Titanic, des appareils pour faire du morse etc.... C'était intéressant, surtout la vidéo qui parlait des essais de Marconi pour prouver qu'on pouvait se parler à distance, sans fil. Puis nous sommes montés sur un bloc erratique qui s'appelle la Pierre Bergère. C'est sur ce rocher que Marconi à fait ses essais quand il est venu vivre à Salvan.

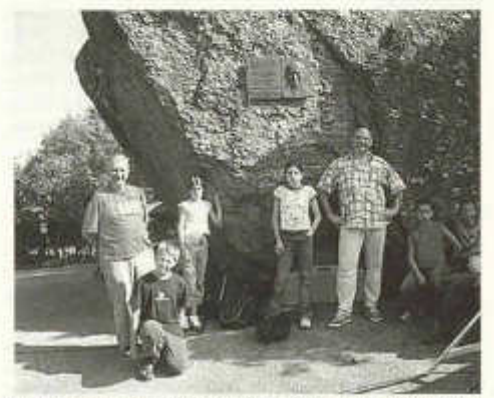

Un après-midi, nous avons reçu des radioamateurs du canton du Valais. Ils nous ont montré leur hobby. Nous avons participé à plusieurs<br>activités. Avec Monsieur Bernard Bach. activités. Avec Monsieur Bernard HB9RKF, nous avons essayé de trouver des émetteurs en tournant lentement le bouton des fréquences et appris une toute petite partie de l'alphabet morse. Il a aussi parlé du code Q qui facilite la transmission des messages. Monsieur

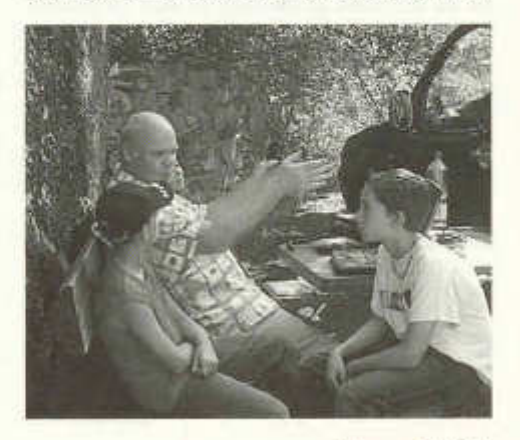

12 old man 11/2004

Michel Bianchi, HB9REZ, avec son émetteurrécepteur et son ordinateur, nous a montré comment on peut parler avec des radioamateurs du monde entier. C'était bizarre de les entendre, ils ont des noms de code comme HB9DVD ou comme GOGO. Quelques élèves ont eu la chance d'entendre un radioamateur d'Afrique du Nord parler avec notre animateur.

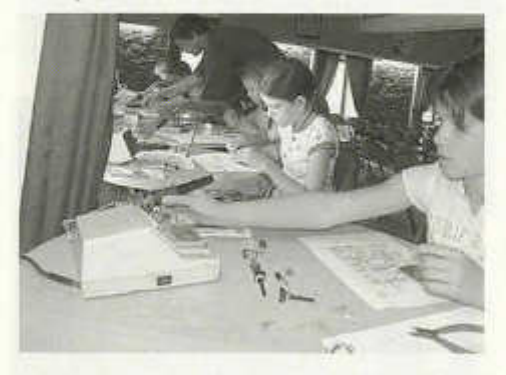

Le meilleur moment de l'après-midi a été la construction d'un récepteur. C'était un long travail. Il fallait être minutieux pour souder, dans l'ordre, toutes les petites pièces numérotées. Tous les appareils n'ont pas fonctionné du premier coup. Heureusement que Monsieur Marc Torti, HB9DVD, et Monsieur Christian Willy, HB9DVH, étaient là pour nous aider. Grâce à eux tous s'est bien passé et toutes les radios ont fini par fonctionner!

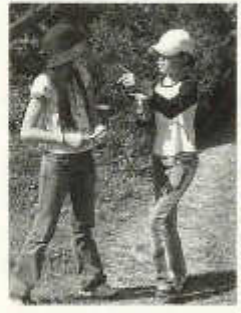

Un autre après-midi, nous avons participé à chasse renard (s). Les radio-<br>amateurs avaient amateurs caché des émetteurs autour du village de Granges. Nous avons dû les retrouver avec des récepteurs munis d 'antenne. Des élèves ont abandonné. Ils<br>étaient découragés découragés

parce qu'ils ne trouvaient rien et tournaient en rond. Deux filles ont trouvés les cinq émetteurs rapidement. Elles ont été plus attentives que les garcons !

#### **Elèves de 6e année de l'établissement secondaire de Corsier s/ Vevey**

*Quelques impressions écrites des élèves...*

*rementi matin* ; ai visité un musée sur charconi charconi ast Pineentaur *c lc I* **.** *a L a ÿ t c j - m s d i* **J a\* t** *une. cJutSSc a u . retard.* Des *»»Ji'mmnicum onh fiasses cUs etmé b/eurs clxnS Pu-* . *D/euj dations* Les netrouvé avec un nécépleur. Ma malleure avrie et mai nous aussis gagné *haut\* e ./'OnS p tc m ie rc .*

*L t\ trou, ir cas* **j 'a»** *a-dgrc* **ce-** *cavnßS ç./ikf'gÄ.'t AußOr. tefiablCcisant* j'ai trouvé facile le montage de la radio. La chasse au renard était aussi *facile* mais *quand* an pear plus dur

apprès avoir construit le radio, no suis alté sur il *oc û. hi- a. Oxj cjrcc-ova] 0~ S&S rr>< £SScùt descus* il y avoit un monsiour qui i m'a apris le code Q<br>et dessous il y avoi un monsiour qui avait un ordinet *d e s S a u S* | l - y *O M O Ù • U t, t n a n c* i C ot- *a s c ù { u h o h À îO c t* Vet/i*ed* un text is the sum and the value of any *a*<sup>*ju*</sup> manu-*C*<sub>m</sub> *C*<sub>m</sub> *C*<sub>m</sub> *C*<sub>m</sub> *C*<sub>m</sub> *C*<sub>m</sub> *C*<sub>m</sub> *C*<sub>m</sub> *C*<sub>m</sub> *C*<sub>m</sub> *C*<sub>m</sub> *C*<sub>m</sub> *C*<sub>m</sub> *C*<sub>m</sub> *C*<sub>m</sub> *C*<sub>m</sub> *C*<sub>m</sub> *C*<sub>m</sub>

*strad.* de mash on as visite an musée qu' pai lait de Maicon *et de sai Envention* i et morerea<sup>. après-</sup> */be nous avois foit une chase and /consta* . I'a reil amie et mei . *clous ceus 900ne et allons regevale art rFryss . c -é k u s jfa y /ié s Cas /lOcis e 'é fo i'S o s s a* g / t ^ y i/ c *< s / aS S sy* Krystel *ß*

Avec les responsables du camp, nous avons encore construit un télégraphe avec fil. Nous avons essayé de nous « parler » en morse, sans nous voir. C'était très difficile de poser des questions et de recevoir les réponses. C'est bien plus facile avec nos portable.

Nous disons un grand merci à tous les radioamateurs qui sont venus à Salvan. C'était une super semaine !

#### *Ont participé à la rédaction de ce texte:*

Dellaram Anissi, Julie Lorgeoux, Frédéric Boy, Raphaël Moeschnig, Riccardo Forestieri, Roberto Paiano, Marco Galiffa, Krystel Roos, Mélanie Guedes, Nicolas Tappy, Carolyn Keller, Alexandre Cognetli.

#### **Vu du côté des radioamateurs**

Une fois n'est pas coutume, nos activités radio n'allaient pas nous conduire en haute montagne pour un contest, mais dans un lieu hautement symbolique, à Salvan (VS) et à son musée Marconi. En effet, voici quelques mois déjà, nous avons reçu une demande de la part d'une classe de 2<sup>enne</sup> année du cycle de la région de Vevey, afin d'animer quelques journées lors d'un camp basé sur le thème de la radio.

Le projet était séduisant, et c 'est avec plaisir que la section valaisanne a mis sur pied deux demi journées d'activités, afin de faire découvrir les divers aspects de notre hobby, la radiocommunication.

Le concept fut rapidement mis en place, chacun amenant ses idées ou/et son expérience, afin de concocter un petit programme d'activités.

La demi journée d'initiation à l'écoute et au trafic radio a été un vrai plaisir, grâce à l'écoute attentive de chacun des élèves. Ils ont pu découvrir avec étonnement que la radio a encore des parasites et que ia qualité FM n'est pas de mise dans notre trafic sur ondes courtes.

Les manipulateurs morse à disposition ont crépité tout l'après-midi, et certains ont même réussi à transmettre quelques mots en CW. A

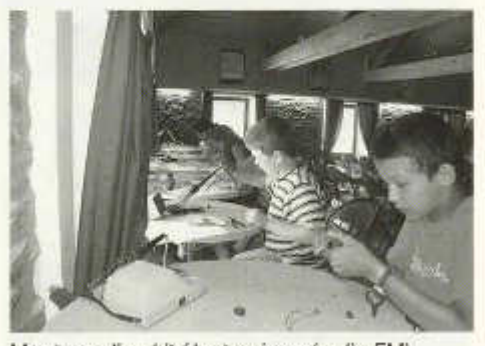

*Montage d 'un kit électronique (radio FM)*

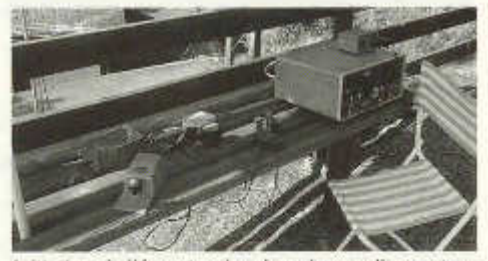

*Initiation à l'écoute des bandes radioamateur phonie et morse*

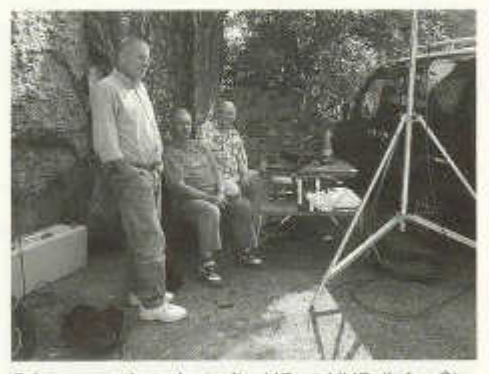

*Démonstration de trafic HF et VHF (info. Station, antenne, log)*

14 old man 11/2004

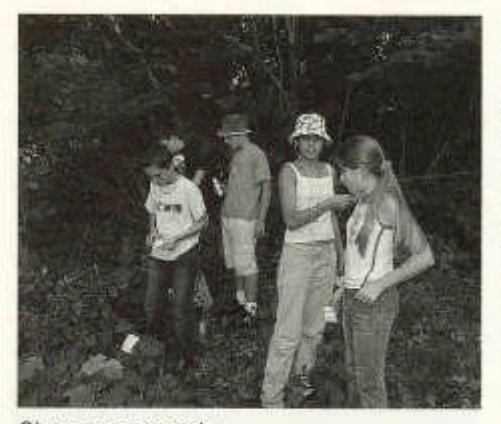

*Chasse aux renards*

noter que les filles ont été bien plus habiles à ce petit jeu.

Lors de la démonstration « trafic », chacun en a profité pour poser des questions sur le fonctionnement de la station radio, le pourquoi d'un ordinateur, d'ou venait le courant électrique ici. en pleine nature etc.

Plus surprenant encore, le fait que chaque groupe fit part d'un grand étonnement en apprenant que l'on pouvait écouter tout le trafic amateur à l'insu des correspondants, les modes de communications modernes, téléphonie, Internet, donnant une impression de secret des communications.

Grâce à la disponibilité et à la gentillesse de quelques OM (HB9ACT, HB9TGO) nous avons pu tout au long de l'après-midi, effectuer des QSO en VHF USB, au plus grand plaisir de chacun.

Ensuite chaque groupe a pu assister à du trafic ondes courtes sur 20 m, afin de suivre et d'écouter quelques QSO hors de nos frontières. Le choix de la bande 20 m a été fait dans le souci de pouvoir offrir une plus grande variété de pays contactés. Malheureusement ce choix ne fut pas le bon, vu la propagation très médiocre ce jour-là. Malgré tout, quelques contacts ont tout de même été possibles avec des stations GM, CT, SP et ZB2 pour Gibraltar.

Lors du trafic ondes courtes, il était très intéressant et sympathique de dialoguer avec les élèves. L'affichage du QSO en cours sur la carte mondiale visible sur l'ordinateur, déclenchait à chaque fois des commentaires, certains y trouvant leur pays d'origine, d'autres parlant des vacances qu'ils y avaient passées.

Les modes spéciaux ont aussi été rapidement abordés, et l'étonnement de ces jeunes était grand, lorsque les premiers caractères d'un QSO en PSK31 apparaissaient sur l'écran de l'ordinateur.

Pour conclure, cette expérience était enrichissante, nous l'espérons pour les élèves, mais aussi pour nous OM. Pouvoir communiquer un tant soit peu à ces adolescents la petite flamme de la passion radio qui nous anime et constater que, malgré la prolifération des moyens de communications actuels, l'intérêt et la curiosité subsistent parmi les jeunes est déjà encourageant pour le futur du radio amateurisme.

> Michel, HB9REZ, en compagnie de Charly, HB9ADJ Marc, HB9DVD, Christian, HB9DVH et Bernard, HB9RKF

> > *www. fondation-marconi, ch*

#### **Contest IARU UHF**

Comme l'année passée, j'ai décidé de participer au contest IARU UHF. C'est une occasion à ne pas manquer pour expérimenter les fréquences plus hautes que le 144 MHz, car l'Europe entière se donne rendez-vous le premier week-end entier d'octobre.

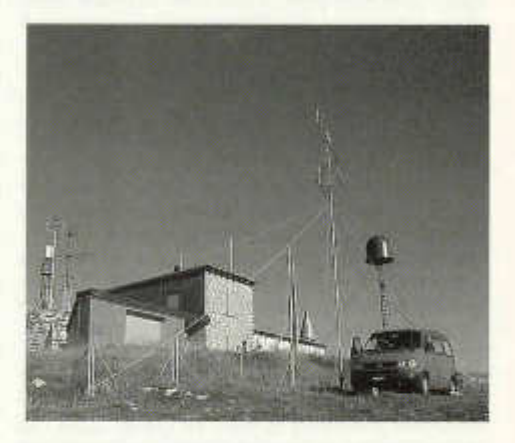

Nous sommes donc montés, HB3YIN, HB3YFO et moi-même, au Chasseron. Sans prétention, car nos conditions étaient modestes sur 70 cm comme sur en 23 cm (bande que j'étais seul à activer, licence oblige). Afin d 'animer un maximum la bande, chacun a trafiqué avec son indicatif. J'ai eu beaucoup de plaisir car lorsque le contact était établi sur 432, une fois sur deux le correspondant était QRV en 1296.

Merci à tous ceux qui nous ont contactés et rendez-vous l'année prochaine.

Yves, HB9DTX

#### **Conférence des présidents de section du 25 septembre à Olten**

Participation: 8 sections absentes; 2 sections ont formulé des propositions: Neuchâtel et Valais.

Il a été proposé d 'aborder les thèmes suivants: PLC, politique du personnel au sein du comité, affaires courantes des membres et du comité, infos générales.

**PLC:** sujet présenté par Fred, HB9AAQ. Situation actuelle: craintes au sein du ou des comités centraux de divers pays suite à la situation régnant à Linz en Autriche où la société électrique a intenté un procès, en cours, avec demande de 43'000 Euro par jour de dédommagements tant que les infos PLC publiées sur le site du club autrichien n'étaient pas retirées.

Le problème: sur leur site et dans leur revue, les radioamateurs autrichiens avaient fait savoir qu'un exercice du CICR avait du être interrompu, les liaisons radios étant non opérationnelles, perturbées par le PLC. L'OFCOM autrichienne aurait ordonné à Linz AG, distributeur d 'Internet par PLC 220 V, de stopper toute émission PLC. Ces informations se sont avérées erronées, le CICR n'étant d'une part pas impliqué, d 'autre part l'OFCOM n'ayant que demandé à Linz AG de remédier au problème de perturbation.

Pour ma part, j'ai pu exposé à l'assemblée le travail fait en Romandie et présenté le site *plc.radioamateur.ch,* qui en a surpris plus d'un(!), comparé à celui de l'USKA. J'ai présenté les démarches auprès des médias, avec le résultat du Valais et de Fribourg, l'action flyer et autocollants etc. Chaque président et le comité ont reçu un flyer et autocollant.

J'ai été abordé par plusieurs sections suisses allemandes pour avoir la traduction du flyer qu'elles estiment nécessaire! Mais le comité ne veut pas entrer en matière. Aucune propagande ou action de ce côté.

**Politique de personnel du comité:** Fred n'a pas voulu pas débattre du sujet, trouvant que ce n'était pas l'endroit pour en parler. Dans ma démarche, je voulais simplement insister sur le fait que Fred se retire à l'assemblée des délégués de 2006, après la conférence IARU à Davos : nous allons perdre un président, une secrétaire (sa femme), un TM ondes courtes, un chargé de liaison OFCOM, un responsable de la commission antennes...- bref Fred baigne partout et travaille pour les autres.

Affaires en cours: il ressort qu'en Suisse allemande il ne se passe pas une semaine sans une affaire d'antenne. Tous les cas traités à ce jour ont été gagnés par la commission antennes. La situation devient grave. Les cas peuvent coûter jusqu'à 10'000 Frs en procédure ! On recherche une personne en Romandie et en Suisse allemande pour animer la commission antennes. Il est important que cette personne connaisse les procédures de demande de construction, la réglementation etc.

**Les statuts:** un sujet très passionnant... Communication d'informations sur la situation, le pourquoi et le comment de certains aspects. Suite à l'envoi aux présidents des nouveaux statuts provisoires, seules quelques sections ont répondu:

- 4 acceptent,
- 5 acceptent la ligne directrice mais avec des modifications,
- -1 refuse,
- -1 OM, non membre de l'USKA, refuse.

Les présidents demandent quelques éclaircissements, puis on passe au vote dans la formulation suivante:

«Pouvez- vous accepter les statuts sous la forme actuelle, dans la ligne de conduite prescrite, en sachant que seules des retouches de compréhension ou des petits détails seront encore modifiés? Ce vote sert uniquement de point de vision pour le groupe des statuts.» Réponses:

- 15 sections acceptent,
- 3 s'abstiennent,
- 4 refusent (GE, NE, VS, ZH Oberland)

Marc, HB9DVD

#### **Visite chez le rédacteur de l'oldman**

A Bâle pour raison professionnelle au mois de septembre, j'en ai profité pour rendre visite à notre rédacteur de l'old man, HB9ATX, René. La première chose que j'ai vue en arrivant, et qui m 'a surpris, c'est son antenne. En pleine ville,

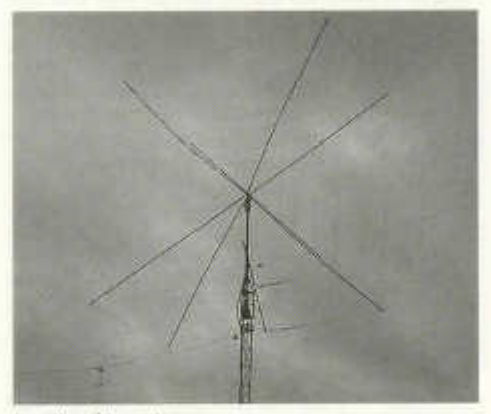

*La discrète antenne*

old man 11/2004

entre 2 maison, une versatower de 18m, et sa petite antenne... Je vous la laisse découvrir sur cette photo. Il fait partie des OM qui ont la chance d'avoir une antenne, une vraie. Aujourd'hui, ce ne serait pas si facile de monter ça, en pleine ville!

J 'ai ensuite été accueilli par René et sa femme Bea. Petit coup d'œil sur l'extérieur, jardin et antennes puis visite de son antre. Voilà l'endroit d'où sort l'old man tous les mois. Plusieurs PC, quelques old man et flyers sur les antennes ornent son bureau. Petit coup d 'œil sur le futur document prévu pour informer les intéressés aux radioamateurs, et discussions diverses nous animent.

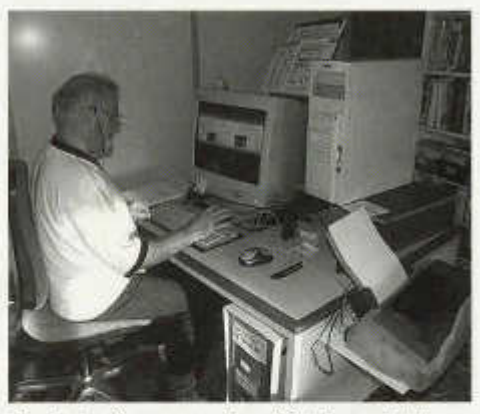

*René derrière sa machine à fabriquer l 'oldman*

Mais il arrive également à René de faire de la radio. Je l'ai d'ailleurs contacté à plusieurs

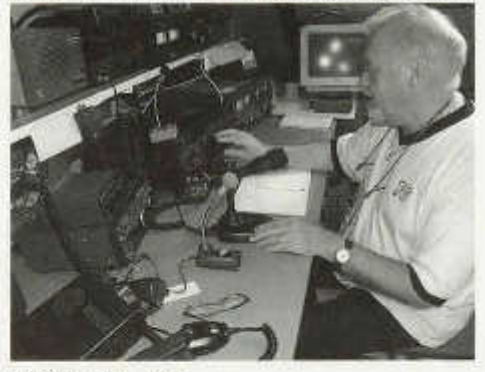

*HB9ATX au micro*

reprises, contests divers et via EchoLink. Une belle station FT1000, quelques appareils VHF-UHF et sur l'arrière, un vrai shak de radioama-

old man 11/2004 17 and 10 and 17 and 17 and 17 and 17 and 17 and 17 and 17 and 17 and 17 and 17 and 17 and 17

teur, le coin bricole. Plusieurs appareils de mesure, des constructions maison en cours, mais comment fait-il pour trouver ce temps, René travaille quant même accessoirement!?

Ah... je sais! Il fait partie des quelques illustres personnages, qui bien qu'ils soient déjà bien occupés, trouvent toujours le temps à consacrer à la noble cause du radioamateurisme... Merci René de nous offrir chaque mois un superbe journal, de nous avoir réservé un coin des Romands, d'être ouvert et disponible pour nous tous.

Marc, HB9DVD

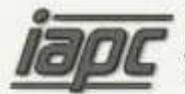

**Internationale** *a n r* Am ateur Packet Club

Chronique technique n°2 Implications des nouvelles technologies au bénéfice des radioamateurs. *Retrouvez aussi cet article sur www.iapc.ch*

#### **Lorsque la technologie rejoint les rêves!**

C'est bien là l'idéal que le radioamateur n'osait espérer... Et bien cette fois, on y arrive! Cette nouvelle technologie s'appelle **DRM.** Certes ces trois lettres semblent être un reflet un peu simpliste de «digital radio mondiale», mais qu'on ne s'y méprenne pas, ceci est bien le plus grand pas de géant jamais fait pour la transmission en ondes courtes.

Oui chers amis, vous pourrez bientôt trafiquer en ondes courtes sans parasites, sans fading, et vos correspondants en phonie auront un rapport auditif proche de la haute fidélité musicale. Bigre! C'est une plaisanterie diront les vétérans... Et bien oui chers dinosaures, le numérique rattrape aussi les ondes courtes!

**Techniquement ça marche!** Evidemment, les premiers intéressés sont les investisseurs financiers et les industriels, c'est inévitable... Quant on fait le point des enjeux, c'est une révolution inimaginable. Vous rendez-vous compte que ce type de diffusion pourrait concurrencer les satellites de télécommunications? Alors là !On n'a pas fini de parler des ondes courtes! Il y a fort à parier, d'ailleurs, que la venue de cette nouvelle technologie tue définitivement le PLC et que les mêmes industriels et investisseurs, ceux du PLC, deviennent tout d'un coup les protecteurs des ondes courtes. Loin de nous d 'être moqueurs, mais il faut bien avouer que la situation est assez amusante. «Tel est pris qui croyait prendre»! rassurez-vous, ce n'est pas de moi.

Evidemment, ceci ne doit pas nous freiner dans notre lutte contre l'envahissement des PLC qui nous préoccupe beaucoup en ce moment.

Pour être un peu plus précis sur le plan technique, voici ce qui ressort de la conférence mondiale des radiocommunications qui s'est déroulée, à Genève, le 16 juin 2003. Le cahier des charges pour les savants chercheurs était bien évidemment la compatibilité avec les installations émettrices «broadcast» et c'est déjà depuis le printemps 1998 que le «Consortium Digital Radio Mondiale» s'investit pour garantir une norme souple et parfaitement compatible. Il est à noter que TDF est le membre fondateur de ce consortium et va donc inévitablement se placer dans le monde entier grâce à son implication géniale. Aïe! La pointe de l'iceberg monopole est bien visible cette fois ! Bien sûr, le système est non propriétaire et ne fait pas, pour le moment, l'objet d'une propriété, mais nos «grands surveillants» feraient bien d'être vigilants. Les institutions qui ont abandonné lâchement le trafic en ondes courtes doivent être en train de se mordre les doigts. La transmission est numérisée à l'émission et en amplitude, ceci en mode COFDM (coded orthogonal frequency division multiplex) comme la télévision numérique terrestre. La compression est à la norme MPEG4, comme déjà en vogue actuellement pour la compression divX; elle a été choisie pour rendre une qualité exceptionnelle, tout en garantissant la transmission par un minimum de flux numérique. Les ondes moyennes et longues sont aussi concernées par la DRM et il y a fort à parier que nous aurons bientôt à nouveau dans nos véhicules des autoradios pourvus de ces bandes.

Visitez absolument le lien suivant sur l'Internet, *www. drm. org/system/globsample. htm;* des fichiers de démonstrations aux différentes qualités sauront vous faire apprécier cette nouvelle technologie déjà très avancée.

Le pionnier en matière DRM est le développe-

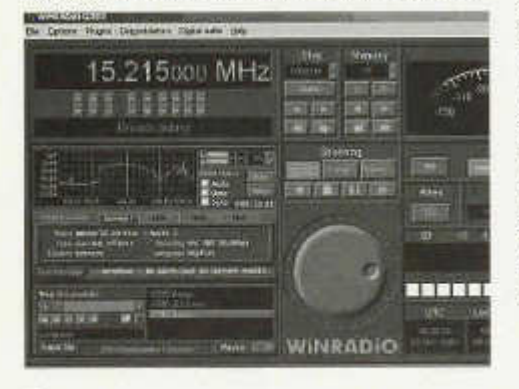

ment WINRADIO et il est facile de constater l'évolution dans ce domaine. Le site Internet de Winradio *www.winradio.com* est impressionnant et reflète très bien la tendance irréversible de l'évolution radioamateur. Certes, on ne sait pas tout et il n'est pas forcément certain que les constructeurs de matériel FIAM se dirigent tous dans le même sens que les professionnels; mais si c'est le cas, l'adaptation d'un mode unifié au service amateur sera une véritable révolution et on s'image fort bien chaque constructeur se fendre en mille pour être le premier à proposer la meilleure solution. Il faut savoir aussi que, du même coup, les récepteurs deviennent très simples et, révolution toujours, ce ne sera plus le récepteur qui devra être performant, mais bien l'émetteur. L'idée est de rendre accessible à n'importe qui le pouvoir d 'acquérir un récepteur très bon marché contrairement à l'émetteur qui nécessitera un soin particulier. Nos bandes seront du même coup mieux protégées contre l'utilisation illicite.

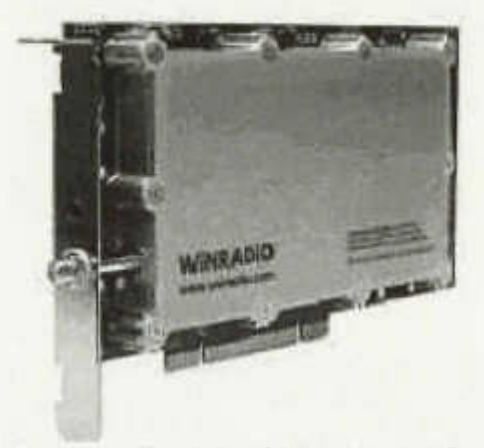

Cet aspect des choses éveillera de nouvelles passions et les radioamateurs retourneront ainsi peut-être à l'expérimentation qui distingue notre hobby.

Les radioamateurs passionnés par les modes numériques devraient ainsi pouvoir se régaler et, une fois de plus, on constate que l'informatique fait corps avec l'activité du radioamateur. Les activités de l'IAPC (International Amateur Packet Club), dont la raison d'être est de maîtriser les modes numériques au bénéfice des radioamateurs, devraient petit à petit se rapprocher de cette nouvelle façon de transmettre pour certains services à notre collectivité.

Rodolphe, HB9VAB

18 old man 11/2004

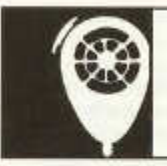

# **HF-ACTIVITY**

KW-Verkehrsleiter / Responsable du trafic OC Vakant

## **Kontest Kalender 2004**

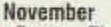

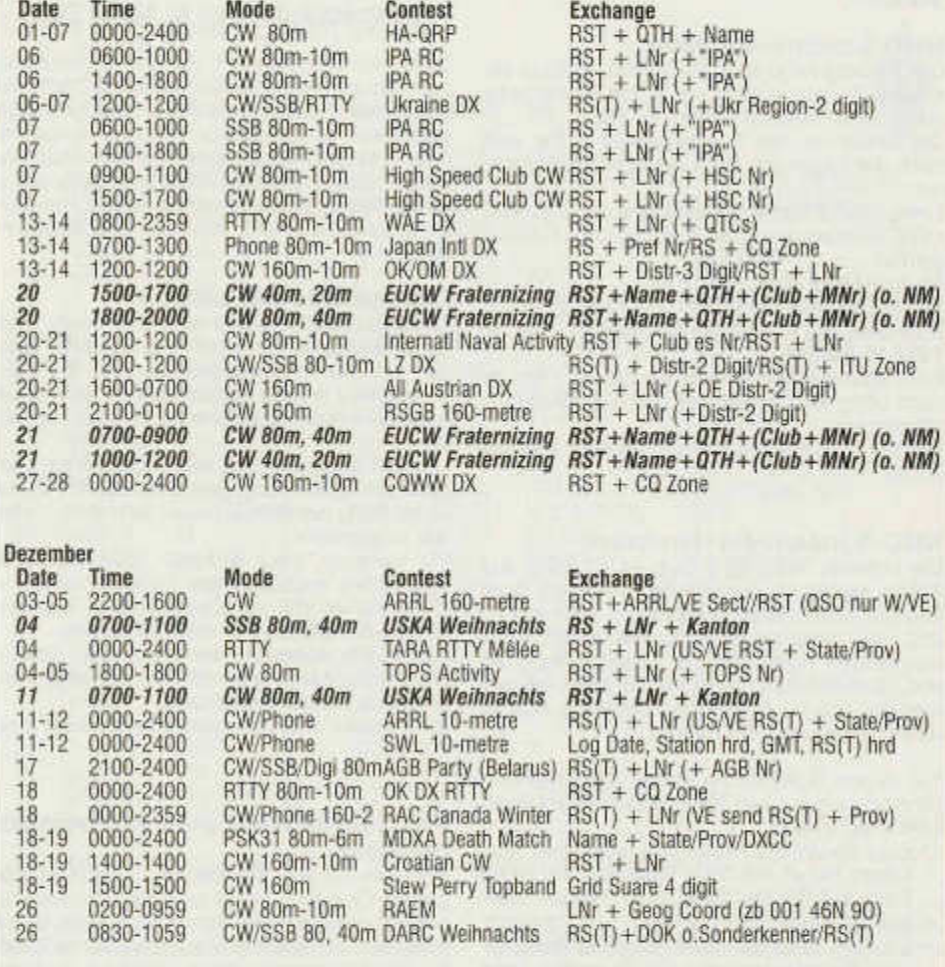

w w w .sk3bg.se/contest/ Hier können auch die Rules zu den jeweiligen Kontesten heruntergeladen werden. www.QSL.net/HB9CIC/ - Link auf der USKA homepage vorhanden. www.hornucopia.com/contestcal/contestcal.html; www.vk4dx.net/ www.shindengen.de/dlcj/kalender\_2003\_10.html (DL-Contest-Journal)

## **Sonderpreise für den NMD 2005**

Für den National Mountain Day 2005 sind gleich zwei Sonderpreise gestiftet worden! Da sich die beiden Preise nicht überschneiden, hat sich die NMD-Kommission USKA/HTC nach Rücksprache mit den Stiftern entschlossen, beide Preise zugleich auszuschreiben. Die NMD-Teilnehmer können sich somit gleichzeitig um beide Preise bewerben.

#### **NMD-Sonderpreis Höhe**

Die höchstgelegene NMD-Station, welche am meisten Punkte erreicht, erhält den Sonderpreis *Höhe.* Das Preisgeld beträgt Fr. 200.-.

Der Gewinner des Sonderpreises Flöhe wird nach der folgenden Berechnungsformel ermittelt:

Erreichte Punktzahl mal die Flöhe der Station in müM, dividiert durch die Punktzahl des Erstrangierten.

Beispiel NMD 2004, HB9LEW:

180 Punkte mal die Flöhe 2214 dividiert durch Punktzahl des Erstrangierten HB9ABO 317 =

**1257.16 Punkte.**

Eine spezielle Anmeldung für diesen Preis ist nicht nötig. Im Übrigen gilt das aktuelle NMD-Reglement.

Der Spender möchte anonym bleiben. (August 2004)

#### **NMD-Sonderpreis Handtaste**

Der Helvetia Telegraphy Club (HTC) stiftet aus Anlass seines 25-jährigen Bestehens als Sonderpreis einen Reisegutschein im Wert von Fr. 250.- für diejenige Station, welche mit einer klassischen Handtaste den besten Rang im NMD 2005 erreicht. Zudem erhält jeder Teilnehmer, der sich für diesen Sonderpreis anmeldet und klassiert wird, ein Diplom.

Für diesen Sonderpreis gelten die folgenden Bestimmungen zusätzlich zu jenen im aktuellen NMD-Reglement:

- Eine klassische Handtaste weist den typischen Hebel mit dem Tastknopf am einen Ende auf (Militär-, Selbstbau-, Hasler-, Junker-Taste oder ähnliche).
- Die Handtaste darf nicht über eine Tastelektronik betrieben werden. Der Operateur formt die Zeichen von Hand.
- Während der ganzen Dauer des NMD darf ausschliesslich mit der Handtaste gesendet werden.
- Teilnehmer, die sich um den Sonderpreis Handtaste bewerben, müssen dies bei der NMD-Anmeldung angeben.

Wallisellen im Oktober 2004, der Vorstand des **HTC** 

*Die NMD-Kommission dankt den Preisstiftern für ihre grosszügigen Angebote und hofft, dass die Ausschreibungen das Interesse der Teilnehmer finden werden.*

## **Prix spéciaux pour le NMD 2005**

Deux prix spéciaux ont été offerts simultanément pour le National Mountain Day 2005! Les conditions d'obtention de ces deux prix étant différentes, la commission NMD composée de l'USKA et du HTC, après avoir prix contact avec les donateurs, propose d'attribuer deux prix la même année. Les participants au NMD peuvent donc tenter d'obtenir les deux prix en même temps.

#### **Prix spécial NMD altitude**

La station NMD réalisant le plus de points à l'altitude la plus élevée reçoit le prix spécial *altitude.* Le montant du prix est de fr. 200.-. Le gagnant du prix spécial altitude sera déterminé au moyen de la formule de calcul suivante:

Nombre de points obtenus, multiplié par l'altitude de la station en mètre au dessus de la mer, divisé par le nombre de points de la station classée la première.

Par exemple, pour le NMD 2004, HB9LEW: 180 points multipliés par l'altitude de 2214, divisé par les 317 points de la station classée la première (HB9ABO) = **1257.16 points.**

Il n'est pas nécessaire de s'annoncer séparément pour obtenir le prix. En outre, le règlement actuel du NMD est applicable.

Le donateur souhaite garder l'anonymat (août 2004).

#### **Prix spécial NMD pour transmission manuelle**

Pour ses 25 ans d'existence, le Helvetia Telegraphy Club (HTC) offre comme prix spécial un bon de voyage d'une valeur de fr. 250.00 à la station qui obtient le meilleur rang du NMD 2005 en utilisant le manipulateur classique. En outre, chaque participant qui s'est annoncé pour ce prix spécial et qui est classé reçoit un diplôme. Pour ce prix spécial, les dispositions complémentaires suivantes au règlement actuel du NMD sont appliquées:

• Un manipulateur classique se compose typiquement d'un levier avec un bouton à l'une de ses extrémités (manipulateur militaire, Hasler, Junker ou fait maison)

- Le manipulateur ne doit pas utiliser de manipulation électronique. L'opérateur doit former les signaux à la main.
- Durant toute la durée du NMD toute la transmission doit se faire uniquement à la main.
- Les participants qui sont candidats aux prix

spécial transmission manuelle doivent l'indiquer lors de leur inscription au NMD. Wallisellen, octobre 2004, le comité du HTC

*La commission NMD remercie les donateurs généreux de ces prix et espère que ces annonces stimuleront l'intérêt des participants.*

# **Swiss HTC-QRP Sprint 2004**

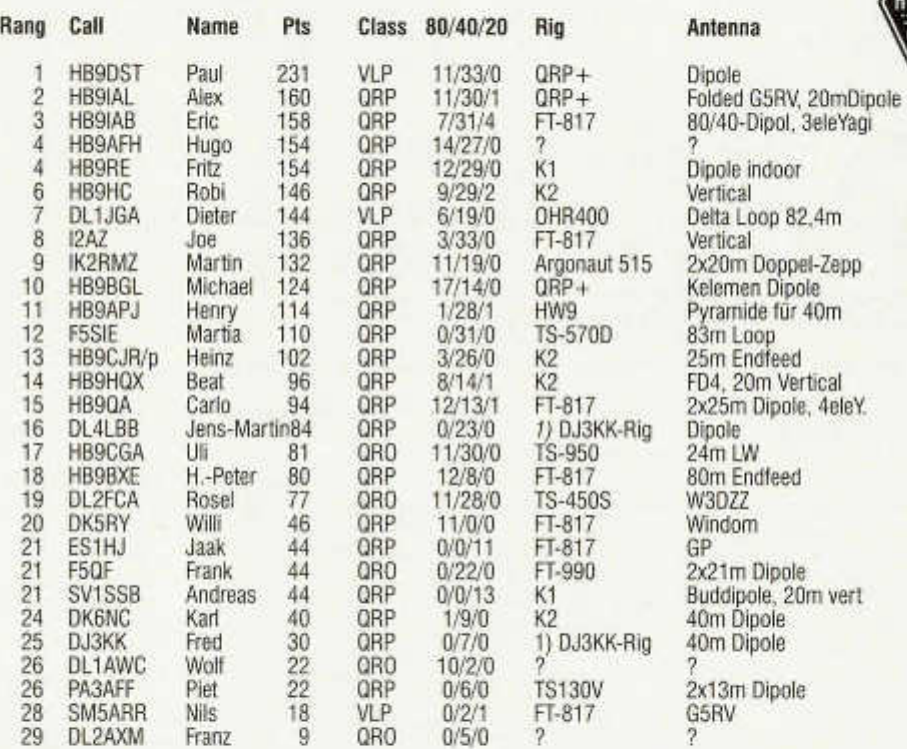

*1) DJ3KK-Rig = El-Bug-Controlled QRP-TRX, 3 Watt, see SPRAT 94195, CQ-DL 118/9 1999*

#### Kommentare:

**HB9IAB:** merci pour le contest sympathique, Eric.

**DL1AWC:** viele Grüsse aus Thüringen, Wolf. **DL4LBB:** Sehr gut gefallen hat mir der lockere Contest-Stil, der mir erlaubte auch "normale" QSO's am Rande zu führen, Jens-Martin.

**HB9BGL:** Mühsamer Start; auf 14 MHz leider keine Station arbeiten können. Auf 7 und 3.5 MHz lebhafter Betrieb. Hat Spass gemacht, Michael.

**DK6NC:** Ein gemütlicher Contest in freundschaftlicher Athosphäre und mit geduldigen OP's, Karl

**DK5RY:** Hat trotz QRN Spass gemacht, Willi. **HB9RE:** Auf 40m gings recht gut, viele gehört, aber nicht durchgekommen. Hat wieder Spass gemacht, Fritz.

**DL2FCA:** This was my first participation in this Contest. It was so nice meeting friends from earlier years!, Rosei.

old man 11/2004 21

**SV1JSB:** Biggest thrill was when JA4FKX answered my call. This was my first JA-QSO, Andreas.

**HB9HC:** Leider keine Aktivität auf 20 m, Robi. **F5QF:** best 73! Frank.

**DJ3KK:** a nice "no-stress-contest" , **I** appreciate to exchange the op-name, Fred.

**DL1JGA:** mehr Stationen QRV als 2003, auch VLR was mich besonders gefreut hat. Ein schöner Contest, Dieter.

**HB9APJ:** der 15jährige FIW9 war nicht genügend grosssignalfest! Henry.

**HB9CGA:** wollte nur ein paar Punkte verteilen... Uli.

**HB9BXE:** Hat Spass gemacht, schade dass nicht mehr HB-Stationen teilgenommen haben, H.-Peter.

**HB9CJR:** spontane Teilnahme, da Auslandreise kurzfristig verschoben, Heinz.

**I2AZ:** the QRP contests are always fascinating: good operators, low powers but big ears!!!! Joe. **HB9QA:** Konnte wieder nur halb mitmachen wegen Familienfest. Die Bedingungen waren

annehmbar, Carlo. **HB9HC/HB9DEO:** Ganze 2 QSOs auf 20m in

45 Min., Geduld bringt Rosen, hi!.

**HB9BQB,** Contest Manager: Der Kontest macht sich, ein voller Erfolg! Teilnahmesteigerung um 100%

Vielen Dank für die rege Teilnahme und die vorwiegend sauberen Log's. Das Ausfüllen des Deckblattes war für viele wohl zuviel der Mühe? Im 2005 werden auch elektronische Logs akzeptiert. Also bis dann... Guido.

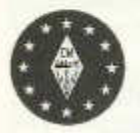

# EUCW-Bericht 1/2004

Robi Zanini, HB9DEO, ECM des HTC

#### **EUCW Kandidat - RU-QRP Club:**

Dieser Club bewirbt sich um Mitgliedschaft in der EUCW. Adresse: Oleg V. Borodin RV3GM, Box 229, 398043 Lipeck, Russia

http://rugrp.narodru auf Russ, e-mail: master72@lipetsk.ru

#### **SCAG:**

Unser skandinavischer Schwesterverein ist 30 Jahre alt geworden. Aus diesem Anlass wird ein Jubiläums-Diplom angekündigt, das **SCAG 30 on 30.** Bedingung: Kontakte mit 30 verschiedenen DXCC Ländern auf dem 30m-Band (10,1 MHz), es ist kostenfrei, 28. Februar 2005 ist letzte Eingabemöglichkeit.

Award Manager: OZ5RM (oz5rm@qrz.dk), weitere Details: www.scag.se

SCAG30-Diplom: 30 Punkte mit SC0AG-SC7AG und SCAG-Mitgliedern läuft noch bis Ende 2004. Details sind im www.scag.se ersichtlich.

#### **Internet:**

www.htc.ch HTC Seite mit Links zu EUCW, verschiedenen CW Clubs und viel Interessantem www.scaa.se SCAG (Scandinavian CW Activity Group). Mal reinschauen, alles ist neu.

#### **Bevorstehende Anlässe:**

24. EUCW FP QSO-Party: 20./21. Nov. 2004 EUCW UFT 160m Contest: 8./9. Januar 2005

#### **Support EUCW - Support CW, CW is fun!**

Detaillierte Auskunft zu allen Angaben wie immer von Robi, hb9deo. Wenn Du keinen Internet-Anschluss hast, so gib mir Bescheid. Ich sende Dir die nötigen Unterlagen gerne zu. 27. September 2004

#### **24. EUCW Fraternising CW QSO-Party**

#### **Datum - Zeit - Frequenzbänder:**

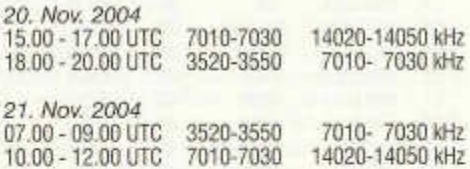

#### **Teilnehmer:**

alle Amateurfunk- und SWL-Stationen in Europa.

#### **Kategorien:**

A: Mitglieder der EUCW-Clubs mit mehr als 10 Watt input od. 5 Watt output. B: Mitglieder der EUCW-Clubs mit QRP (weniger als 10 W / 5 W) C: übrige Amateure (YL, OM), Leistung ist nicht definiert D: SWLs

#### **I nformations-Austausch :**

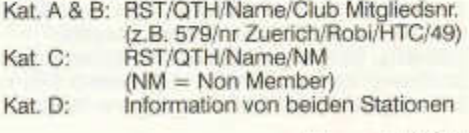

22 old man 11/2004

**Hinweis:** Der vom Op einmal gewählte Club darf während der gesamten Party nicht gewechselt werden.

**Die EUCW Klubs** sind: (Stand 25.09.2004) 3A-CWG (Monaco), 9A-CWG (Croatia), AGCW-DL (D), BQC (Benelux QRP Club), BTC (Belgian Telegraphy Club), CFT (Club Francophone Télégrafists, B), CTC (Croatian Telegraphy Club), CTCW (Portugal), EACW (Spain), EA-QRP-C (Spain), EHSC (Extremly HSC, B), FISTS (UK), FOC (UK), G-QRP (UK), GTC (Greek Telegraphy Club or SVCWC, Greece), HACWG (Hungary), HCC (Spain), HSC (D), HTC (CH), INORC (I), I-QRP (I), ITC (I), MCWG (Macedonia), OE-CW-G (A), OHTC (Finland), OK-QRP-C (Czechia), RTC (D), SCAG (Scandinavia), SHSC (B), SPCWC (Poland), UCWC (GUS), UFT (F), U-QRQ-C (Ukraina), VHSC (NL), YL-CW-G (D) Die assoziierten Klubs in DX: ARCI (USA),

GACW (Argentina), CWAS (Brasil).

Zu diesen Clubs sind zusätzliche Informationen erhältlich: http://www.agcw.de/eucw/eucw.html FP-Reglement, siehe: www.htc.ch > Useful links > Contests/Reglemente > EUCW Fraternising Contest

**Aufruf:** CQ EUCW TEST

# **Bewertung:**<br>Kat. A, B, C:

1 Punkt pro QSO mit eigenem. Land 3 Punkte pro QSO mit anderen europäischen Ländern

Kat. D: 3 Punkte für jedes komplett geloggte QSO Multiplikator: 1 Multi-Punkt für jeden pro Tag und Band gearbeiteten/geloggten EUCW-Mitglieds-Club.

Dies gilt für alle Kategorien.

#### **Log:**

Datum, UTC, Band, Call, gesendete und erhaltene Information sowie die pro QSO beantragten Punkte.

Jede Station darf nur einmal pro Tag und Band gearbeitet oder durch SWL geloggt werden.

#### **Rapporte:**

Die Logblätter sind mit einem Abrechnungsblatt enthaltend Name, Vorname, Adresse, eigenes Call, Total Punkte, Stationsbeschreibung, Leistung und unterschrieben bis spätestens 31. Dezember 2004 einzusenden an den:

#### **Kontest-Manager:**

Guenther Nierbauer DJ2XR lllinger Strasse 74, D - 66564 Ottweiler/Saar, Germany

#### **Diplom:**

Die drei am besten klassiertenTeilnehmer jeder Kategorie erhalten eine Urkunde.

## **Preisübergabe National Mountain Day:**

Der NMD-Sonderpreis 2004 für die bestklassierte Station mit weniger als 5 W Ausgangsleistung wurde dem Sieger Philipp Loretz, HB9FMU, bei einem gemütlichen gemeinsamen Abendessen übergeben. Auf seinem Laptop zeigte Philipp mit Begeisterung eine Photoserie seiner diesjährigen NMD-Erlebnisse. Auch Taktiken und technische Feinheiten an internationalen Kontesten, verwendete Logbücher und insbesondere deren Auswertungsmöglichkeiten wurden diskutiert.

Wir danken dem Spender des Sonderpreises; er hat gleichzeitig die kollegiale Zusammenarbeit jener OM gefördert, welche die Aufgaben des KW-Verkehrsleiters wahrnehmen.

*Auf dem Bild von links: HB9XJ, HB9CZF, HB9AFH, HB9FMU, HB9CRV*

NMD-Kommission USKA/HTC.

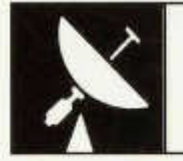

# **VHF-UHF-MICROWAVES**

UKW-Verkehrsleiter / Responsable du trafic OUC: Pirmin Kühne (HB9DTE), Gärteli 6, 3210 Kerzers

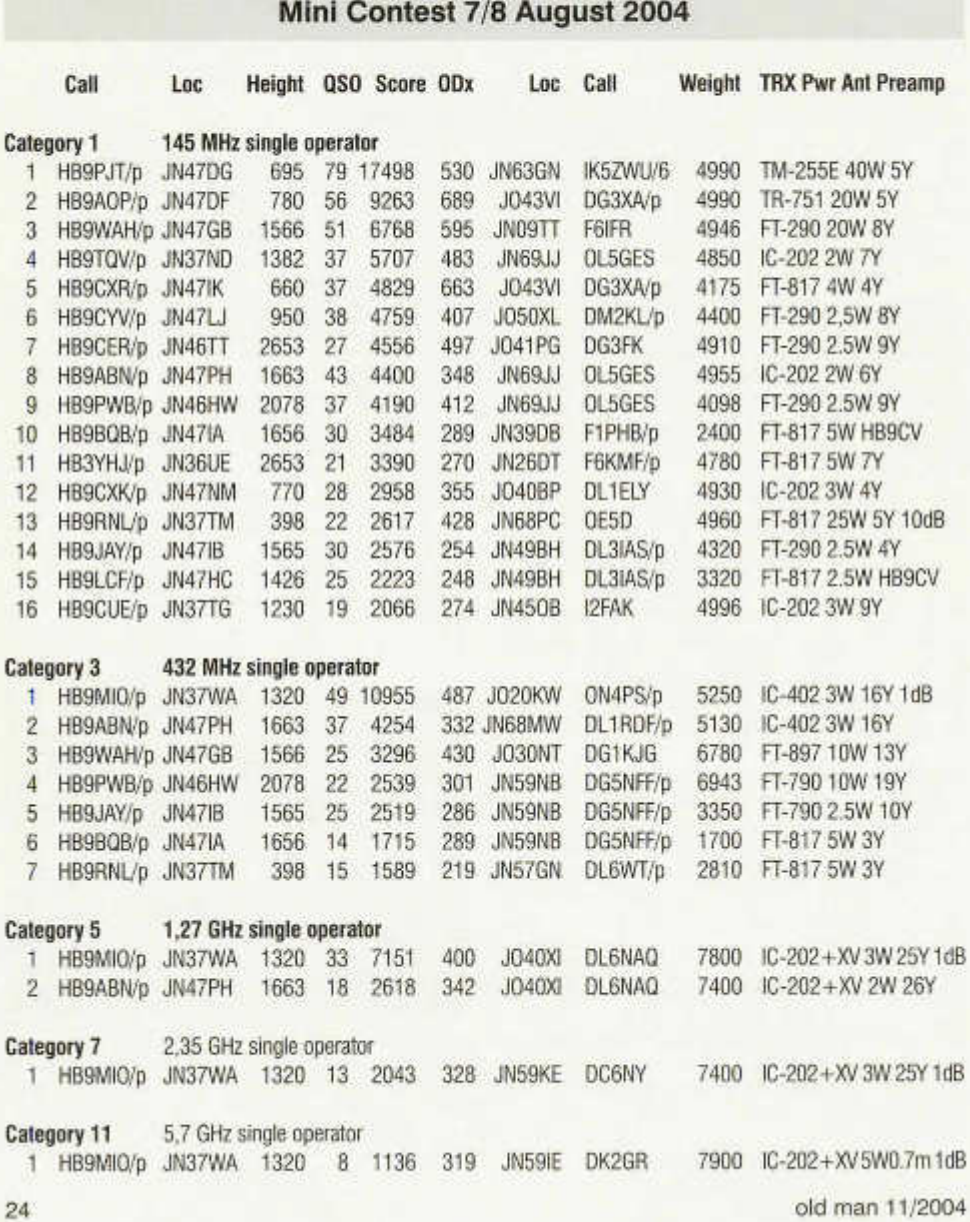

#### **Soapbox HB9ABN, Peter:**

Das Wetter war recht gut. Am Samstag gab es ein kleines Gewitter nach dem Contest. Am Sonntag war es super.

#### **1296 MHz:**

Das erste Mal habe ich auch auf diesem Band am Mini-Contest teilgenommen.

Da konnte ich unter 18 gerade drei HB-Stationen arbeiten. HB9MFH aus dem Sernftal in GL konnte ich über Mehrfach-Reflexionen arbeiten. Die weiteste Station (DL6NAQ/p) hatte 500 W Leistung und einen 1,5 m Parabol-Spiegel, hi.

Während der letzten ca. 3/4 Stunden konnte ich überhaupt keine neuen Stationen mehr hören. Etliche sind wahrscheinlich auf die höheren Bänder disloziert. Die Bedingungen waren nicht super. F- und OE-Stationen habe ich keine gehört. Es gab schon früh Cumulus-Wolken. Aber glücklicherweise gab es erst während der Talfahrt der Seilbahn ein kleines Gewitter mit wenig Hagel.

#### **432 MHz:**

Das schöne Wetter hat etliche auf die Berge gelockt. Gute Beteiligung von HB-Stationen; aber vom Welschland habe ich nichts gehört. Der Kt. Uri war wieder einmal vertreten. Auch hier keine OE-Stationen hörbar.

#### **144 MHz:**

Der Umbau von 70 cm auf 2 m hat mir 10 Minuten Zeit gekostet, da ich nur einen Antennenmast habe. Sonst ging's ordentlich. Grosse Distanzen gab es auch hier nicht. Je eine Station aus F und OK konnte ich arbeiten. Italien und Slowenien habe ich gehört, aber ich war zu nahe am Säntis und konnte sie nicht erreichen. OE-Stationen waren leider auch hier nicht zu hören. Auch auf diesem Band war der Kt. Uri zu "machen".

Der Mini-BBT-Contest hat mir auch dieses Jahr viel Freude gemacht. Es war super und ich hatte - im Gegensatz von zu Hause - auch viel bessere Möglichkeiten.

#### **HB9CER, Peter:**

Das liebe PDF lässt sich nach dem Ausfüllen nicht speichern... es braucht einen PDF Writer dazu. Könntet Ihr das Ding nicht auch als WORD bereitstellen?

Hier die Daten als TXT.

Von Weisshorn aus lief es nicht sehr gut. Es ist und bleibt eben fast zuweit im Süden und man strahlt sehr flach über eine Menge Gipfel bis man im Mittelland und DL ist.

#### **HB9WAH, Bruno:**

Ich bin gespannt was die anderen Stationen so arbeiten konnten. Wenn ich mit letztem Jahr vergleiche war dieses Jahr ausserordentlich schlecht.

Eigentlich hatte ich meine Ausrüstung verbessert und gehofft etwas mehr Verbindungen zu machen. Ich denke es lag an den Bedingungen, ev. bin ich dieses Jahr mit 1566m Höhe bereits zu hoch gewesen. Das Wetter war ja auch etwas komisch. Der Spass war aber trotzdem da.

Danke auch noch für die tolle Zusammenfassung des Zwischenstand zum Contestchampion. Kann es sein, dass ich noch ein paar Punkte (2 vom 50 MHz Contest und 9 von 70cm H26) bekomme? Vom 50MHz Contest haben 2 Stationen 7 Punkte erhalten, das kann eigentlich nicht sein eine Station wird wohl 5 Punkte erhalten. Das ist ja weiter nicht tragisch, Hauptsache Ende Jahr stimmen die Zahlen.

#### **HB9DTE, Pirmin:**

Den vielen Teilnehmern mit den zu 95% vorbildlich eingereichten Logs möchte ich herzlich danken!

Es wurden 27 Logs eingereicht (2003:18; 2002: 19; 2001: 16)

Der Zwischenstand zum USKA-Contestchampion, den ich im USKA-Web führe ist ohne Gewähr und wird, wie Bruno richtig bemerkt, per Ende Contestsaison neu erstellt. Dann sollten die Zahlen stimmen.

Das Abrechnungsformular werde ich natürlich auch als Worddatei ins USKA Web stellen, danke für den Hinweis Peter.

# **www.uska.ch**

**Bitte besuchen und benutzen sie unser Forum auf der USKA Homepage**

# **lARU Region 1 VHF Contest 4/5 September 2004 (Swiss results only)**

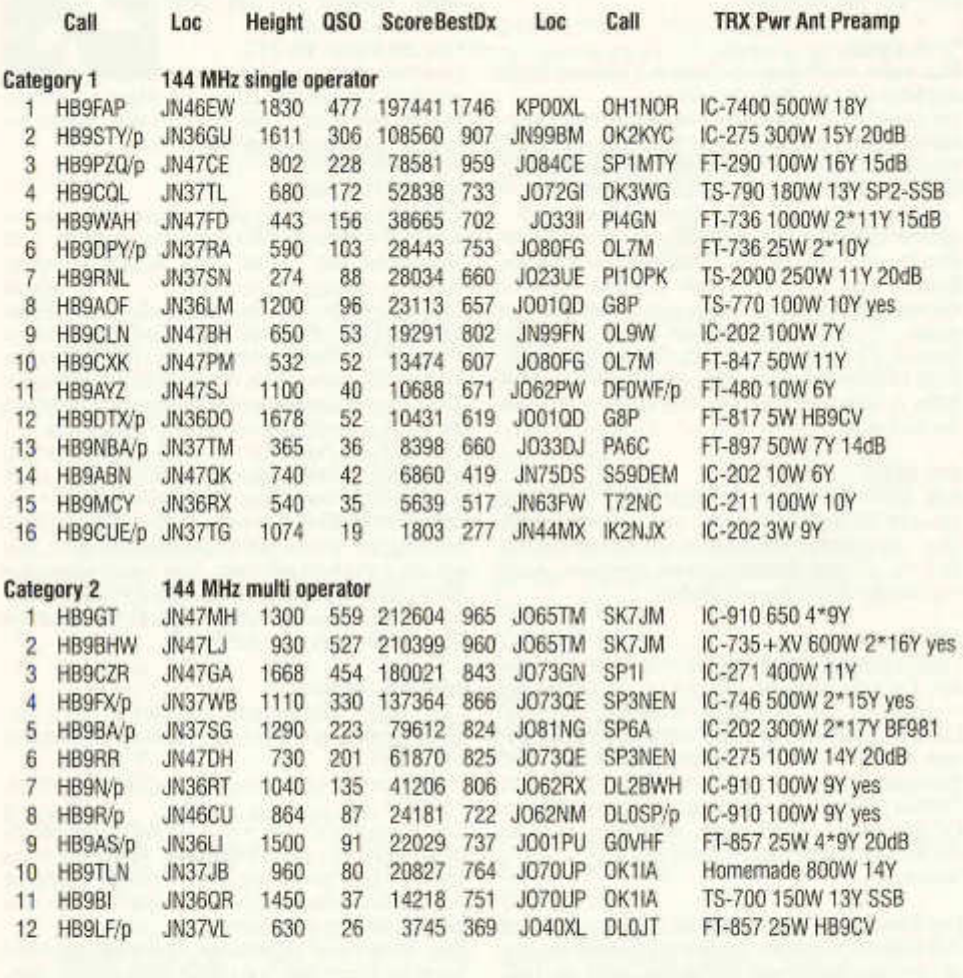

## **Multi Op Stations**

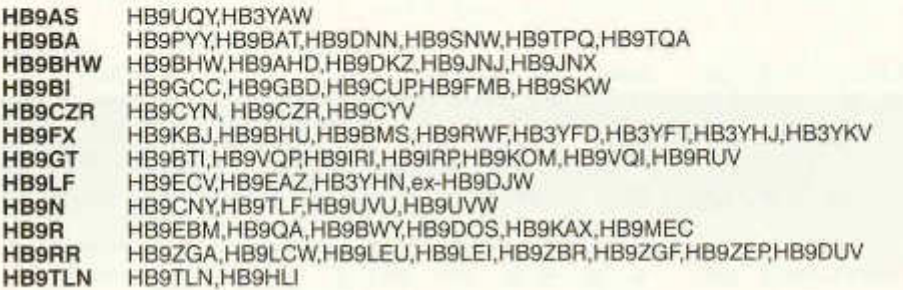

## **Genfer Wettbewerb "L'Escalade"**

#### **1. Datum und Zeit**

Sonntag, 12 Dezember 2004, von 07.00 bis 11.00 Uhr UTC.

#### **2. Wettbewerbsziel**

- Förderung der Aktivität auf den VHF- und UFIF-Bändern in der Gegend Genf, Nahfrankreich und weiter...
- Teilnehmer im Kanton Genf stellen Verbindungen mit Stationen ausserhalb und innerhalb des Kantons her.
- Teilnehmer ausserhalb des Kantons Genf stellen Verbindungen mit Stationen im Kanton Genf her.

3. **Kategorien** (Nur eine Rangliste für alle Bänder)

- -Einmann- und Mehrmannstationen -SWL
	- a) Im Kanton GE
- b) ausserhalb des Kantons GE.
- **4. Frequenzen und Sendearten**
	- -144, 432 und 1296 MHz
	- CW-SSB-FM (Relais ausgeschlossen)

#### **5. Kontrollgruppen**

Die bei jeder Verbindung auszutauschende Kontrollgruppe besteht aus dem Rapport RS (T), der laufenden Verbindungsnummer (auf jedem Band unabhängig) und dem Locator.

#### **6. Bewertung der Verbindungen**

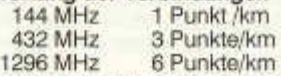

- Eine Verbindung mit HB9G zählt doppett.
- Eine Verbindung im Kanton zählt 10 km.
- SWL: Sinngemäss mit Angabe des Rufzeichens der Gegenstation (das selbe darf höchstens dreimal pro Stunde im Log erscheinen).

#### **7. Preise**

- Die drei bestklassierten Teilnehmer jeder Kategorie erhalten ein Diplom.
- Für die Stationen ausserhalb des Kantons Genf, die 6 Stationen gearbeitet haben, besteht die Möglichkeit, das Genf Diplom zu beantragen. Dazu ist ein beglaubigter Logauszug erforderlich, der zusammen mit 7 IRCS. 7 US\$ oder 10 SFr. an die USKA-Genf zu senden ist.

#### **8. Rapporte**

Die für jedes Band getrennten Logblätter mit Abrechnung der Punkte sind bis 10. Januar 2005 zu senden an:

USKA Section de Genève boite postale 112 1213 Petit-Lancy 2.

## **Contest de Genève dit "de l'Escalade"**

#### **1. Date et heure**

Dimanche, 12 décembre 2004, de 07.00 à 11.00 heures UTC.

#### **2.Buts du concours**

(organisé par l'USKA-Genève)

- Promouvoir l'activité sur les bandes VHF & UHF depuis la région genevoise, vers la Suisse, la France, et au-delà.
- Les participants du canton de Genève effectuent des liaisons vers l'extérieur et dans le canton.
- Les participants à l'extérieur du canton effectuent des liaisons avec des stations du canton de Genève.

#### **3. Catégories**

- 4 classements .toutes bandes, pour:
- Stations mono et multi-opérateurs Genève et extérieures
- Les SWL.

#### **Fréquences et modes**

- Bandes 144, 432 et 1296 MHz
- CW-SSB-FM (relais exclus)

#### **5. Groupes de contrôle**

Composés du RS(T), et d'un numéro d'ordre montant différent par bande, ainsi que du QRA locator.

#### **6. Décompte des points**

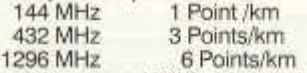

- une liaison avec HB9G compte double.
- une liaison dans le canton vaut 10 km.
- mêmes conditions par analogie pour les SWL, avec l'indicatif du correspondant, pas plus de 3 fois par heure.

#### **7. Prix**

- Les trois premiers de chaque catégorie recevront un diplôme.
- 6 stations contactées vous permettent d'obtenir le "Diplôme de Genève" (stations hors canton), contre copie du Log signée et accompagnée de 7 IRC, 7\$ ou 10 FRS, à faire parvenir à l'USKA à Genève.

#### **8. Rapports**

Veuillez envoyer avant le 10 janvier 2005 vos feuilles de Log (une par bande), avec le décompte des points, à:

USKA Section de Genève boîte postale 112 1213 Petit-Lancy 2

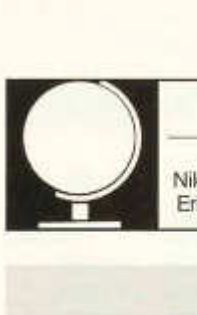

Niklaus Oser (HB9EAA), Pfarrgasse 10, 4114 Hofstetten, E-mail: HB9EAA@uska.ch Erich Zimmermann (HB9CMZ), Ziegelfeldstr. 25,4600 Olten, E-mail: HB9CMZ@usaka.ch

#### **Die DX-Welt im September**

Der Monat September bescherte uns eine<br>durchschnittliche Sonnenfleckenzahl von durchschnittliche Sonnenfleckenzahl von gerade noch 49 Punkte. Ein ähnlich niedriger Monatsmittelwert wurde letztmals im April 98 erreicht. Zu jenem Zeitpunkt befand man sich im aufsteigenden Teil des aktuellen Sonnenzyklus. Diesmal liegt aber das Minimum noch vor uns. Der höchste R-Wert im Berichtsmonat registrierte man am 10. 9. mit 131 Punkte, verlor dann täglich und erreichte am 25 .9. den Monatstiefstwert von 15 Punkte. Auch bis Monatsende erholte sich der R-Wert nicht wesentlich. Überraschend hoch hingegen blieb der SFI. Mit einem Durchschnittswert von über 100 Zählern, erstaunte dies den HF-DXer. War es doch wieder möglich, auf den höherfrequenten Bändern, sogar Stationen aus dem Pazifikraum zu arbeiten. Bescheren die Herbstmonate ähnliche DX-Bedingungen? Hier die Mittelwerte vom September: SFI = **103** / A-Index = **10** / R-Wert = **49**

Eine grosse DXPedition wie z.B. T33C oder 3B9C gab es im Monat September nicht zu verzeichnen. Raritäten oder spezielle Leckerbissen blieben aber auch in diesem Monat nicht aus. Die Rufzeichen **K7ASU/KH9** und **KH9/ AH8H** weckten das allgemeine Interesse der DXer in Europa immer wieder, wenn die CQ-Rufe von Wake Is. (OC-053) zu hören waren. Trotz riesigem Andrang hielten die Expeditionäre aber an ausgedehnten QSOs, mit Angabe von Name und QTH, fest. Dies verärgerte so mancher Ungeduldige. Es ist zu hoffen, dass sich die täglich verschlechterten DX-Bedingungen nach KH9 wieder etwas erholen, denn die beiden wollen noch ein paar Wochen von diesem selten aktivierten Ort QRV sein.

Das Duo Mike&Jan von der Insel Huon (OC-058) als **FK/KM9D** und **FK/KF4TUG** lösten anfangs Monat kaum endende Pileups in Europa aus. Das selbe Spiel wiederholte sich nochmals, als Ende Monat plötzlich das Rufzeichen **FK/KF4TUG** von Pott Is. (OC-079) mit lauten Signalen im Äther zu vernehmen war. Immer wieder bereitet es grosse Freude Mikes vorbildlichem CW-Operating zuzuhören.

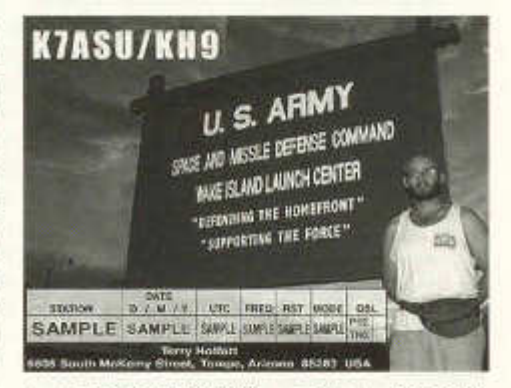

 $\cup$ Redaktion:

Auch **ZK3DX** (EC3ADC) von Tokelau (OC-048), im Vormonat schon als T20DX aktiv, aber auch **YJ0XX** (N5XX) auf der Insel Efate (OC-035) von Vanuatu, konnten oft in den Morgenstunden auf den üblichen DX-Frequenzen gehört werden.

Aus Nordamerika gab es von den Inseln St. Pierre & Miquelon (NA-032) mit **FP/NN9K, FP/DK6XR** und **FP/DK8XT** gleich mehrere Akteure. Von der raren Zone 2 als **VE3EXY/2** machte OM Nenad in SSB, CW und RTTY Funkbetrieb.

Von Südamerika aktivierte eine chilenische Gruppe als **XR2G** nicht wie geplant die Insel GavIOTAs (SA-086), sondern die Insel Damas der gleichen Inselgruppe.

Vom afrikanischen Kontinent erschienen die Rufzeichen **TT8KR, TT8FC** aus Tschad, C91EP, C93QM aus Mozambique oder TZ6M (PA5M) aus Mali im DX-Cluster. Vom Malawisee hörte man einmal mehr **7Q7CE,** Ely (IN3VZE). Zusammen mit seinem Funkfreund IN3BHR als **7Q7RB** konnten die beiden in SSB gearbeitet werden.

Gleich über 20 verschiedene Rufzeichen aus Sri Lanka **(4S7)** belebten in der 2. Monatshälfte die DX-Bänder. Japanische Operateure wählten diesen Ort als Reiseziel und konnten in allen Betriebsarten erreicht werden. **XU7TZG**

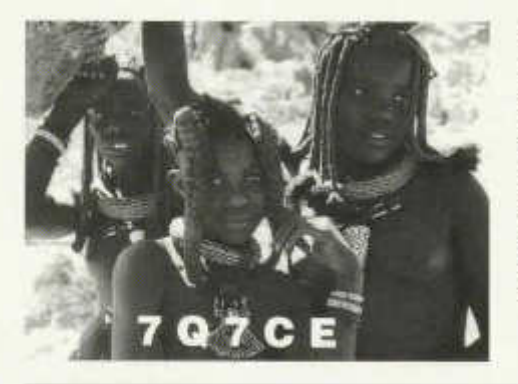

war aus dem asiatischen Raum ebenso eine gefragte Station.

Zum Schluss noch ein paar Auslandaktivitäten von HB9ern. Als echtes DX konnte **FR/HB9CQK,** Fred von der Insel La Reunion (AF-016) gehört werden. Für Inseljäger bot OM Martin als **ID9/HB9DOZ/p** von der Insel Falicudi (EU-017) eine Rarität an. Auch ein QSO mit der QRP-Station von OM Ruedi als **TF/HB9MXY** aus dem Nordatlantik bereitete nicht nur den anrufenden Stationen grosse Freude.

Nik, HB9EAA

## **DX - Calendar**

#### **3 D A - Swaziland:**

Joe, AA4NN as **3DA0NN** and Chuck, W4GMY as **3DA0CG,** are active from 17.-22.Nov. on 160  $-10<sub>m</sub>$ .

#### **5Z4 - Kenya:**

Miki, YT1CS, is QRV now until 18.Nov. as **5Z4YT1CS** (Yes, there is no "/" between) on 10,15,20m on SSB. QSL via home call.

#### **6 0 - Somalia:**

Joe, VA6JWT, sould be active now as **6O0JT** for at least 6 months from Galkayo, an autonomous area in the Puntland Province.

#### **9G - Ghana:**

Kees, PAOCJH, is active now as **9G5JH** until 13. Nov. on 80 - 15m, CW/SSB/PSK31. QSL via his home callsign.

#### **A5 - Bhutan:**

Members of the Clipperton DX Club, F2VX, F9DX, F5LMJ, GOLMX, will be active until 11.Nov.. QSL via F9DK/bureau.

#### **ATO - India:**

Binu, VU2NGB, will be active from Vypin Isi. during the CQ WW DX CW Contest, 27.-28.Nov.

#### **C 6-B aham as:**

Robert, N4BP, will be QRV as **C6AKQ** from 23.- 30.Nov.. QSL via home call.

#### **C9 - Mozambique.:**

Joe/AA4NN and Chuck/W4GMY, will be active as **C91F** in the CQWW CW Contest from 27.- 28.Nov.. QSL via AA4NN. Pre-contest activity from 24.-26.Nov.. Joe will sign **C91NN** and Chuck will sign **C91CG**

#### **HZ1AB - Saudi Arabia:**

This station had to shut down. But the QSL Manager K8PYD has still the HZ1AB logs.

#### **JD1 - Minami Torishima:**

Itokazu, JR6TYH is now active as **JR6TYH/JD1** on Marcus Isl. (OC-073) until 20.Dec.. QSL via home call/bureau.

#### **KP2/WP2 - U.S.Virgin Isl.:**

John, K3TEJ as **KP2/K3TEJ** and John, K3CT as **KP2/K3CT,** will be active from 23.-30.Nov.. QSL via their home callsign. During the CQWW DX CW Contest the callsign is **WP2Z.** Contest-QSL's via KU9C.

#### **Pacific IOTA Trip:**

Steve, G0UIH, will operate as **3D2FI** from the Fiji Islands as fellows: 28. Nov. from Viti Levu (OC-016); 29.Nov.-5.Dec. from Nacula Isl. (OC-156); 6.Dec. from Viti Levu; 7.-10.Dec. from Beachcomber Isl. (OC-121); 11 Dec. from Viti Levu. He may be also QRV as **VK2IAY/4** from one of the Queensland IOTA groups. QSL via G0UIH.

#### **P40 - Aruba:**

Ken/K6TA as **P40TA** and Kay/K6KO as **P40K** will be QRV from 30.Nov.-21 .Dec..QSL both callsigns via WM6A.

#### **PJ2 - Netherlands Antilles:**

Andy, DL5CW, is QRV now as **PJ2/DL5CW** until 15.Nov. on 10-80m, all modes. QSL via bureau. **PY0S - St.Peter & St.Paul Rocks:**

Joca, PS7JN, is going again in late Nov. to this island. Activity on SSB/RTTY and some CW. **TJ - Cameroon:**

Lionel, F5PSA as **TJ3SL,** will be active until Feb.2006. QSL via home call/bureau.

#### **V3 - Belize:**

Bud, AA3B, will be QRV as **V36K** from 24.- 28.Nov.. QSLviaAA3B.

#### **VK0 - Antarctica:**

Finn, VK4LL/OZ2QK, will be active as **VK0DX** on CW from the Australian Antarctic Base Davis, Princess Elizabeth Land, (AN-016) until December. QSL see below.

#### **VK9X - Christmas Isl.:**

Charlie, W0YG and Burt, W0MY, will be active as **VK9XG** from 22.Nov.-9.Dec. on all bands on CW/SSB/RTTY. QSL only direct to WOYG.

#### **VP8 - Falkland Isl.:**

The Group Tombali DX'ers (GTDX), consisting of

old man 11/2004 29

Cal/WF5W, Keith/NM5G, Madison/W5MJ and Paul/W5PF, will be QRV from 20.Nov.-4 Dec... During the CQWW DX Contest as **VP8WWW. -** During the rest of their stay they will be active on all bands 80-10m. The individual callsigns will be issued upon arrival in Stanley. QSL for all callsigns via W5PF.

#### **VP8 - South Georgia:**

Mike, GMOHCQ, is QRV as **VP8SGK** from 2.-7. and 18.Nov.

#### **VP8 - South Shetland:**

Voytek is QRV as **HFOQF** for one year from the Polish base Hnryk Arctowski on King Georg Island. Activity is on 80-10m, CW/SSB. QSL via SP7IWA.

#### **T30 - Western Kiribati:**

Tom, K7ZZ, is active now as **T30T** until 9.Nov.. QSL only direct to his home call.

#### **XU - Cambodia:**

Pete, SM5GMZ, will be active as **XU7ADI** from 22.Nov.-5.Dec..

#### **N A - 196 Belcher Isl.** (VYO):

Bruce, KD6WW, plans to operate from 17.- 22.Nov. on 40/30/20m, weather permitting.

**OC - 133 Labuan Isl.:** 

Saty, JE1JKL will be active as **9M6NA** from 24.- 28.Nov.. QSL via home call.

**OC -??? - Marion Reef:**

Johan, PA3EXX, will be active as **VK4WWI/p** from 8.-12. Nov. OSL via home call.

#### **QSL - Information**

**3D2FI & VK2IAY/4** via GOUIH, S.P.Lawman 44, Barnwell, Peterborough, Britain.

**7W0AD** via EA7URE,Union Radioaficionados Espanoles, Apartado 220, 28080 Madrid, Spain. **9G5JH** via PAOCJH, C.J.Heuvelman, Heem-

skerkin 20, NL-5694 CN Breugel, Netherlands. **9K2F** via 9K2RA, POBox 5240, Safat 13053,

Kuwait.

**9M6NA** via JE1JKL, Saty Nakamura, 1-27-2, Kamiya, Ushiku, Ibaraki 300-12, Japan.

**AT0B** via GPO Box 2235, Sydney, NSW 2001, Australia

**EM0ITU** via UT3UZ, Alexander Arbuzov, POBox 240, 02232 Kiev-232, Ukraine.

**EY8MM** via K1BV, Theodore F.Melinosky Jr., 12 Wells Woods Rd., Columbia, CT 06237, USA.

**FK/Chesterfield** SSB and RTTY - QSO's via DL5NAM, Chris Sauvageot, Guttenburg 19, D-91322 Gräfenberg, Germany.

**FK/Chesterfield** CW and 6m - QSO's via DL4XS, Maike Voss, Friedrichsthal 21, D-51688 Wipperfürth, Germany.

**HFOQF** via SP7IWA, Wanda Jakubowska, ul. Dewonska 14/3, 25-637 Kielce, Rep.of Poland.

**JA4GXS/4** via JA4GXS, Kenji Sasaki, 2-15 Ishikannon-cho, Yamaguchi, 753-0038 Japan. **K7ASU/KH9** via K7ASU, Terry L.Hoffart, 6605

S. Me. Kemy St., Tempe, AZ 85283, USA. **KH9/AH8H** via AH8H, George Talbot, POBox 45, APO AP 96555-0045, USA.

**P40A** via WD9DZV, Timothy M.Garrity, 5407 W.Rosedale Ave., Chigago, IL 60646, USA.

**SU8BHI** via HA3JB, Gabor Kutasi, POBox 243, H-8601 Siofok, Hungary.

**T30T** via K7ZZ, Thomas C. Meier, 13271 Woodland La., Turner, OR 97392, USA.

**TC2K4J** via TA3YJ, Nilay Aydogmus, POBox 876, 35214 Izmir, Turkey.

**T04A** via VE3HO, Garth Allistair Hamilton, 1309 Pelham Street, Fonthill ON LOS 1E0, Canada. **T07X** via F5MUX, Laurent Fontaine, BP 124,

F-28113 Luce Cedex, France.

**V26B** via KA2AEV, Michael J.Samanka, 53-12 Arther Kill Road, Staten Island, NY 10307, USA. **V26DX** via KU9C, Steven M.Wheatley, POBox 31, Morristown, NJ 07963, USA.

**V55V** via Z33AA, Zlatko Andonov, POBox 55, 1480 Gevgelija, Rep.of Macedonia **(new).**

**VK0DX** via GPO Box 1544, Brisbane 4001, Australia.

**VK9LA** (OM's) & **VK9LW** (YL's) via Oceania Amateur Radio DX Group Inc., POBox 513, Nambour 4560, Australia.

**VK9XG** via W0YG, Charles GSummers Jr., 6746 N. Yucca Tri., Parker, CO 80138, USA.

**VP5W** viaW7TSQ, Robert C.Preston, 809 Cary Rd., Edmonds, WA 98020, USA.

**ZD8I** viaG4TLI,T. Holden, 10 Higher Causeway Barrowford Nelson, Lancashire BB9 8QJ Great Britain.

*FW8FP* is a pirate. So don't waste your time QSLing.

HB9CMZ

#### **Biiro-QSL's via e-mail anfordern:**

Folgende QSL-Managers beantworten e-mail QSL's mit Büro-QSL's:

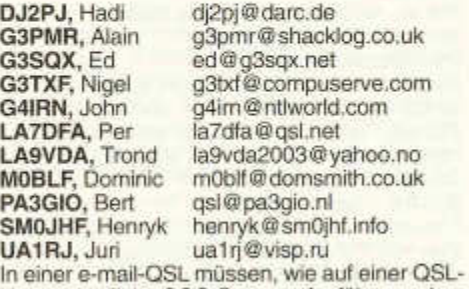

Karte, sämtliche QSO-Daten aufgeführt werden.

HB9EAA/HB9CMZ.

30 old man 11/2004

# **DIPLOME**

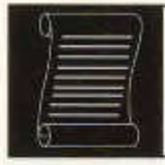

Fritz Zwingli (DL4FDM / HB9CSA) Brückweg 23, D-64625 Bensheim-Auerbach

## **Neues aus der Antarktis**

Viele Jahre lang galt das italienische Worked Antarctic Bases Award (WABA) des Diamond DX Club aus Italien als das wichtigste Diplom für Antarktisfreunde. Aus vielerlei Gründen ist dieses Diplomprogramm leider eingeschlafen und somit wurde es Zeit etwas Neues zu schaffen.

Die Antarktis-Spezialisten in aller Welt gründeten ein weltweites Antarktisforum, das WAR Federführend waren IK1GPG, I1HYW, F5NOD und DL5EBE. Sie zerbrachen sich in verschiedenen Internet-Foren und auf den Bändern die Köpfe darüber, wie das neue Diplomprogramm aufgebaut werden soll. Klar war, dass es ein "Leistungsdiplom" sein soll.

Von der Idee des neuen "Antarktis-Diplomes" bis zur Vollendung desselben, inklusive Ausschreibung, Diplomdruck, etc. verging über ein Jahr.

Mitte September 2004 wurde bekannt, das Diplomprogramm "steht" und es soll der Öffentlichkeit auf dem Antarktis-Meeting in Mondovi, Provinz Cuneo Anfang Oktober vorgestellt werden. Dafür wurden zu diesem Treffen bedeutende italienische Persönlichkeiten der Politik, der Armee und der Antarktisforschung eingeladen.

Kurz vor Veröffentlichung des "Worked Antarctic Programms (WAP) platzte die Bombe. Der Mediterean DX Club (MDXC) aus Süditalien brachte ein eigenes Antarktisdiplom heraus. Die OM dieses Vereins waren bis dahin im "Antarktisbereich" nicht in Erscheinung getreten. Einige von ihnen waren zwar schon auf DX-Pedition in der warmen Südsee, aber in der kalten, rauen Antarktis... Die ganze Sache war kurz vor dem Eskalieren. Die Einen beschimpften die Anderen, QSOs wurden gestört. Weil auf beiden Seiten auch bekannte QSL-Manager sitzen, wurde auch schon mit schwarzen Listen gedroht. Wer auf einer schwarzen Liste ist, bekommt keine QSLs mehr von bestimmten QSL-Managern. Wieder schlechte Nachrichten aus Italien (als ob IT9RYH nicht schon genug wäre...)

Nichtitalienern ist die ganze Sache ein Rätsel. Vermutlich ist es nur auf die "Freundschaft" einzelner Norditaliener mit einzelnen Süditalienern zurück zu führen.

Inzwischen hat sich die Sache wieder leicht beruhigt

Der MDXC informiert auf www.mdxc.ora/antarctica über Aktivitäten aus aller Welt.<br>Die WAP-Leute Luww.ddxc.net

WAP-Leute (www.ddxc.net/wap) sind hauptsächlich auf den Bändern aktiv und versuchen das Ganze so unbürokratisch wie möglich zu halten.

#### **Worldwide Antarctic Programm - Worked Antarctic Callsigns Award**

- Die ARI Sektion Mondovi und der WAP-Staff geben ab dem 1. Januar 2005 dieses Diplom heraus.
- Dieses Diplom kann jeder Funkamateur und SWL beantragen, welcher 10 QSL-Karten verschiedener "antarktische" Funkamateure, mindestens 3 verschiedener Nationen zugehörig nachweisen kann.
- Kontakte zählen auf allen Amateurfunkbändern, sowie in allen Betriebsarten ab dem 15. November 1945.
- Eine Liste aller zählbarer Stationen und/oder Standorte zählbar für das WACA, sowie das Antragsformular findet man unter www.ddxc.net/wap unter download oder ist beim Schreiber gegen SAE erhältlich.
- Das Diplom kann entweder in Form einer GCR-Liste (eine von 2 lizenzierten Funkamateuren geprüfte, Unterzeichnete Auflistung der vorhandenen QSL-Karten) oder als Logauszug unter Beigabe von Fotokopien der QSL-Karten beantragt werden.
- Diplomanträge sendet man unter Beigabe von 10 Euro oder 10 US-Dollars an: Award-Manager (Massimo Balsamo, IK1GPG) Sezione ARI of Mondovi, RO.Box 4, 1-12084 Mondovi (Cuneo), Italien
- Eine Honor-Roll Plakette kann mit mindestens 100 verschiedenen Stationen, 20 Ländern zugehörig beantragt werden. Die Gebühr hierfür beträgt 25 Euro oder 25 US-Dollars

#### **Worldwide Antarctic Programm - Worked All Directory Award**

- Die ARI Sektion Mondovi und der WAP-Staff geben ab dem 1. Januar 2005 dieses Diplom heraus.
- Dieses Diplom kann jeder Funkamateur und SWL beantragen, welcher QSL-Karten

von 10 verschiedenen Antarktisstationen (antarctic bases), mindestens 3 verschiedener Nationen zugehörig nachweisen kann.

- Kontakte zählen auf allen Amateurfunkbändern, sowie in allen Betriebsarten ab dem 15. November 1945.
- Eine Liste aller zählbarer Stationen und/ oder Standorte zählbar für das WADA, sowie das Antragsformular findet man unter www.ddxc.net/wap unter download oder ist beim Schreiber gegen SAE erhältlich.
- Das Diplom kann entweder in Form einer GCR-Liste (eine von 2 lizenzierten Funkamateuren geprüfte, Unterzeichnete Auflistung der vorhandenen QSL-Karten) oder als Logauszug unter Beigabe von Fotokopien der QSL-Karten beantragt werden.
- Diplomanträge sendet man unter Beigabe von 10 Euro oder 10 US-Dollars an: Award-Manager (Massimo Balsamo, IK1GPG) Sezione ARI of Mondovi, RO.Box 4, 1-12084 Mondovi (Cuneo), Italien
- Eine Honor-Roll Plakette kann mit mindestens 50 verschiedenen Antarktisstationen, 20 Ländern zugehörig beantragt werden. Die Gebühr hierfür beträgt 25 Euro oder 25 US-Dollars.

#### **Antarctica Award (AA)**

- Für dieses Diplom müssen Basisstationen in der Antarktis gearbeitet/ gehört werden.
- Es zählen Kontakte ab dem 01.01.1961, dem Jahr des Antarktisvertrages.

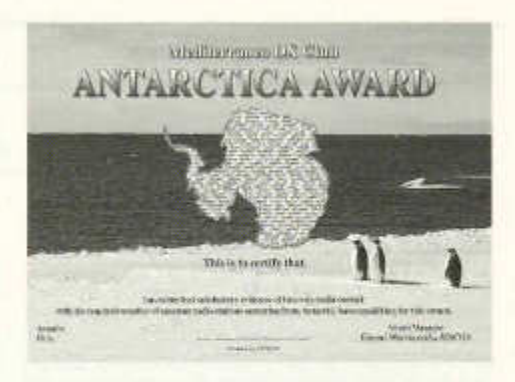

- Eine Liste zählbarer Stationen erhält man als download bei www.mdxc.org/antarctica
- Für das Grunddiplom sollen mindestens 5 verschiedene Antarktisstationen (antarcticbases) 3 verschiedener Sektoren zugehörig, mit QSL-Karten bestätigt sein.
- Endorsements werden für 5, 10, 15, 20, etc. Basisstationen herausgegeben.
- Die Flonor Roll kann mit 25 Basisstationen, 6 Sektoren zugehörig beantragt werden.
- Diplomanträge müssen bei den Landes-Checkpoints geprüft werden. Diese findet man auf der Fiomepage des MDXC.
- Diplomanträge gehen mit der Gebühr von 15 Euro oder 15 US-Dollars an: Gianni Marruccella, IZ8CGS, RO.Box 5 , 1- 80029 S. Antimo (Na), Italien.

![](_page_33_Picture_16.jpeg)

#### **Amateurfunkantennen mit geringem Platzbedarf**

Klaus Böttcher/Frank Sichla 1. Auflage

Heute können nur noch wenige Funkamateure große Antennen benut-

zen, denn unser Land ist dicht besiedelt. Wenn man jedoch keine einfache Antenne aufhängen kann, sondern nur eine kompakte Sonderlösung, braucht man konkrete Vorschläge, Erkenntnisse und Lösungen. *Hier sind sie!*

In diesem Buch werden vielfältige praktische Möglichkeiten für Antennen mit geringem Raumbedarf beschrieben. Über 300 Bilder

machen die eigene Anwendung der erprobten Konzepte leicht. Ganz nebenbei wird klar, dass mechanisch verkürzte Antennen keineswegs nur "Hilfsantennen" darstellen.

#### *Aus dem Inhalt:*

Einfache Konzepte für wenig Platz ° Tipps und Ideen für den Selbstbau <sup>v</sup> Messen - wie und womit? ° Eine kurze Geschichte der kurzen Antenne ° Verkürzte CLC Dipole für Kurzwelle ° Kurze Dipole - Chancen und Tücken ° Auf die schräge Tour: V-Antenne und Slooper ° Platz sparen durch Rückfalten ° Kurze Multiband-Drahtantennen ° Kleine Drahtschleifen-Antennen <sup>a</sup> Endgespeiste Drahtantennen <sup>e</sup> Erde, Radials und Erdleitungskoppler <sup>®</sup> Dipole mit Verlängerungsspulen ° 10,2 m-Antenne für alle KW-Bänder ° Innen- und Magnetantennen ° DDRR-Antennen ° EH-Antenne & Co ° Mantelwellendrosseln ° Wahlschalter und Rotoren

Das Buch ist über den Warenverkauf der USKA erhältlich. Preis siehe unter: *www.shop.uska.ch*

![](_page_34_Picture_0.jpeg)

# **SATELLITE**

Thomas Frey (HB9SKA) Holzgasse 2, 5242 Birr E-Mail: hb9ska@amsat.org

#### **OSCAR-7**

Roland, HB9TNU, hatte mit einer Cushcraft 3- Element Kombi-Yagi für 2m und 70cm Mode-B-Verbindungen zu IW2NEF, UT5ER, YL2LW und 0N7EQ.

#### **OSCAR-11**

Die Mode-S-Bake auf 2401.5 MHz wurde von Willi OE6AG, Bill WOOQC und David VK5DG gehört. Bill, berichtete über starke Signale bei Teilen des Überfluges. Er benutzt einen 1 Meter grossen BBQ-Spiegel und einen SSB 2000 Konverter. David berichtete über Signale von S6 über dem Rauschen mit einem 46 cm grossen BBQ-Spiegel, Dipol-Feed und einem unmodifizierten MMDS-Konverter.

#### **OSCAR-19**

Die QRG von LO-19 hat sich um etwa 400 Hz nach unten verschoben. Die CW-Bake sendet nun laut meinem RX auf 437.1263 MHz + - Shift.

#### **OSCAR-27**

Roland, HB9TNU, hatte mit einer Cushcraft 3- Element Kombi-Yagi für 2m und 70cm eine Verbindung mit HB9SKA. Wann hört man schon mal Schwiizer-Dütsch über einen Satelliten?

#### **OSCAR-51**

AO-51 befindet sich immer noch in der Kommissionierung. Bei PSK31 konnte der Audio-Pegel erhöht werden, weitere PSK31-Tests sollen an einem Experimentier-Mittwoch folgen. Weitere Infos sind unter www.amsat.org/amsatnew/ echo/ zu finden.

#### **ISS**

Am Abend des 18. September kam ein Sked zwischen dem Astronauten Mike Fincke, KE5AIT, von der Internationalen Raumstation ISS zur Clubstation DLOESA im Europäischen Raumfahrt-Kontrollzentrum ESOC der ESA in Darmstadt zu stande. Anlass war die Veranstaltung "Lange Nacht der Sterne", an der 1200 Besucher teilnahmen. Zugeschaltet waren 175 Institute in Deutschland, Österreich und der Schweiz, deren insgesamt 120'000 Besucher ebenfalls den Kontakt live verfolgten. 28 im ESOC anwesende Journalisten berichteten von der Veranstaltung. (Quelle: DARC)

**Roland, HB9TNU,** hatte mit einer Cushcraft 3- Element Kombi-Yagi für 2m und 70cm eine Verbindung mit F6BYJ über den Crossband-Repeater.

Am 11. Oktober 2004 trafen sich ARISS-Delegationen aus Japan, Kanada, USA, Russland und der EU im Rahmen des AMSAT-NA-Symposiums zu Live-Diskussionen über ARISS-<br>Schulkontakte und zukünftige Hardware. .<br>Schulkontakte und zukünftige<br>Zukünftige Projekte beinhalten Zukünftige Projekte beinhalten Amateurfunkausrüstung im Columbus-Modul, das sich in der letzten Konstruktionsphase befindet. Von Pavel Kabacik aus Polen wird ein Teil für das S-Band sowie eine S-Band-Antenne entwickelt. Er entwickelte auch die S-Band-Antenne für den SSETI-Satelliten, ein kommender, europäischer Satellit mit HAM-Nutzlast.

#### **Private Initiative fliegt zum Mars**

(red) Ein Verein aus Wissenschaftlern, Ingenieuren und Technikern plant bis zum Jahr 2009 einen Flug zum Mars. Bis dann will der Marburger Verein AMSAT einen Satelliten sowie eine Sonde zum Nachbarplaneten der Erde schicken. Der Verein hat rund 1200 Mitglieder bundesweit, die alle größtenteils ehrenamtlich an dem Projekt arbeiten. Die Forschungsmission soll rund zehn Millionen Euro kosten, heißt es bei der AMSAT.

Ziel der Mission sei es, zu beweisen, dass auch private Organisationen Raumflüge in das Sonnensystem bewältigen können, sagte Karl Meinzer, Professor für Raumfahrttechnologie an der Üniversität Stuttgart. Die rund 500 Kilogramm schwere Sonde soll zunächst an Bord einer Ariane-Rakete in eine Umlaufbahn um die Erde gebracht werden. Die Raumfahrtorganisation wolle dazu Ladekapazität in einer Rakete kaufen, die mit anderen Satelliten nicht voll ausgelastet sei. Die Sonde soll dann in eine Umlaufbahn um den Mars gebracht werden und dort als Kommunikations-Relais dienen. "Wir könnten Signale von Sendern auffangen, die bereits auf dem Mars sind", sagte Meinzer. Als Empfangsstation werde die Sternwarte in Bochum dienen.

Quelle: dpa

old man 11/2004 33

**TECHNIK** 

![](_page_35_Picture_1.jpeg)

Redaktion: Dr. Peter Erni (HB9BWN), Römerstrasse 32, 5400 Baden Packet: HB9BWN @ hb9ai E-Mail: hb9bwn@uska.ch

## **Endgespeiste Antennen**

Max Rüegger (HB9ACC), Dersbachstrasse 24, 6330 Cham

#### **Résumé**

*L'auteur donne un aperçu sur les diverses formes d'antennes alimentées en bout qu'on utilise dans la pratique. Il passe en revue individuellement les divers éléments composant un système d'antenne et met en évidence les divers points qui peuvent être à l'origine du succès ou de l'échec d'un projet d'antenne. Vu que les antennes alimentées en bout sont chaque fois des cas uniques, les antennes devant être adaptées à leur environnement, l'auteur renonce à donner des recettes toutes faites.* Les informations qui suivent ont pour but d'ai*der l'OM intéressé à trouver la solution optimale en fonction de l'emplacement utilisé.*

#### **Zusammenfassung**

Der Autor gibt einen Überblick über die verschiedenen Formen von endgespeisten Antennen wie sie in der Praxis verwendet werden. Er behandelt die einzelnen Komponenten des Antennensystems und weist auf verschiedene Punkte hin, die in der Praxis über Erfolg oder Nicht-Erfolg eines Antennenprojektes entscheiden können. Da es sich bei endgespeisten Antennen im allgemeinen um Unikate handelt, d.h. um Antennen die den vorhandenen räumlichen Gegebenheiten angepasst werden, wird auf das Vermitteln von "Kochrezepten" verzichtet. Viel mehr sollen die nachstehenden Informationen dem interessierten OM helfen die für seinen Standort optimale Lösung zu finden.

#### **Einleitung**

Seit den Anfängen der Funktechnik erfreuen sich endgespeiste Antennen einer grossen Beliebtheit. Wie einfach war es doch vom Sender weg einen Draht nach aussen zu führen und dessen Ende an einem passenden Aufhängepunkt zu befestigen. Im Volksmund nannte man solche Antennen ganz einfach "Langdrahtantennen" . Viele Stationen im Seefunk, im Militärfunk und auch viele Amateurfunkstellen wurden erfolgreich mit solchen simplen Drahtantennen betrieben. Abstimm-Mittel in der Endstufe, wie z.B. Variometer oder Rollspulen, sowie ein HF-Amperemeter erlaubten es die Antenne auf höchsten Antennenstrom anzukoppeln. Mit dem Aufkommen von Fernsehern und Stereo-Anlagen häuften sich TVI und BCI und diese Antennenform geriet in Verruf als "BCI und TVI Schleuder" . Als vor Jahren automatische Antennenkoppler auf dem Markt erhältlich wurden lautete der Marketing-Slogan der Hersteller: "Unser Tuner stimmt Antennen jeglicher Länge ab". Endgespeiste Antennen erlebten so gewissermassen eine Renaissance.

Im Sommer 2003 erhielten die HB9er der Konzessionsklasse D2 den Zugang zur Kurzwelle. Unverzüglich setzte hektisches Antennenbaufieber ein. Verschiedene OMs erinnerten sich auch an die "Langdrahtantenne". Sie bauten endgespeiste Antennen, die sie meistens mit automatischen Antennenkopplern oder einem sogenannten "Magnetischen Balun" betrieben. Es war sehr interessant zu beobachten welche Ergebnisse sich beim praktischen Betrieb solcher endgespeisten Antennen einstellten. Lust und Frust lagen sehr nahe beieinander. Der eine OM war von seiner Antenne hell begeistert. Sie funktionierte auf Anhieb und brachte ihm viele schöne QSOs. Andere OMs waren total frustriert. Nichts war so wie es sein sollte, der Shack war voller HF und das grösste DX war die Stereoanlage des Nachbarn. Ich versuche in diesem Artikel auf verschiedene Punkte einzugehen die über Erfolg oder Misserfolg entscheiden können.

#### **Strom- und Spannungsverteilung auf Antennen**

Wenn in Funkamateur-Kreisen über Antennen diskutiert wird wundere ich mich immer wieder aufs Neue, wie wenig man sich eigentlich Rechenschaft gibt bezüglich der Strom- und Spannungsverteilung auf dem Antennendraht. Wie die Strom- und Spannungsverteilung auf einem Dipol aussieht ist sicher jedem bekannt der erfolgreich eine Amateurfunk-Prüfung abgelegt hat. Sobald eine Antenne vom Dipol abweicht, dann wird es schon "geheimnisvoll" und wenn dann noch einer kommt (so wie ich) der behauptet, um Energie abzustrahlen müsse die Länge des Antennendrahtes nicht zwingend mit der Sendefrequenz Resonanz aufweisen, dann herrscht meist ungläubiges Staunen.

Antennen jeglicher Art unterliegen einschlägigen physikalischen Gesetzen. Einige der in Amateurkreisen weniger bekannten Randbedingungen möchte ich hier kurz in Erinnerung rufen:

#### **Es ist der Strom der strahlt**

Wenn man es fertig bringt denjenigen Teil des Antennendrahtes der den meisten Strom führt (Strombauch) möglichst hoch und möglichst frei aufzuhängen, dann ist schon viel gewonnen.

#### **Freie Enden = Spannungsbauch**

Jedes freie Ende einer Antenne liegt in einem Spannungsbauch, d.h. der Strom ist hier Null. Dies ist so und zwar unabhängig von der Drahtlänge und der Sendefrequenz. Daraus ergibt sich am Speisepunkt der Antenne eine Impedanz die bei gleicher Antennenlänge mit der Frequenz variiert.

#### **Geerdetes Ende = Strombauch**

Am Punkt an dem ein Antennendraht in die Erde übergeht entsteht immer ein Strombauch. Dies ist so und zwar unabhängig von der Leiterlänge und der Sendefrequenz.

Die Behauptung "geerdetes Ende = Strombauch" ist zwar nur in der Theorie absolut korrekt, d.h. nur bei einem absolut verlustfreien Übergang in die Erde. In der realen Welt liegt in Serie zum Antennendraht - am Erdübergangspunkt - immer ein Erdübergangswiderstand der bewirkt, dass sich der Stromwert am Erdübergangspunkt etwas vom theoretischen Strommaximum entfernt. In der Praxis sind die Abweichungen jedoch klein. Somit ist die vereinfachte Aussage "geerdetes Ende = Strombauch" doch immer hilfreich um die Dinge ins rechte Lot zu rücken.

#### **Endgespeiste Antennen**

Wenn man endgespeiste Antennen einer näheren Betrachtung unterzieht und sich einen Überblick darüber verschafft, wie es sich mit der Strom- und Spannungsverteilung bei einem bestimmten Antennenaufbau verhält, dann findet man, dass es zwei grundlegend verschiedene Arten von endgespeisten Antennen gibt, nämlich:

#### **Die nichtresonante endgespeiste Antenne**

Deren Drahtlänge darf auf keinem Band *XI2-* Resonanz (oder Vielfache davon) aufweisen.

#### **Die resonante endgespeiste Antenne**

Diese zeichnet sich dadurch aus, dass die Drahtlänge auf den verwendeten Bändern immer eine X/2-Resonanz aufweist.

#### **Nichtresonante endgespeiste Antennen**

Dies ist die weitaus am häufigsten verwendete Art der endgespeisten Antenne. Bild 1 zeigt die typische Anordnung einer nichtresonanten endgespeisten Antenne wie man sie z.B. im

![](_page_36_Figure_18.jpeg)

*Bild 1: Nichtresonante endgespeiste Antenne gemäss ARRL Antenna Book*

ARRL Antenna Book vorfindet. Die Annahme, dass der Antennenkoppler sich mehr oder weniger direkt auf Erdpotential befindet ist nicht sehr praxisgerecht. Im realen Leben sieht die Anordnung etwa so aus wie in Bild 2 skizziert. Die Antenne besteht aus folgenden Komponenten:

![](_page_36_Figure_21.jpeg)

*Bild 2: Die nichtresonante endgespeiste Antenne in der Praxis*

#### **Antennendraht**

Dieser wird in der Regel möglichst hoch aufgehängt. Die Länge wird möglichst lang gewählt, aber so, dass die Länge auf keinem Band X/2 (oder Mehrfache davon) beträgt. Bei Längen von X/2 oder Vielfachen davon tritt am Speisepunkt Spannungsresonanz auf. Dies ist ein Betriebszustand mit dem ein üblicher unsymmetrischer Antennenkoppler überfordert ist.

**Antennen-Anpassung** (Antennenkoppler oder ähnliches)

Auf die verschiedenen Möglichkeiten der Antennen-Anpassung gehe ich später ein.

#### **Speisekabel**

zwischen der Antennen-Anpassung und dem Transceiver.

#### **Erdleitung**

Mit Ausnahme der resonanten endgespeisten Antennen, die im nächsten Kapitel besprochen werden, benötigt jede Antenne ein zweites Bein. Im vorliegenden Fall ist dies üblicherweise eine Erdleitung, es kann sich aber auch um ein Gegengewicht handeln.

#### *a) Erdleitung:*

Die Länge der Erdleitung sollte auf keinem Band *X/4* (oder ungradzahlige Vielfache davon) betragen. Eine solche Länge verursacht eine Impedanztransformation von "niederohmig" am Punkt des Erdübergangs nach "hochohmig" am Einspeisepunkt. Bei der Erdleitung sollte man auch dem Übergang in die Erde die nötige Beachtung schenken. Der Anschluss an eine metallene Wasserleitung oder an eine Blitzschutzanlage mag zwar die zweckmässigste Lösung sein. Ob es sich dabei jedoch um eine gute HF-Erde handelt bleibe dahingestellt. Eventuell ist es notwendig ein Radialnetz anzubringen, das entweder auf dem Boden ausgelegt oder eingegraben wird. Der Erdübergangswiderstand ist nämlich keine Erfindung irgendwelcher Theoretiker, sondern ein echter ohmscher Widerstand in dem ein Teil der kostbaren Sendeenergie verbraten wird.

#### *b) Gegengewicht:*

Die Länge eines Gegengewichtsdrahtes sollte auf keinem Band *X/2* (oder Vielfache davon) betragen. Auch dieser Fall bewirkt eine Spannungsresonanz am Einspeisepunkt. Eine Länge von *X/4* wäre zwar ideal, ist aber nicht zwingend notwendig. Am wirkungsvollsten wären pro Band ein Gegengewichtsdraht der Länge *X/4.* Damit handeln wir uns aber einen Drahtverhau ein, sodass dieser Idealfall meistens nicht realisierbar ist.

Was entscheidet über Erfolg oder Misserfolg einer nicht resonanten endgespeisten Antenne?

#### **Wenn Probleme auftreten ist meistens die Erdleitung der Bösewicht**

Viele OMs sind sich gar nicht bewusst, dass bei dieser Antennenart die Erdleitung einen integralen Teil der Antenne darstellt und ebenso zur Abstrahlung beiträgt wie der eigentliche Antennendraht. Im Gegensatz zu einem Dipol, der ein

symmetrisches Gebilde darstellt, handelt es sich bei einer nichtresonanten endgespeisten Antenne um ein "einbeiniges" Gebilde, das auf der Sendefrequenz keine Resonanz aufweist. Um dieses Gebilde zu einer vollwertigen Antenne zu ergänzen sucht sich die HF einen zweiten Pol. Dazu muss die Erdleitung oder ein Gegengewichtsdraht herhalten. An der Einheit "Antennen-Anpassung" hat es neben der Koaxbuchse zum Anschluss des Speisekabels zum Transceiver immer auch einen Erd-Anschluss. Im Kleingedruckten der technischen Information, die zu jedem Antennenkoppler mitgeliefert wird, steht es denn auch geschrieben: Diesen Erd-Anschluss sollte man auf dem kürzesten Weg mit der Erde verbinden. In der Praxis ist auch der kürzeste Weg nicht immer kurz. Wenn wir die Einheit "Antennen-Anpassung" in einem der oberen Stockwerke eines Gebäudes anbringen, dann gibt es auf jeden Fall etliche Meter "Erdleitung". Im Gegensatz zum Antennendraht, den wir möglichst hoch und frei anbringen, haben wir diesen Freiheitsgrad bei der Erdleitung üblicherweise nicht. Im besten Falle können wir den Erddraht aussen am Haus möglichst senkrecht nach unten führen. Im allgemeinen können wir uns nicht aussuchen was sich hinter der Hauswand im Innern des Hauses so alles verbirgt. Wenn z.B. direkt hinter der Erdleitung der Fernseher oder die Stereoanlage des Nachbarn platziert ist, dann ist Zoff bereits angesagt. Die Erdleitung ist ja ein Teil der Antenne und sie strahlt kräftig mit. In ihrer näheren Umgebung bauen sich hohe Feldstärken auf und Geräte von Drittpersonen können dadurch beeinflusst werden (BCI/TVI). Je nach dem wie viel Goodwill der gestörte Nachbar an den Tag legt, kann - eventuell mit Hilfe der Experten der Störschutzkommission - eine Lösung gefunden werden. Nicht jeder Nachbar lässt allerdings Eingriffe in seine Anlagen zu. Eine Verbesserung der Situation kann häufig erreicht werden indem man parallel zum Erdanschluss noch ein oder mehrere Gegengewichte anbringt. Bei einem mir bekannten OM hat dies soweit geholfen, dass Störungen einer nachbarlichen Stereoanlage weitgehend verschwunden sind und nur noch auf einem einzigen Band unangenehm in Erscheinung treten.

#### **Was passiert wenn wir gar keine Erdleitung anbringen?**

In der Praxis ist fast immer die Erdleitung die Ursache der Probleme. Man könnte sich nun sagen zum Teufel mit dieser Erdleitung" so nach dem Motto "wenn wir gar keine Erdleitung haben, dann kann sie ja auch nicht strahlen" . Das Perfide an der Hochfrequenz ist, dass sie sich immer einen Weg sucht, ob wir das wollen

oder nicht. Wenn wir die Erdleitung gar nicht anschliessen, dann sucht sich die HF von selbst einen Weg und zwar mit hoher Wahrscheinlichkeit über das Speisekabel zum Transceiver. Der Mantel des Koaxialkabels wirkt dann als Gegengewicht und strahlt. Im Shack wird's dann HFmässig "heiss" und alles ist HF verseucht. In der Praxis habe ich schon selbst Fälle "begutachtet", wo Transceiver, Speisegeräte, PCs etc. verrückt gespielt haben. Dieser Weg ist schon zum vornherein zum Scheitern verurteilt.

#### **Netzerde als Erdleitung**

Auf keinen Fall darf man den Schutzleiter des Stromnetzes als Erdleitung missbrauchen. Damit verseuchen wir lediglich die ganze Elektroinstallation im Gebäude mit HF, üblicherweise mit verheerenden Folgen.

#### **Gibt es eine Lösung zum Thema "strahlende Erdleitung"**

Leider gibt es kein Patentrezept das solche durch die Erdleitung verursachten Störungen mit Sicherheit beseitigt. Wie bereits erwähnt haben in einigen Fällen die Verlegung von einem oder mehreren Radiais die Situation entschärft. Da es sich ohnehin um eine nichtresonante Antenne handelt, die mittels einem Antennenkoppler angepasst wird, ist die Länge der Radiais nicht kritisch. Wichtiger ist es, dass die Radiais möglichst frei und weit weg von der häuslichen "Lustbarkeitselektronik" angeordnet werden.

#### **Stromverteilung auf dem Antennendraht und dem Erddraht**

Mit einer modernen Antennensimulations-Software (z.B. EZNEC) lässt sich die Stromverteilung auf einer Antenne relativ einfach darstellen. In diversen Fachartikeln wird für nichtresonante endgespeiste Antennen eine Drahtlänge von 27 m als "günstige Länge" empfohlen. Der Grund dafür ist die Tatsache, dass bei 27 m Drahtlänge auf keinem der jetzigen KW-Amateurfunkbänder eine  $\lambda/2$ -Resonanz auftritt. Leider wird jeweils kein Wort zur Länge der Erdleitung verloren. Zur Illustration nehmen wir einen Fall an wie er in der Praxis vorkommen kann:<br>• Antennenlänge = 27 m (Draht 1)

- Antennenlänge
- Länge der Erdleitung = 8 m (Draht 2)
- Der kleine Kreis am Knickpunkt (Bild 3 und 4), da wo sich Draht 1 und Draht 2 treffen. bezeichnet den Speisepunkt. Dort ist die Einheit "Antennen-Anpassung" eingeschlauft.

Bild 3 zeigt die Stromverteilung bei 3.7 MHz, und Bild 4 diejenige bei 28.7 MHz. Wir sehen ganz klar:

![](_page_38_Figure_11.jpeg)

Strom auf Erdleitung

*Bild 3: Strom auf Antennendraht und Erdleitung bei 3.7 MHz*

![](_page_38_Figure_14.jpeg)

**Strom auf Erdleitung**

*Bild 4: Strom auf Antennendraht und Erdleitung bei 28.7 MHz*

- am freien Ende des Antennendrahtes (Draht 1) nimmt der Strom den Wert "0" an, d.h. dort liegt ein Spannungsbauch an.
- am Ende der Erdleitung (Draht 2), dort wo der Übergang in die Erde stattfindet, finden wir ein Strommaximum.

Dieses Verhalten können wir für jede beliebige Frequenz und für jede beliebige Länge des Antennendrahtes oder der Erdleitung nachweisen.

#### **Antennen-Anpassung**

Wie bereits erwähnt ist am Knickpunkt, da wo sich Draht 1 und Draht 2 treffen, die Einheit "Antennen-Anpassung" eingeschlauft. Deren Aufgabe ist es die jeweilige am Speisepunkt anliegende Impedanz auf einen für das Speisekabel und den Transceiver akzeptablen Wert zu bringen.

Was verbirgt sich in der Praxis hinter dem Käst-

old man 11/2004 37

chen das ich als Antennen-Anpassung bezeichnet habe?

#### **Manueller Antennenkoppler**

Die Verwendung eines manuell betätigten Antennenkopplers ist dann zweckmässig wenn der Antennendraht gleich im Shack beginnt.

#### **Automatischer Antennenkoppler**

Das Schöne am automatischen Antennenkoppler ist, dass er irgendwo platziert werden kann. Also z.B. Shack im Erdgeschoss, Antennenkoppler im Estrich, oder ähnlich. Die meisten automatischen Antennenkoppler versehen ihre Aufgabe eigentlich recht gut. Vor dem Kauf empfiehlt es sich trotzdem, sich die detaillierten technischen Daten des Herstellers zu beschaffen. Es können so spätere Aha-Erlebnisse vermieden werden. Es gibt Koppler mit eingeschränktem Impedanzbereich die bei gewissen Drahtlängen und Bändern die Anpassung nicht mehr zustande bringen. Auch werden 100W Koppler angeboten, bei denen man im Kleingedruckten plötzlich die Auflage findet man dürfe bei CW eine Leistung von maximal 40W benützen (und ähnliches). Solche Einschränkungen bei CW gelten natürlich auch für die meisten digitalen Betriebsarten.

#### **Magnetischer Balun**

Der magnetische Balun wurde im old man 1/2003 von OM Toni Schelker, HB9EBV, detailliert vorgestellt. Wer auch immer den Ausdruck "magnetischer Balun" kreiert hat, diesem OM gehört eine Auszeichnung für gutes Marketing zugesprochen. Der Ausdruck "magnetischer Balun" tönt sehr wissenschaftlich und seriös und er gaukelt erst noch vor, es würde eine Symmetrierung stattfinden. Der Beitrag von HB9EBV bringt es ganz klar an den Tag: Es handelt sich um einen simplen HF-Transformator in Sparschaltung mit einem Spannungs-Übersetzungsverhältnis von 1:3, was einem Impedanz-Ubersetzungsverhältnis von 1:9 (z.B. 50 Ω/450 Ω) entspricht. Von einer Symmetrierung kann natürlich keine Rede sein, deshalb ist der Ausdruck "Balun" nicht korrekt. Die wohltuende Wirkung dieser Anordnung beruht ganz einfach darauf, dass alle am Speisepunkt der Antenne anliegenden Impedanz-Werte um den Faktor 9 heruntergesetzt werden. Die in Richtung Speisekabel anliegenden Werte liegen dann häufig in einem Bereich der vom eingebauten Antennentuner im Transceiver angepasst werden kann. Bild 5 zeigt das Schaltbild und Bild 6 zeigt die Impedanz-Reduktion. Der 1:9 Übertrager (alias "magnetischer Balun") ist übrigens ein lohnendes Selbstbauprojekt, das sehr einfach zu realisieren ist. Angaben zu Kernmaterial und

![](_page_39_Figure_7.jpeg)

![](_page_39_Figure_8.jpeg)

![](_page_39_Figure_9.jpeg)

![](_page_39_Figure_10.jpeg)

Windungszahl (nach Dr. Ronald Eisenwagner, OE3REB) finden sich in Bild 5. Ebenso finden sich detaillierte Angaben im erwähnten Artikel von OM Toni Schelker, HB9EBV, im old man 1/2003. Als Gehäuse kann man ganz einfach eine wasserdichte Elektroverteildose aus dem Baumarkt verwenden. Diese Übertrager bewähren sich bei einer ganzen Anzahl OMs sehr gut. Allerdings sind mir auch Flops bekannt, also Anordnungen von Antennenlänge und Erdleitungslänge, wo der "magnetische Balun" zu keinen brauchbaren Ergebnissen geführt hat.

Bei nichtresonanten endgespeisten Antennen lassen sich im allgemeinen keine Voraussagen bezüglich der Speisepunktimpedanz auf den verschiedenen Bändern machen. Jede Antenne ist ein Einzelfall. Man kann zwar öfters auf die Länge des Antennendrahtes Einfluss nehmen, die Länge und Führung des Erddrahtes ist aber

vom Objekt selbst abhängig. Wenn sich auf einem oder mehreren Bändern keine vernünftige Anpassung einstellt, dann kann es durchaus hilfreich sein, wenn man die Länge des Antennendrahtes verändert, z.B. verkürzt oder verlängert. Eine Simulation der Antennenanlage mit einem Antennensimuiationsprogramm (z.B. EZNEC) kann dazu nützliche Hinweise geben. Bereits eine kurze Betrachtung der Stromverteilung auf dem Antennendraht und dem Erddraht bei den verschiedenen Frequenzbändern zeigt sofort anpassungsmässige Extremfälle auf. Wer es ganz genau wissen will, lässt sich die Impedanzen mit dem Antennensimuiationsprogramm berechnen. Tabelle 1 zeigt für jedes Band, der als Beispiel gewählten Antenne, die mit EZNEC gerechneten Impedanzen, jeweils am Bandanfang und am Bandende. Achtung: In der Praxis stimmen zwar die Grössenordnung, die einzelnen Werte können aber etwas abweichen, da man bei Antennensimulationsprogrammen für die Bodenieitfähigkeit Durchschnittswerte einsetzt. Sehr niederohmig werden die Impedanzwerte auf dem 160 m Band. Die Bänder 80 m, 40 m, 20 m, 17 m und 12 m lassen sich sicher mit jedem einigermassen brauchbaren Antennenkoppler anpassen. Die Bänder 30 m, 15 m und 10 m weisen sehr hochohmige Werte auf. Dies stellt hohe Ansprüche an den Abstimmbereich des Antennenkopplers. immer wenn es allzu hochohmig wird stossen viele Antennenkoppler an ihre Grenzen.

Auch wenn es sich bei der nichtresonanten endgespeisten Antenne auf den ersten Blick um eine "einfache" Antennenform handelt, sieht man doch bei näherer Betrachtung, dass eine ganze Anzahl von Randbedingungen zu beachten sind um mit dieser Antennenform optimale Ergebnisse zu erzielen. Dies erklärt auch, wa-

![](_page_40_Picture_344.jpeg)

#### *Tabelle 1:*

*Impedanzwerte der als Beispiel verwendeten Antenne*

rum eine ganze Anzahl mit viel Enthusiasmus angegangene "Langdraht" - Antennenprojekte schlussendlich entnervt aufgegeben worden sind.

Fortsetzung im nächsten old man mit dem Titel: Resonante endgespeiste Antennen.

#### **Morse - Trainings - Oszillator**

#### Erich Zimmermann (HB9CMZ), Ziegelfeldstrasse 25, 4600 Olten

Die USKA feiert dieses Jahr ihr 75-jähriges Jubiläum. Nicht ganz so alt ist diese Schaltung, die ich während meines Aufenthaltes in Brasilien als Monteur 1955 aufgebaut hatte.

Die einfache Schaltung ist mit zwei amerikanischen Allstromröhren aufgebaut. Die Netzspannung (in den USA 110V) wird mit der Röhre 35Z5-GT gleichgerichtet und anschliessend durch das Siebglied R<sub>7</sub>, C<sub>6</sub> geglättet. Diese Spannung dient als Anodenspannung für die Osziliatorröhre 12SQ7, Die Tonfrequenz wird durch das Doppel - T - RC-Filter bestimmt und kann mit dem Potentiometer R4 variiert werden. Die Niederfrequenz wird über das Potentiometer R<sub>5</sub> im Anodenkreis der 12SQ7 geregelt und über den Trennkondensator C<sub>5</sub> auf den Kopfhörer gegeben.

Die Heizfäden der zwei Aiistromröhren hängen in Serie über einen Widerstand R<sub>8</sub> direkt an der Netzspannung. Der Nennstrom durch die bei-

old man 11/2004 39

den Heizfäden beträgt 0.15A. Die Spannung über dem Heizfaden der Oszillatorröhre beträgt 12V, diejenige über dem Heizfaden Gleichrichterröhre beträgt 35V. Die Differenz zwischen der Netzspannung und der Summe der Heizfadenspannungen muss über R<sub>8</sub> abfallen. Bei einer Betriebsspannung von 220 V (wie in Brasilien) muss der zusätzliche Widerstand R<sub>α</sub> (1500Ω variabel, 50 Watt!) in Serie zu R<sub>8</sub> eingebaut werden.

Das Gerät hat immer gut funktioniert. Viel Spass beim Nachbau!

![](_page_41_Figure_3.jpeg)

 $C_1, C_2$ : 1 nF, Glimmer, 300V<br> $C_3$ : 10 nF, Papier, 400V  $C_3$ : 10 nF, Papier, 400V<br> $C_4$ : 2 nF, Glimmer, 300V 2 nF, Glimmer, 300V C<sub>5</sub>: 3 nF, Papier, 400V<br>C<sub>6</sub>: 20 µF, Elektrolyt, 2  $\begin{array}{cc} C_6: & 20 \mu\text{F} \text{, Elektrolyt, } 250 \text{V} \\ \text{R} & 27 \text{ k}\Omega \text{, } 0.5 \text{ Watt} \end{array}$  $R_1$ : 27 kΩ, 0.5 Watt<br>R<sub>o</sub>: 0.27 MΩ, 0.5 Wi  $0.27$  M $\Omega$ ,  $0.5$  Watt  $R_3$ : 0.22 M $\Omega$ , 0.5 Watt 1.0 MΩ, Potentiometer, Kohle  $R<sub>B</sub>$ ; 0.1 M $\Omega$ , Potentiometer, Kohle  $R_6$ : 2.2 M $\Omega$ , 0.5 Watt  $R_7$ ; 47 kΩ, 0.5 Watt<br> $R_8$ ; 470 Ω, 25 Watt!  $R<sub>8</sub>$ : 470  $\Omega$ , 25 Watt!<br>12SO7: Duodiode - Trio Duodiode - Triode 35Z5-GT: Gleichrichterdiode

# **Kontestprogramm SD von EI5DI**

David Furrer (HB9KT), E-mail:dfurrer@ datacomm.ch

#### **Einleitung**

Beim Besuch der HamConvention der RSGB in Windsor fiel mir bei der Präsentation diverser Contestprogramme das Programm SD auf, vor allem wegen seiner einfachen Handhabung und Übersichtlichkeit der Bildschirmdarstellungen - das war im Jahre 1994. Paul O 'Kane, EI5DI, schrieb damals das Programm für DOS und anfangs 2004 hat er dieses und weitere Programme für das Betriebssystem Windows umgeschrieben. Seit kurzem stehen sie als Freeware jedermann zur Verfügung!

#### **Das Programm**

Nebst einer Vielzahl von internationalen Contests u.a. ARRL DX, CQ WW, WPX, ALL ASIA, IARU Championship ist es auch für unsere nationalen Funkwettbewerbe, ausgenommen Mountain Day, geschaffen: H26, Field Day, Weihnachtswettbewerb. Es unterstützt die Betriebsarten SSB und CW. Seine Besonderheiten im Vergleich mit anderen Programmen sind:

- ein (1) Tastendruck für Logging, Editing und CW-Aussendung
- Anzeige in Echtzeit des aktuellen Conteststandes nach jedem editierten QSO
- Echtzeitangabe beim Eintippen eines Doppel-QSO's (dupe) und selbsttätige Prefix-Kontrolle
- Sofortanzeige der Landes-, der Zonen- und der Bandmultiplikatoren sowie des Azimuts und der Distanz beim Eintippen des Prefixes.

Es besteht eine ganze Palette von diversen SD Contest- und Spezialprogrammen, die Wichtigsten für HB9er sind:<br>• SD für eine Vielz

- für eine Vielzahl von HF-Conteste, Windows
- SDI IOTA Contest, Windows<br>• SDV für eine Vielzahl von VH
- für eine Vielzahl von VHF-Conteste, Windows
- SDX Für Dxpeditionen und Sonderanläs se, Windows

Aus Gründen der Einfachheit und Übersichtlichkeit verzichtet EI5DI auf ein einziges Programmpaket für HF und VHF, das führt zu Kompromissen und macht das Programm kompliziert wie auch unwirtschaftlich.

In meinen weiteren Ausführungen beschränke ich mich auf SD (die übrigen Programme sind nach der gleichen Philosophie aufgebaut).

#### **Installation, Betrieb**

SD wird als ZIP-Datei (komprimiert) heruntergeladen, entzipped und im Windows installiert. Vorgängig ist ein neues Directory anzulegen, z.B. SD. Gestartet wird das Programm im Windows Explorer mit SD.EXE. Bevor sich das Contestfenster (Hauptfenster) öffnet, sind in ein paar vorgelagerten Fenstern contestspezifische Parameter einzugeben (Konfiguration).

#### **Beispiel H26 Contest:**

- Im ersten Fenster wird nach dem Namen des Contests gefragt,
- nächstes Fenster: Contesttyp aus einer Liste auswählen, Helvetia Typ 10,
- weitere Fenster: Conteststation, Multiplier File, Country File auswählen, Multiplikatoren plus contestspezifische Daten eingeben.
- Contestfenster öffnet sich,(Bild 1).

![](_page_42_Picture_243.jpeg)

#### *Bild 1*

*Unten links: Oben links: rechts oben: rechts unten: Log- und Befehlszeile Übersicht Anzahl* QSOs, *Multiplikatoren etc. Kantonsabkürzungen (Übersicht welche Kantone gearbeitet worden sind und welche noch nicht) Anzahl QSOIMin.*

Die Calls der Gegenstationen werden auf der Logzeile eingetippt und, wenn vollständig, mit Enter ins Log übertragen. Die gleiche Zeile übernimmt alifällige Befehle zur Steuerung der Betriebsparameter wie: Band- und Modewechsel, Ports zur Steuerung des CW-Keyers und der Transceiver, AutoCW, CW Mithörton, Diskettenlaufwerk (Datensicherung, wenn gewünscht), Statusanzeige, Tune usw.

Auf den Funktionstasten F1 bis F8 sind die gängigsten CW-Texte gespeichert, welche nach Belieben geändert werden können. Innerhalb eines CW-Textes lässt sich auch die Geschwindigkeit variieren (heutzutags an Contests oft zu hören). Schnittstelle PC/Transceiver über einfaches Anschlusskabel, wie bei den anderen Contestprogrammen.

Suchen und "Schlagen" (Searching and Pouncing): Ist Auto-Prefix aktiviert, erscheint nach dem zweiten oder dritten Buchstaben des Prefix eine Liste in welcher, nach Band geordnet, in alphabetischer Reihenfolge alle Stationen mit dem Prefix aufgeführt, die bereits kontaktiert worden sind.

SD unterstützt auch WinKey. Dies ist ein integrierter externer Keyer, welcher stets ein sauberes CW-Signal garantiert. Bei einigen Windows-Installationen kann das von Vorteil sein.

An dieser Stelle möchte ich nochmals hervor-

heben, dass die Bedienung des Programms sehr einfach ist, d.h. kein Drücken von zwei Tasten gleichzeitig; auch besticht das Contestfenster durch seine Übersichtlichkeit und die beruhigenden Farbtöne (individuell einstellbar).

#### **Nach dem Contest**

Für die Auswerter lassen sich verschiedene Files mit dem "post contest editor" erstellen, (Bild 2).

![](_page_43_Figure_3.jpeg)

#### *Bild 2: Unter anderem:*

- *Cabrillo file*
- *Export log as ADIF*
- *Export log as Text*
- *Print file*
- *Summary file*
- *Dupe file*
- *Multiplier file*

**Änderungen** (edits) im Log können während (mit Pfeiltasten) oder nach dem Contest (edit all.file) vorgenommen werden. Das Ergebnis Verbindungspunkte/Multiplikatoren wird angepasst. Vorsicht ist jedoch angezeigt, wenn nach dem Contest edits vorgenommen werden.

#### **Schlussbemerkungen**

Einen Vergleich mit anderen Contestprogrammen kann ich nicht machen, weil ich diese zuwenig kenne. Alle Merkmale von SD sind in diesem Beitrag längst nicht abgehandelt. Er soll aber einige wesentliche Eigenschaften von SD aufzeigen.

Das Programm SD, Version 11.01, läuft zuverlässig auf meinem alten Laptop (Compaq Pentium, 120MHz, RAM: 16MB, HD: 813MB, OS: Windows 95). Frühere SD Windows Versionen waren unstabil. Die Funktionsbeschreibung (SD.DOC) sollte zu Beginn aufmerksam studiert werden. Sie ist in englischer Sprache abgefasst. Bei allfälligen Übersetzungsproblemen E-mail an mich.

Im Gegensatz zur Schweiz ist SD in England und Irland weitverbreitet. Erst mit SD, Version 11.01, ist das Programm auch für uns attraktiv geworden, weil mit ihr, wie schon erwähnt, unsere nationalen Contests, exkl. NMD, abgedeckt werden.

Das SD Contestprogramm wie auch die anderen aus der SD-Familie kann ich sehr empfehlen. Die aktuellen Versionen können als freeware heruntergeladen werden:

http://www.ei5di.com.

#### **E-mail Adressen**

Wer sich informieren will über Technik, Möglichkeiten und vielleicht auch Probleme mit E-mail hat (wer hat die nicht) der findet auf der **U S K A** Homepage unter www.uska.ch >Dienste > Mailumleitung eine 11-seitige pdf Information.

![](_page_44_Picture_0.jpeg)

# **FCHO**

## **Edouard (Eddie) Brunner, HB9JR**

Tenorsaxophonist, Arrangeur, Bandleader und Tonmeister, (19. Juli 1912 - 18. Juli 1960)

Der Tod von Marlon Brando am 2. Juli 2004, der als Martin Brandeaux (WA6BRU, KE6PZH, F05GJ) am 3. April 1924 geboren wurde, verleitet zum Hinweis, dass unter uns Radioamateuren eine beachtliche Anzahl Prominente zu finden waren und noch zu finden sind. Auch wenn deren Calls nur selten in Logbüchern andererstehen, so steht doch eines fest, sie alle haben sich mit dem Amateurfunk befasst, wenn auch nur oberflächlich. Das allein ist aber schon der Rede wert.

Im "Jahrbuch für Funkamateure" sind über 400 Einträge unter "Who is who - Prominente mit Amateurfunklizenz" zu finden. Ein Drittel davon Astronauten und Kosmonauten, wobei ich mich frage, was denn unter dieser Tätigkeit so Spektakuläres oder für die Allgemeinheit so Wesentliches zu verstehen sei. Da bin ich doch den weit mehr als 60 Künstlern, darunter viele Musiker, Sänger, Schauspieler, Schriftsteller, Filmautoren und -regisseure ungleich mehr zugetan. Dass ein Augusto Pinochet, ehemals Staatspräsident von Chile (XQ3GP) oder ein Anastasio Somoza, ehemals Staatspräsident von Nicaragua (YN1 AS) mit ihrer unrühmlichen Vergangenheit Aufnahme in die Auflistung fanden, ist eine bedauernswerte Tatsache, die sich nur ignorieren lässt.

Schade nur, dass es mit Ruedi Baumgartner, HB9CV, nur ein Schweizer geschafft hat, unter den Notablen unseres Hobby's genannt zu werden. Das sollte sich indessen ändern lassen. Eddie Brunner, HB9JR, verdient es ohne Zweifel, ebenfalls auf dieser Liste zu erscheinen.

Das nachfolgende Gespräch zwischen Eddie Brunner und mir hat nie stattgefunden, ist also virtuell. Nicht so der Inhalt, der einen gewissen Überblick über sein Leben und Wirken vermitteln soll. Zu berücksichtigen ist eben der beklagenswerte Umstand, dass über Kulturschaffende dieses Genres in unserem Land und in jenen Jahren, nur Spärliches zu finden ist. Es ist das

![](_page_44_Picture_8.jpeg)

*Eddie Brunner HB9JR*

Verdienst vieler Jazz-Enthusiasten, die in mühsamer Kleinarbeit, Material zusammengetragen und katalogisiert haben, um uns Spätgeborenen wenigsten einen beschränkten Einblick in das Leben und Wirken dieser Künstler zu ermöglichen. Eine Arbeit, die richtigerweise Institutionen hätte obliegen müssen.

Nehmen wir an, es ist anfangs der 50-ziger Jahre. Eddie ist auf Besuch im Hause seiner Eltern in Zürich Leimbach, dort wo er aufgewachsen ist :

*Eddie, wir sitzen hierin Deinem Shack, im Haus der Eltern in Leimbach. Durch das Fenster sieht man die Dipolantenne mit einer 600 Ohm "Hühnerleiter". Wie ist es gekommen, dass sich ein international bekannter Sohn der Muse, von einem Hobby wie dem Amateurfunk, ansprechen Hess?*

"Nun, so abwegig war das nicht. Obwohl ich bereits als Zehnjähriger mit dem Klavierspiel begann, faszinierte mich mehr und mehr das

Ende der Zwanzigerjahre aufkommende Radio, schon deshalb, weil es mir Zugang zum Jazz bescherte. Besonders aber die Technik um Aufnahme und Wiedergabe von Musik interessierte mich stark. Später entwarf und baute ich ja eigene Aufnahmeverstärker. Bis zur Lizenzierung als HB9JR nach Ende des zweiten Weltkrieges war es dann kein weiter Weg mehr."

*Dein Vater war Anwalt und wollte wie Deine Mutter, dass Du eine akademische Laufbahn einschlage n oder zumindest einen "ordentlichen" Beruf erlernen würdest. War dieser Wunsch angesichts der desolaten wirtschaftlichen Lage in Europa nicht berechtigt?*

"Absolut, die Wirtschaft lag in jenen Jahren in ganz Europa noch im Argen. Es gab viele arbeitslose Musiker, vor allem jene, die nach dem Aufkommen des Tonfilms nicht mehr als Begleitung von Stummfilmen in Kinos gebraucht wurden und der neuen Stilrichtung, des Jazz - der "Negermusik" wie sie es nannten - nichts abgewinnen konnten. Meine solide Ausbildung in klassischer Musik ermöglichte es mir, bereits in jungen Jahren in Europa Tritt zu fassen und beispielsweise in Hamburg mit Jazzpionieren wie Walter Baumgartner, René Weiss oder Marek Weber zusammenzuarbeiten. Dazu kamen Aufnahmen mit keinen Geringeren als Bill Coleman und Tommy Benford."

*Wie war es denn in jenen Vorkriegsjahren im Ausland, vor allem aber in Deutschland als Jazzmusiker zu arbeiten? Waren die Verhältnisse, vor allem die politischen nicht schwierig ?*

"Die Situation in Berlin, meinem damaligen Arbeitsort, war tatsächlich auch für einen Schweizer nicht ohne Gefahr. Viele Musikerkollegen, darunter der Tenorsaxophonist Jascha Trabsky oder Rolf Goldstein verliessen Deutschland Richtung Holland, da sie als Juden gefährdet waren.

Die Lokale wurden von den Behörden kontrolliert und Musiker, die nicht beim Reichskammer-Musikverband registriert waren, hatten es immer schwerer. Mir ist ein Zwischenfall, der meine weitere Musikerlaufbahn stark beeinflusste, noch in bester Erinnerung. Eines Abends, wir spielten damals im "Ciro's" und feierten nach einer Vorstellung, rempelte ich, offenbar leicht angesäuselt, einige SS-Leute an und eröffnete ihnen meine persönliche Meinung zur politischen Lage. Das war natürlich lebensgefährlich. Der Direktor des "Ciro's", der alles mitgehört hatte, sagte zu mir: "Eddie, Du musst sofort packen und nach Hause fahren!" Um sechs Uhr früh, brachte er mich zum Flughafen

Tempelhof. Zwei Stunden später erschien bereits die Gestapo bei ihm und wollte mich abholen!"

#### *Wie ging es in der Schweiz dann weiter?*

.1936 gründete Teddy Stauffer seine "Original Teddies", eine Grossformation, die jahrelang Triumphe feierte. So zum Beispiel während der "Landi" 1939 mit dem von Teddy Stauffer komponierten Hit "S'Margritli und d'Soldate", einem anerkannten Beitrag zur geistigen Landesverteidigung. Mir war es vergönnt, in seiner Formation mitwirken zu können und 1941, nach Teddy's Emigration, gar die Leitung zu übernehmen. In dieser Formation wirkten Buddy Bertinat (piano), Paul Guggisberg (drums), Billy Toffel (quitar), Gene Favre (bass), Jack Trommer (piano), Charles Lindenmann (trumpet), Denis Capelet (tenorsax), Casi Bonjour (trumpet), Ernst Höllerhagen (altsax), Willy Zinder (trombone), Bertalan Bujka (altsax) und ich (tenorsax ) mit. Dazu kam Phillis Heymans als Vokalsolistin. (Siehe Bild 2 aus dem Jahre 1943/44)

![](_page_45_Picture_9.jpeg)

*Bild 2*

Daneben kümmerte ich mich aber auch um das Debut eines anderen begabten Jazzmusikers, Fred Böhler. Fred war, so wie ich, an der Aufnahmetechnik interessiert, sogar am Amateurfunk. Allerdings schaffte er die Prüfung dazu nie.

Viele Schweizer Musiker, die bei Kriegsausbruch heimkehrten, konnten sich bei anderen Bands engagieren lassen, so zum Beispiel bei den Lanigiro's, Fred Böhler, Lothar Löffler, Bob Huber und weiteren. Im kriegszerstörten Ausland war für uns Schweizer Jazzmusiker kein Platz mehr vorhanden. Dazu trat eine unerwartete Entwicklung ein, an die wir anfänglich selbst nicht recht zu glauben wagten. Kleinere Gruppen, Combos, wie sie sich nannten, kamen in die Schweiz und brachten in kostümiertem Auftritt südamerikanische Klänge in unser Land. Grosse Orchester wurden zu teuer und konnten sich nicht mehr halten. 1948 musste ich mich entschliessen, die "Original Teddies" aufzulösen und spielte anschliessend mit einer vierköpfigen Rhythmik im Zürcher "Corso" Theater, wo mein "Extrablatt" besonders gut ankam. Auch Hazy Osterwald, den ich zuvor für ein kürzeres Gastspiel in meiner Band gewinnen konnte, ging es nicht anders. 1944 gründete er sein erstes Orchester, das er 1948 zur Big-Band erweiterte. Aber bereits zwei Jahre später musste er dieses zum Sextett abspecken, welches dann in der Folge als "Hazy Osterwald Sextett" im In- und Ausland überaus erfolgreich war. Unter anderem mit dem Hit und Markenzeichen .Kriminal Tango". Viele meiner Kollegen hatten das Glück in Radioorchester aufgenommen zu werden und spielten fortan unter der Leitung eines Walo Linder, Lothar Löffler, Cedric Dumont oder Hans Möckel."

#### *Bewunderer sagen, dass Du ein besonderes Gespür für neue Hits hattest. Wie kam das* ?

"Ja, siehst Du, da kam mir mein Hobby zugute! Waren am späten Abend die Aufführungen zu Ende, so setzte ich mich an meinen Kurzwellenempfänger und hörte die Musikprogramme der amerikanischen Relaisstation Atlantis ab, die für die GI's nach Europa gesendet wurden... Die neuesten Hits nahm ich dann auf meinen Wire-Recorder auf und interpretierte sie am folgenden Tag mit meiner Band. Damit war ich den Kollegen ein Stück weit voraus."

#### *1952 brach für Dich ein bedeutender Abschnitt in Deiner Musikerlaufbahn an. Was kannst Du darüber erzählen ?*

"Nur Gutes! Eines Tages rief mich Cedric Dumont an und wies mich darauf hin, dass für das Radiostudio Basel ein Tonmeister und Regisseur gesucht würde. Obwohl ich nicht über die dafür notwendigen Diplome verfügte, wurde ich aufgrund meiner musikalischen und technischen Leistungen sofort angestellt. Ich unternahm in der Folge alles, um mit den Orchestern aufnahmetechnisch an vorderster Front zu stehen. Ganz besonders freute ich mich in diesem Zusammenhang über das Lob eines Benny Goodman oder Norman Granz. In dieser Zeit war ich auch für die Basler Orchester Gesellschaft, sowie für die Basler und Luzerner Symphonieorchester tätig. Überhaupt fand ich in diesen Jahren wieder zur klassischen Musik zurück, die ja Ursprung meiner musikalischen Tätigkeit war."

*Man sagt, dass Du damals derzeit, oder genauer gesagt, der technischen Entwicklung, vor allem der Übertragungstechnik weit voraus warst.*

"Das mag sein. Ich versuchte einfach den Trend zu erkennen und beschäftigte mich mit der neuen Playback-Technik oder der Stereophonie. Ich erinnere mich noch gut an die Diskussionen mit den PTT-Betrieben, die meine Vorschläge zur stereophonischen Übertragung von Musikprogrammen, aufgrund fehlender finanzieller Mittel lange Zeit zu unterlaufen versuchten!

#### *Man spricht Dir einen schier grenzenlosen Perfektionismus nach. Sowohl In musikalischer wie technischer Hinsicht.*

"Das ist möglich. Vergessen darf man nicht, dass das berufliche Leben der meisten Jazzund Unterhaltungsmusiker, in der Regel von einem steilen Anfang und Abschluss gekennzeichnet war. Ich fand grosse Genugtuung in der Perfektion, verband sich doch damit eine gewisse Existenzsicherheit. Ich habe lange Zeit geglaubt, dass der von mir bewunderte reichere Ton eines Saxophonisten wie Coleman Hawkins auf sein Instrument zurückzuführen war. Erst später kam ich zur Erkenntnis, dass sein grösseres instrumentales Können dahinter steckte. Um gleichzuziehen hiess es üben und nochmals üben. Apropos Perfektionismus. Es lag mir nie daran Kollegen und mich unnötig zu fordern oder gar zu überanstrengen. Es ging mir einzig und allein um die natürliche und sinnvolle Verwirklichung des Tonwerkes."

*Eddie, wir sprachen bislang über Deine musikalische Laufbahn.* Was *kannst Du mir über Dein Hobby, dem Amateurfunk erzählen ? Dazu muss ich anfügen, dass ich Dich damals als junger Empfangsamateur im benachbarten Zürich-Wollishofen, oft auf 40 Meter hörte und Dich der hervorragenden Modulationsqualität wegen, bewunderte.*

"Eigentlich wenig. Wohl machte ich mir über die Gegenseite der Empfangstechnik, also der Sendetechnik über alle die Jahre vor und nach dem zweiten Weltkrieg, Gedanken. "Gefunkt" hat es dann aber erst um die Fünfzigerjahre, als ich nicht mehr dauernd im In- und Ausland unterwegs war. Ich muss gestehen, dass ich nicht oft QRV war und wenn Du mich im benachbarten Zürich-Wollishofen hörtest, so war das bestimmt auf 40 Meter mit Freunden, die kurz vor oder nach mir die Prüfung ablegten. Natürlich empfand ich es als Verpflichtung, mit einer makellosen Modulationsqualität in Erscheinung zu treten."

old man 11/2004 45

#### *Eddie, ich danke Dir für dieses Gespräch!*

Eddie Brunner verstarb am 18. Juli 1960, nur wenige Stunden vor Vollendung des 48. Lebensjahres in seinem Heim in Binningen bei Basel. Mit ihm verlor die Schweiz nicht nur einen der ersten, sondern auch fähigsten, bekanntesten und vielseitigsten Musiker und Tontechniker der Vor- und Nachkriegsjahre. Unvergessen sind seine Sendungen von Radio Basel "Eddie Brunner bittet zum Tanz" wie auch sein besonderes Arbeitsfeld, die Übertragung und Aufnahme ernster Musik von Festaufführungen, wie beispielsweise den Internationalen Musikfestwochen in Luzern in künstlerisch und technisch höchster Perfektion. Ein Zeitungskommentar zu seinem Hinschied brachte es auf den Punkt:

"Darin, dass Eddie Brunner zugleich ein überragender Künstler und Lehrer, ein Techniker und ein Organisator, ein Repräsentant des phantasievollen Künstlertums und des so überaus normalen, geordneten Berufsmusikertums war - darin liegt seine Bedeutung, und das ist auch der Grund, warum man seine Person noch auf Jahre hinaus als Vorbild auf seinem Gebiet anerkennen wird."

#### Peter Langenegger, HB9PL

(Herzlich danken möchte ich an dieser Stelle Otto Flückiger von der Schweizer Jazz-Documentation, wie auch Hazy Osterwald, die mich mit vielen Hinweisen zu diesem Aufsatz unterstützt haben.)

#### **30 Jahre RACS**

Anlässlich der Generalversammlung vom 18. März 2004 durfte der RACS (Radio Amateur Club Swissair) auf den Tag genau den dreissigsten Geburtstag feiern. Hervorgegangen ist der Club aus damais aktiven Swissair Bordfunkern und Operateuren der Bodenstationen für den SSB Kurzwellenfunk der Swissair. Aus der Versuchsstation G in Gerlisberg/Bösmoos in der Nähe von Kloten wurde bald einmal die Radioamateurfunkstation HB9VC, die heute mit allen modernen Geräten für den Amateurfunk - auch digital - ausgerüstet ist. Sie wird regelmässig von den Clubmitgliedern benutzt und ermöglicht dank der erhöhten und freien Lage hervorragende QSOs.

![](_page_47_Picture_7.jpeg)

![](_page_47_Picture_8.jpeg)

![](_page_47_Picture_9.jpeg)

aus der näheren und weiteren Flughafenregion, die alle in einer Beziehung zur Luftfahrt stehen. So konnte im Jubiläumsjahr eine ausgedehnte Flughafenrundfahrt durchgeführt werden und ein Besuch bei der Rega steht auch noch auf dem Programm. Ein weiteres besonderes Jubiläum war im September das traditionelle Waldhüttenfest, das zum zwanzigsten Mal bei herrlichem Wetter und heisser Glut stattfinden konnte.

Der Club, früher in die Freizeitorganisation der Swissair integriert, ist heute ein eigenständiger, offener und damit prinzipiell für alle zugänglicher Verein, der mit viel Engagement, Freude am Hobby und der Luftfahrt in die nächsten dreissig Jahre startet.

> Emanuel Fleuti, HB9WNY **www.qsl.net/hb9vc/**

46 old man 11/2004

## **ARDF 12th World Championship**

Vom 7. bis zum 12. September dieses Jahres fand die Weitmeisterschaft im Amateurfunkpeilen in der Tschechischen Republik statt. Die Schweiz wurde durch Paul Rudolf HB9AIR und Hans-Jürg Reinhart HB9CFB vertreten. Im folgenden Artikel in Tagebuchform möchten wir einige unserer Eindrücke schildern.

**Dienstag:** Der Austragungsort Brno liegt im Süden der Tschechei und ist von Wien aus bequem mit dem Zug erreichbar. Dienstag war wie immer der Reisetag. Bis in der Nacht treffen ca. 440 Läufer und Begleiter aus 28 Nationen ein. Wir sind ganz komfortabel auf dem Campus der Universität Masaryk untergebracht.

**Mittwoch:** Am Mittwoch wird trainiert. Die Testfüchse sind unweit der Universität im Wald aufgebaut worden. Die Sendeleistung ist etwas höher als wir es gewohnt sind. Die Distanzen in Abhängigkeit der Lautstärkenregelung werden fein säuberlich auf dem Peiler notiert. Als Neuheit werden an den Posten das Sport-Identsystem verwendet.

Der Läufer führt einen Chip mit, auf dem am Posten elektronisch die Zeit notiert wird. Die Laufzeit zu diesem Posten wird zudem Online über Datenfunk ans Ziel übermittelt. Die Zuschauer am Ziel können jeden Läufer über spezielle Terminal online verfolgen! Da die Läufer auch am Zieifuchs zu Beginn des Zielkorridors "stempeln", kann auch der Platzspeaker den Einlauf direkt im Vergleich mit anderen Läufern kommentieren.

![](_page_48_Picture_5.jpeg)

Am Abend wurden die Umrisse der OL-Karte als Scherenschnitt jeweils aufgehängt. Dies lässt natürlich viel Spielraum für Spekulationen an der abendlichen Strategiesitzung. Das Format A3 beim normalen OL Massstab von 1:15000 macht uns den sportlichen Challenge bereits am Vorabend klar ...

An diesem Abend findet die offizielle Eröffnungsfeier statt. Die olympische Idee kreuzt die Gedanken vieler Anwesenden, während dem feierlichen Akt mit über 300 Läufern aus 28 Nationen. Fleute gehen wohl alle Läufer sehr früh ins Bett.

**Donnerstag:** Der Donnerstag beginnt mit dem Frühstück um 5:00 Uhr. Danach werden alle Teilnehmer gemeinsam in den Startraum gebracht. Vor dem Startbereich werden alle Peiler deponiert.

![](_page_48_Picture_9.jpeg)

Kurz darauf beginnt die Vorbereitung aber auch das etwas nervenaufreibende Warten auf den Start. Die startenden Läufer werden nach einem genauen Zeitablauf durch den Start begleitet. Zuerst wird der Sport-Ident Chip nochmals überprüft, dann wird der Peiler aufgenommen, die OL-Karte in Empfang genommen und vorbereitet, und Minuten später steht man bereits im Wald. Junioren und Senioren bestreiten an diesem Tag den 80m Wettbewerb, während die Oldtimer und Veteranen auf 2m peilen. Diese Anordnung erlaubt sportlich interessante Parcours für alle Kategorien. Einer WM gebührend wurde ein äusserst anspruchvolles Gelände gewählt. Die Tatsache, dass Start und Ziel nicht am gleichen Ort sind, und die grosszügige Topographie machen die Routenwahl nicht gerade einfacher. Der Zieleinlauf führt durch den Waid steil nach unten, durchquert einen Bach und endet mit einer Runde durch ein Sportstadion.

Dies ermöglicht natürlich den Fotographen spektakuläre Bilder und dem Platzspeaker

old man 11/2004 47

![](_page_49_Picture_0.jpeg)

attraktive Kommentare zum Geschehen im Ziel-raum. Paul HB9AIR erreicht hier den hervorragenden

7. Platz während Hans-Jürg

HB9CFB die Zeitlimite von 21/2 Stunden um 30 Sekunden überschreitet. Den Siegern werden am Ziel Blumen überreicht. Die Siegerehrung für diesen Tag findet am Abend statt.

**Freitag:** Freitag ist der wohlverdiente Ruhetag mit Ausflug ins Flinterland von Brno. Man versucht die angeschlagenen Muskeln mit viel DULIX wieder in Schwung zu bringen, und die Reserven mit isotonischen Getränken aufzufüllen. Der Abend wird natürlich wieder von den Strategiesitzungen beherrscht.

**Samstag:** Der Samstag ist der zweite Wettkampftag, für uns diesmal auf 80m. Wir erhalten einen frühen und einen relativ späten Start. Der frühe Start schont natürlich die Nerven. Der späte Start hat Vorteile, da man bereits viele andere Läufer im Wald beobachten kann. Das Gelände ist auch dieses Mal eine Herausforderung. Tiefe

![](_page_49_Picture_6.jpeg)

Furchen durchziehen es. Die Routenwahl istäusserst wichtig, wenn man nicht zu viele Höhenmeter absolvieren will. Auch dieser Parcours ist eine sportliche Flerausforderung, was Distanz und Flöhenunterschiede anbelangt.

Der Zieleinlauf führt uns diesmal über ein giftige Steigung zum Zielfuchs, über eine Waldrandtraverse an den Rand eines Stadions, und wiederum auf eine für das Publikum so attraktive Stadionrunde. Paul HB9AIR erreicht hier den guten f 4. Rang und Hans-Jürg HB9CFB in seiner Kategorie den 32. Rang. Der Abend endet nach der Siegerehrung mit einem fröhlichen Hamfest.

**Sonntag:** Am Sonntag treten wir die Rückreise über Wien an. Diese WM war vom Gastgeberland hervorragend organisiert. Die Datenübertagung ans Ziel macht den Wettbewerb auch für die Zuschauer sehr attraktiv, da es mit seinen Favoriten mitfiebern kann. Nicht zuletzt ist es immer wieder hochinteressant mit anderen Harns über unser Hobby zu diskutieren.

HB9CFB

#### **Technischer Bericht der ARDF WM 2004**

Der Veranstalter hatte aus den fünf Geländen, die er seit drei Jahren für jegliche Begehung von WM Teilnehmern gesperrt hatte, zwei davon ausgelesen und uns Läufern bekannt gegeben.

Jedes der beiden Gelände hatte eine Spezialität. Beim einen musste am Schluss des Parcours eine steile Böschung von 200 Höhenmetern ins Tal bewältigt werden und nach dem Zielfuchs ein Bach von 5m Breite und ca. 30cm Wassertiefe durchquert werden, bevor noch 300m auf der Rundbahn eines Sportstadions zu absolvieren waren. Beim zweiten Gelände war mitten auf der Karte ein Steinbruch eingezeichnet, der umgangen werden musste. Auf der Skizze des Zieleinlaufs war beim Zielkorridor "jungle" zu lesen. Kommentar, es sei nicht notwendig, und ratsam, dort durch zu gehen. Die OL Karten hatten eine Grösse von A3, was auf grosse Gelände und lange Strecken hindeutete.

Die Laufkarten wurden im August dieses Jahres neu aufgenommen, sodass auf die Eintragungen von Dickichten, Strassen und Gebäuden Verlass war. Sie entsprachen dem internationalen OL Standard.

Beim Erhalt der Karten war nicht auf den ersten Blick ersichtlich, wie das gesamte Gelände

![](_page_50_Picture_0.jpeg)

wirklich aussieht, so viele Höhenlinien, die Täler und Hügel markierten, waren drauf abgedruckt.

An jedem der Wettkampftage wurden gleichzeitig 2m und 80m Wettbewerbe durchgeführt. Alle Sender hatten einen gegenseitigen Abstand von mindestens 400m, sodass kaum Gefahr bestand, einen falschen Posten anzulaufen. Dies verteilte die Läufer zeitlich und örtlich im Gelände. Die gesamte Startzeit verteilte sich auf 190 min, was auch für die spät startenden Läufer erträglich war. Diese Auslegung von 2 Wettbewerben am gleichen Wettkampftag erforderte eine doppelte Mannschaft an Betreuer und Jurymitglieder für die Sender.

Die Antennen für 2m glichen einem Kreuzdipol, mit einem herabhängenden Dipolteil. Beim Probepeilen wurde verschiedentlich festgestellt, dass die Feldstärke beim annähern zum Sender schwankte. Am Wettkampf hat sich dies aber nicht negativ ausgewirkt.

Die 2m Sender waren an beiden Wettkampftagen auf höher gelegenen Punkten platziert, sodass sie im gesamten hügeligen Gelände gut hörbar waren. Reflexionen waren aber viele vorhanden, sodass etliche Läufer auf 2m grosse Probleme hatten, den Parcours in der Zeitlimite von 150min zu bewältigen.

Alle Sender waren im Gelände so platziert, dass

old man 11/2004

man sie nicht von weit her gesehen hat, obwohl grosse OL Wimpel zur Markierung eingesetzt wurden.

Ein Blick auf die Geräte der Mitbewerber hat nur eine Neuigkeit gezeigt. Die Australier verwenden drahtlose Kopfhörer. Auf Kurzwelle sind Geräte mit Ferritstab und Geräte mit Rahmenantenne im Einsatz. Auf UKW wenige CV-Beams, sehr viele 3-Element Beams und einige 4Element Beams. Synthesizer für die Frequenzeinstellung waren vermutlich nur von uns Schweizern im Einsatz, haben sich aber wieder bestens bewährt (kein Nachstimmen während des Laufes)

Auf Grund der verfügbaren Stempelzeiten konnte ich die Läufe von verschiedenen Konkurrenten analysieren. Auch die schnellsten Läufer waren in dem schweren Gelände nicht auf der ganzen Strecke fehlerfrei. Die Schnellsten hatten auf den einzelnen Strecken unterschiedliche Laufzeiten. So fand ich heraus, dass meine Kondition recht gut ist, aber die Strecken doch noch in etwa 10% kürzerer Zeit bewältigt werden konnten. Auf 2m hat mich ein Sender, der in einer Geländemulde platziert war, fehlgeleitet, sodass ich wertvolle Minuten verlor, bevor ich den Sender gefunden hatte. Aber auch ohne diesen Zeitverlust hätte es mir nicht auf die vordersten Plätze gereicht, da die besten Konkurrenten, die bis zu 10 Jahre jünger waren, über grössere Kräfte verfügten und so ein paar Laufminuten herausholen konnten. Das nachfolgende Höhenprofil zeigt die Höhenunterschiede bezüglich der Laufstrecken dar. Sie entspricht meinem Lauf.

![](_page_50_Figure_10.jpeg)

Auch der Sieger der Kategorie M50 benutzte die gleiche Reihenfolge. Die zweit- und drittplatzierten fanden eine, bezüglich Höhendifferenz ökonomischere Route. Die Zeitunterschiede waren aber im 10 Sekunden Bereich.

Die Erfahrungen haben einmal mehr gezeigt, dass ARDF auf internationalem Level ein Spitzensport ist wie in der Leichtathletik oder in anderen Sportarten. Wer an der Weltspitze mithalten will, muss entsprechend hart trainieren. Laufzeiten von 4 *V2* Minuten pro Kilometer durch den Wald müssen erreicht werden, um zu den Besten zu gehören. Auch entsprechende Peilerfahrung und Geräte gehören dazu.

Dies soll aber nicht heissen, dass der Peilsport nur Spitzensport ist. Es waren schöne Erlebnisse, die wir Euch bei einem nächsten Wettbewerb gerne auch teilhaben lassen möchten. Wer detailliertere Informationen haben möchte, wende sich an die beiden Vertreter.

Folgendes soll aber deutlich erwähnt werden: Der Peilsport darf und soll auch weiter als gemütlicher Sonntagsspaziergang betrieben werden, die Bewegung, die Kameradschaft und die frische Waldluft zu geniessen.

Paul, HB9AIR

## **Säntis, der Sendeberg**

Am Samstag, 18. September 2004 ging es mit den beiden befreundeten Clubs, ILT (HB9IA) und HB9D steil bergauf. Ziel des diesjährigen Spätsommerausfluges war der Gipfel vom Säntis. Im Jahr 1996 hatten unsere Clubmitglieder erstmals die Gelegenheit, die Sendeanlagen der damaligen Telecom PTT zu besichtigen. An jenem nebligen 2. November 1996 wurde uns erklärt, dass es ein Projekt Säntis 2000 gebe und dass die Anlagen dadurch komplett umgebaut und technisch modernisiert werden. Wir nahmen uns damals fest vor, die Resultate dieser Umbauten nach deren Vollendung zu besichtigen. Am 18.9.2004 war es endlich soweit.

Die ersten 8 Teilnehmer der aus insgesamt 25 OM und YL bestehenden Gruppe traf sich am frühen Morgen auf dem Parkplatz der Schwägaip Bahnen, um den 2502m hohen Berg zu Fuss zu besteigen. Unter der kompetenten und rund 3 1/2 Stunden dauernden "Berg"führung" durch HB9IQN (Hanspeter) erreichten diese sportlichen 8 Bergbezwinger den Gipfel zwar leicht ausgepumpt aber dafür äusserst zufrieden. Die restlichen Teilnehmerinnen wählten die

![](_page_51_Picture_8.jpeg)

bequemere Form und trafen darum später nach nur wenigen Fahrminuten mit der Schwebebahn auf dem Gipfel ein. Nach dem gemeinsamen Mittagessen empfing uns der Swisscom Mitarbeiter, Markus Müller, um uns mittels einem Film die Geschichte der Sendeanlagen vorzuführen. Anschliessend besichtigten wir jene in den Beiträgen vorgestellte Antennen und technischen Systeme. Einige der Spiegel und Richtfunksender sind heute ausgeschaltet. Speziell die Punkt zu Punkt Telefonanlagen werden heute Stück um Stück durch Satellitenverbindungen abgelöst. Kontakte via Satelliten seien eben kostengünstiger, meinte Herr Müller. Fasziniert waren wir alle dann vom 123m hohen neuen Antennemasten, der ja schon von weit her zu sehen ist. Zum Montieren der langen Antennenspitze musste beim Bau ein speziell starker Doppelrotor Helikopter aus Russland beigezogen werden. An der untersten Stelle hat das ganze Gebilde einen Durchmesser von "nur" 6.5m und es steht auf einem eigenen Fundament. Das ganze System ist aus reinen Sicherheitsüberlegungen nicht mit dem Säntisfelsen verbunden. Als "Lothar" mit weit über 160km/h über den Säntis zog, schwankte die oberste Spitze der Antenne um ganze 2m. Unten am Fundament war dies dagegen kaum spürbar. Im Inneren des Masten ist eine Leiter, die es einem Techniker oder Elektriker ermöglicht, die Spitzenbeleuchtung und die Antennenanlage für fällige Wartungsarbeiten zu erreichen. Ein speziell dafür ausgebildeter Mitarbeiter schafft es, die 123m Flöhe im inneren in guten 45 Minuten zu erklimmen. Die deutlich spürbare dünnere Luft verlangt von ihm dazu eine gute und sportliche Kondition. Das Amateur Relais (438.750Mhz) bekamen wir leider nicht zu Gesicht, es befindet sich an einer Stelle, die wir an diesem Tag nicht besuchen konnten. Denn zur Zeit werden gerade einige Renovationsarbeiten an der Innenund Aussenhaut der übrigen technischen Anlagen realisiert. Am Schluss der Führung bekamen wir noch einen Einblick in die Senderäume

old man 11/2004

von SFDRS. Nebst DRS 1 - 3 werden dort auch Signale der Schweizer TV Sender aufbereitet und entweder via Kabel oder via "Luft" verteilt. Die stärksten Signale werden durch 3 x 50kW starke und topmoderne Sender produziert. Für mich kaum zu glauben, dass in einem dieser kleinen "Wand"schränken satte 50kW erzeugt werden. Durch einfache Einschübe (kaum grösser als eine Schuhschachtel) können defekte Sendestufen einfach und sehr schnell ausgetauscht werden. Sobald ein Sender ausfällt, übernimmt sowieso in Bruchteilen von Sekunden ein Reservesenderden Betrieb. Die Wärme, die beim Erzeugen aller Signale entsteht, wird Inhouse via Wärmepumpen aufbereitet und dem ganzen Gebäudekomplex wieder abgegeben. Somit wird keine zusätzliche Fleizung benötigt. Sollte einmal der Strom ausfallen, oder sollten starke Gewitter eine Sicherheitsabschaltung verlangen, so verfügt die Anlage über eine eigene Dieselnotstromanlage. Diese wäre in der Lage, die Sender und die technischen Anlagen als "Insel" während 14 Tagen ohne Unterbruch im Betrieb zu halten. Denn jede Minute, in der die Anlage schweigt, kostet die Swisscom enorm viel Geld. Deshalb ist sie auch permanent mit mindestens 2 Personen vor Ort, um einen störungsfreien Betrieb jederzeit zu gewährleisten.

Dank der ausführlichen Instruktionen durch Herrn Markus Müller und auch Dank dem herrlichen Wetter und der guten Organisation durch HB9LAU (Ueli) blicken wir erneut auf einen tollen ILT Club Anlass zurück. Ich habe auf jeden Fall an diesem Samstag nur lachende und zufriedene Gesichter gesehen.

HB9LBX Heinz

# **USKA Rundspruch HB75A**

Sonntags 08.45 HBT auf 3775 kHz  $\pm$  grm in deutsch und 08.50 HBT in französisch. Aktuelle Mitteilungen aus dem Vorstand an folgenden Sonntagen:

- 31. Oktober, Jubiläums-Rundspruch, gesendet aus Zofingen
- 28. November

A nschliessend findet wie üblich das Schweizer Rund-gso statt.

## **VERANSTALTUNGEN**

#### **Ausbildung zum Funkamateur an der Klubschule Migros in Lichtensteig.**

Im letzten Jahr durften wir auf Anfrage von Dieter Dorsch HB9RWI, der auf der Suche nach einem geeigneten Lokal war, zum ersten Mal bei uns den Grundkurs anbieten, der mit der Prüfung zum HB3 abschliesst. Es war ein Erlebnis zu sehen, wie die eifrigen Kursteilnehmer (unter ihnen eine Frau) Anfahrtswege ins Toggenburg von über einer Stunde, auch bei winterlichen Verhältnissen, auf sich nahmen, um ja keinen Kursabend zu verpassen. Die Prüfung konnte dann dank der grossen Teilnehmerzahl ebenfalls gleich bei uns im Haus abgelegt werden. Die Experten reisten extra dafür von Biel an. Es zeigte sich, dass man, um zu bestehen, sehr viel Wissen präsent haben muss. Da waren alle froh über<br>die Solide Einführung und die vielen solide Einführung Übungen,die vom Kursleiter gewissenhaft vorbereitet wurden.

Nun, ein gutes halbes Jahr später, steht Dieter Dorsch wieder im Klassenzimmer. Die meisten Absolventen des Grundkurses sind zurück gekommen und bereiten sich nun mit ebensoviel Elan und Freude auf die anspruchsvolle Anschlussprüfung zum HB 9 vor und sind froh um die guten Grundlagen, die im ersten Kurs gelegt wurden. Bleibt nur noch, ihnen Glück zu wünschen für die Prüfung am 11. 11.2004. Dann geht's ans Experimentieren mit eigenen Stationen.

Funkamateure betreiben ihr Hobby mit viel Freude und Einsatz. Das zeigte sich an unserm Tag der offenen Tür. Da wurde für Interessierte eigens eine improvisierte Funkstation mit dem QTH Lichtensteig, Locator JN 47 NH, aufgebaut und auf der Frequenz 70 cm 438.750 MHZ, über das Säntis Relais betrieben. Es gelang HB3YEQ Karl Kontakte herzustellen mit verschiedenen deutschen Stationen sowie mit Chur und in den Aargau.

Am 20 Januar 2005 startet die nächste Grundausbildung zum HB3 an der Klubschule in Lichtensteig. Es sind wieder 20 x 3 Lektionen geplant, jeweils donnerstags von19.05 - 21.55

Die Kursinhalte bewegen sich vom Rechnen mit dem Taschenrechner über die Gesetzmässigkeiten der Elektrizität bis zu den detaillierten BAKOM Vorschriften und dem ausführlichen Lösen von Prüfungsbeispielen. Der Kurs dauert bis zum 6.Juni 2005 und kostet Fr. 720.-exkl. Lehrmittel. Anmeldung und Information:

Klubschule Migros, 9620 Lichtensteig, Tel. 071 987 60 00 oder www.klubschule.ch

![](_page_53_Picture_0.jpeg)

#### **Einladung zur Fachtagung und 34. Generalversammlung der SWISS-ARTG**

Samstag, 13. November 2004 In der Aula der Fachhochschule Aargau, Klosterzelgstrasse in Windisch bei Brugg

- **09:30 -16:00** Warenverkauf des Clubs und grosser Flohmarkt **10:00 - ca. 11:15 Generalversammlung 11:30 -12:00** Apéritif gespendet von der SWISS-ARTG **ab 12:00** Mittagessen **13:30 -14:45 Rudolf Piehler, DL3AYJ** und **Toni Schelker, HB9EBV** *MixW2und RigExpert -* Neue Horizonte in der Welt der digitalen Betriebsarten - Vor trag und Workshop **15:00 -15:50 Martin Klaper, HB9ARK** Next Generation Transceiver: *SDR 1000* - Ein Software defined radio für Alle **16:30** Ende der Tagung **Eintritt:** Für Mitglieder ist der Eintritt frei. Nichtmitglieder bezahlen einen Unkostenbeitrag von  $Fr. 5 -$ **Ausstellung:** Für den Flohmarkt, sowie für Händler werden Tische in ausreichender Anzahl bereit gestellt - bitte beim Sekretariat vorreservieren **Mittagessen:** In der Mensa der Fachhoch schule besteht die Möglich keit ein preisgünstiges Menü einzunehmen.
- **Zufahrt:** Mit öffentlichen Verkehrsmit teln SBB-Bahnhof Brugg; zu Fuss ca. 10 Min. Richtung Windisch bis zur Fachhoch schule.

Mit privaten Verkehrsmitteln direkt zur Fachhochschule. Auf dem Areal der Schule sind Parkplätze in genügen der Anzahl vorhanden. **Information:** Die neuesten Informationen und evtl. Programmänderun gen finden Sie unter:

www.swiss-artg.ch

## **Vorträge am Samstag 13. November 2004**

Am 13. November 2004 führt die SWISS-ARTG ihre alljährliche Fachtagung und Generalversammlung in Windisch durch (Details im Tagungsprogramm). Auch Nichtmitglieder sind herzlich willkommen. Über zwei hockaktuellen Themen wird referiert:

#### **MixW - Workshop**

Um 13:30 Uhr findet im grossen Hörsaal ein Workshop unter kundiger Leitung des deutschen MixW Spezialisten Rudolf Piehler, DL3AYJ mit Unterstützung von Toni Schelker, HB9EBV statt. Praxisnah wird ausführlich über die Möglichkeiten und die Anwendung des Programms MixW berichtet. Ausführlich werden die erforderlichen Voraussetzungen, die Installation und Konfiguration sowie der Betrieb erklärt. Anhand von praktischen Beispielen wird auch der Einsatz des USB Transceiver Interfaces "RigExpert" demonstriert. Das Programm MixW und der RigExpert können an der Tagung registriert bzw. gekauft werden.

#### **SDR 1000 - eine Software Defined Radio für alle**

Um 15:00 Uhr wird Martin Klaper, HB9ARKeine Einführung in die digitale Signalverarbeitung, wie sie für ein Software Defined Radio (SDR) benötigt wird. Ausgehend von einer Übersicht über Betrachtungsweisen von Signalen wird der Weg von der Antenne bis zum Lautsprecher, vom Mikrofon bis zur Antenne gezeigt. Ein System bei dem fast die gesamte Signalverarbeitung in der Software besteht und nur "wenig" Hardware - der SDR-1000 - erforderlich ist. Eine ideale Möglichkeit sowohl für den Durchschnittsradioamateur wie auch für den experimentierenden Profi eine qualitativ hochwertige Station in Spitzentechnologie selber zu bauen.

## **Meldungen über PLC Störungen**

richten sie bitte an: BAKOM Herr Peter Kumli Postfach 2501 Biel und an den Verbindungsmann Behörden der USKA: Peter Demme Längackerstrasse 9 2560 Nidau behoerden@ uska.ch

![](_page_54_Picture_0.jpeg)

**Peiltraining und Peil-Höck für den Monat November**

![](_page_54_Picture_3.jpeg)

Sonntag, 28. November 2004, 10.00h

Peiltraining und anschliessender Höck in der Waldhütte. Start Möriken:

656.480/252.300

Anschliessend Bräteln in der Waldhütte und Videos der ARDF - WM in Brno.

Es lädt herzlich ein das ARDF Team.

Auch Nichtpeilende sind herzlich willkommen

Paul, HB9AIR

![](_page_54_Picture_11.jpeg)

Auch 2005 wird der Rudolf Florkheimer Preis für besondere Verdienste um die Belange des Amateurfunks seine Weiterentwicklung und die Ziele des DARC verliehen. Der Preis kann an eine oder mehrere Personen sowie an Einrichtungen verliehen werden und ist nicht auf Mitglieder des DARC beschränkt. Vorschlagsberechtigt sind Mitglieder jedes der IARU angeschlossenen Amateurfunkverbandes. Selbstbewertung ist zulässig. Der Preis besteht aus einer geätzten Glasplatte (siehe Bild ) und ist mit einem nicht persönlichen Geldpreis verbunden. Das Preisgeld kann in völligem Ermessen des Empfängers für die Förderung des Amateurfunks eingesetzt werden.

Der Preis wird bei der Eröffnung der HAM RADIO 2005 in Friedrichshafen verliehen. Die Vorschläge müssen bis zum 31. März 2005 eingereicht

old man 11/2004 53

werden. Anzugeben sind Name und Adresse **AMATEURFUNKPEILEN** des Vorgeschlagenen, eine kurze Begründung und eventuell Zusatzinformationen. Adressat ist:

> DARC-Geschäftsstelle, Lindenallee 4 34225 Baunatal.

Die Entscheidung der Jury ist endgültig und nicht anfechtbar. Sollte kein geeigneter Kandidat vorgeschlagen werden, so wird der Preis nicht vergeben.

![](_page_54_Picture_18.jpeg)

## **USKA**

#### **Mutationen ab 1.09.2004 bis 30.09.2004**

#### *Neuaufnahm en*

![](_page_54_Picture_312.jpeg)

#### *R ufzeichenänderungen*

![](_page_54_Picture_313.jpeg)

**HB3YLA** USKA Member, ex. HE9ZMX

# *S ilent Key*

- Furrer Ruedi, Altersheim Konradhof 8400 Winterthur
- **HB9BHO** Brugger Hans, Fridgasse 15 4614 Hägendorf

#### *K orrekturen*

**HB9TQH** Oehrli Hanspeter, Glärnischstr. 18 8135 Langnau am Albis (irrtümlich HB9TQP)

#### **HAMBORSE**

Tarif für Mitglieder der USKA: Bis zu 4 Zeilen Fr. 16 -, jede weitere Zeile Fr. 2.-. Nichtmitglieder: Bis zu 4 Zeilen Fr. 20.-, jede weitere Zeile Fr. 4.-. Angebrochene Zeilen werden voll berechnet.

**Suche Militär Funkmaterial:** Sender, Empfänger, Peiler, Zubehör (Röhren, Umformer, Verbindungskabel, techn. Unterlagen etc). Daniel Jenni 3232 Ins. Tel.P 032/313 24 27

Für den **Aufbau meiner Sammlung** historischer Telekommunikation suche ich **zu kaufen:** Kurzwellen-Empfänger der 20er- bis 50er-Jahre (Markengeräte und Eigenbauten), Radioapparate, Röhren, Literatur, Prospekte, Werbematerial, usw. Defektes Material wird sorgfältig restauriert. Roland Anderau (HB9AZV) Eigenweg 43, 3122 Kehrsatz, Tel. 031/961 72 27.

**Suche:** Hallicrafters TX / RX / TRX alle Typen, Ersatzteile und Zubehör auch defekt. Drake TX/RX, sowie Zubehör. Plus jegliche Dokus, Anleitungen, etc. Tel. 079/411 47 48

**Achtung:** Die aktuellsten Occasionen finden Sie immer unter: www.asole.ch

**Zu verkaufen:** Grössere Sammlung militärisches Funkmaterial: Sender Empfänger, Umformer, Netzgeräte, Peiler, Chifferiergeräte und Wechselrichter. Bitte schriftlich oder per Fax Liste verlangen bei: Alfred Egli Postfach 774, 8623 Wetzikon 3.

**Zu verkaufen:** Sommerkamp FP - 301 mit sep. Speisegerät/Lautspr. FT 3010. CBM/LSB/USB/ CW/AM/FSK, sep. Wattmeter, 2 m Antenne. Fast ungebraucht. Wer macht einen fairen Preisvorschlag. Angebote an Tel. 079/790 20 10.

**Suche:** IC-756 PRO II, AR-3000 A nur mit Verpackung. Betriebsanleitung zu AM-Prüfsender SG-1000 Belco. Unkosten werden grosszügig behandelt. Tel. 061/311 73 90

**Zu verkaufen:** HB9CV 2 m zerlegbar Fr. 10.-; IC-455 70 cm FM Mobile m. Micro Fr. 50.-; FT290 Sommerkamp, Display leicht defekt, m. Micro und Linear ELH 30 Watts Fr. 130.-; IC 245E 2 m SSB/FM, 10 W m. Micro Fr. 100.-; Bird Wattmeter 43 (nur Gehäuse), Fr. 50.-; IC 2E + IC 4E m. div. Battery Packs, Ladegeräte + 1 Micro / Lautsprecher. En block Fr. 150.-; Legendär RF BRIDGE General Radio 916 A 5 - 60 MHz Fr. 200.-; FM/AM Modulationsmeter Radiometer 7 - 1000 MHz Fr. 100.-; Alle Geräte gebraucht aber funktionstüchtig. Alle mit Manual. Nur Selbstabholer oder Vorkasse. Tel. 031 755 66 84 oder HB90X@uska.ch

**Zu verkaufen wegen Shackverkleinerung:** 2 Stk. YAESU FT-736 R / 70cm / 2m à Fr. 1 '550.-; 1 YAE- SU FT-736 R / 70cm / 2m / 6m Fr. 1 '800.-; 1 YAESU FT-767 GX / 70cm / 2m / 6m / KW, Fr. 2'000.-1 ICOM IC-756 m. AT / KW / 6m / m. Servicemanuel, Fr. 2'100.-; 1 ICOM IC-706 MK 2 m. DSP u. Servicemanual Fr. 2\*100.-; 1 ICOM IC-706 FR. 900.-; 1 YAE-SU Stadionslautsprecher SP-5 Fr. 95.-; 1 SP-6 Fr. 85.-; 1 KENWOOD SP-180 Fr. 85.-; 1 SP-930 Fr. 85.- ; 1 SP-940 Fr. 85.-; 1 SP-230 Fr. 85.-; 1 NRD-545 m. LS., KW - GHz Fr. 2'900.-; 1 ICOM IC-R 7000/ UKW Fr. 1'100.-; Alles Nichtrauchergeräte und in gepflegtem Zustand m. deutscher Betriebsanleitungen. Gegen Bar und Abholung. HB3MAM, Christian, Tel. 076/382 21 23 von 20 - 21:45 Uhr täglich.

**Zu verkaufen:** Netzgerät STATRON 2230 13.8 V/10 A, (passend zu FT 290 R II) , Fr. 100.-; hb9zap@uska.ch / 071/330 09 90

**Zu verkaufen:** 1 ALINCO Power Supply, Model EP-1100, Fr. 50.-; 1 "W. Derungs AG" Netzgerät II regelbar 10—15 Volt, max. 4 A, Fr. 15.-; 1 LC- Meter HB9ABO (und Morseübungsgerät) Fr. 30.- 1 Teleskopmast L 630, Fr. 90.-; 1 Coaxial Switch Model CS 201, Fr. 10.-; 1 GP 2 m (Wipic) Fr. 30.- 1 Hasler Morseapparat (Schreiber), Div. Morsetasten, Preis nach Absprache. Tel. 01/302 30 71

**Suche:** TRX Ten-Tec Corsair II mit Zusatzfiltern und eventi. 2. VFO. Netzteil wird nicht benötigt. TRX muss elektr. und mechanisch i.O. sein. Angebote an: HB9BRM@uska.ch

**Verkaufe:** Yeasu-FT 5200, 2m/70cm-Mobilgerät, absetzb. Display, Kabel, Mie Fr. 250.-; FT-290 RII(SK) + Endstufe FL-2025 (Batteriefach defekt), Fr. 60.-; Netzgerät STATRON 2230 13.8V/10A, (passend zu FT 290RII), Fr. 100.-; hb9zap@ uska.ch/071/330 09 90

**Recherche:** Icom 706 MKII - 746pro ou 7400 .tèi 032/731 4705 dès 19h00

**Aus Nachlass von HB9QZ zu verkaufen:** Sommerkamp FT-277E SSB, CW, AM mit Manual Fr. 100.-; Sommerkamp FR-101 KW RX 160-10 m, AM, FM, SSB,CW.RTTY ohne Manual Fr. 50.-; Zwei CB-Transceiver "Président Lincoln", AM, FM, SSB, CW mit Manual je Fr. 50.-; Antennenkoppler Leader LAC-895, Belastbarkeit bei CW 200 W mit Manual Fr. 50. -; Netzgerät Team UNT 13/12 220V/13,8V 10-12A stabilisiert Fr. 50.-; Tel. 061/411 55 33

**Verkaufe:** 3 ICOM all-mode Geräte 275E 2m, 475E 70cm und 1275E 23cm mit TV-Zusatz zusammen für Fr. 2'900.-. Tel. 032/618 10 80

# **Jeden Monat frei Haus. CQ DL - das Amateurfunkmagazin**

**. . . in Deutschland:**

DARC Verlag GmbH vor Org<br>6.11. Interradio Hannover<br>28.11. AMTEC Sastuticken 8.11. AMTEC bases Dortmunder<br>Amateurfunkmarkt

AATEQRYUNKWAGAZIN

■.01» o'1\*\*\*  $\frac{1}{k}$ 

DIGMP 1,887

Selbstbac tAess- $W^*$ 

Werden Sie Mitglied im DARC, dann kommt jeden Monat die CQ DL automatisch ins Haus. Die CQ DL ist eine der Leistungen, auf die Sie als DARC-Mitglied Anspruch haben. Dazu noch ...

- eine kostenlose 3-Zeilen-Anzeige pro Monat
- QSL-Vermittlung via DARC-QSL-Büro
- kostenlose Versicherungsleistungen
- kostenlose E-Mail-Weiterleitung mit "call@darc.de"
- Rat, Auskünfte und tatkräftige Hilfe durch die DARC-Geschäftsstelle und die ehrenamtlichen Gremien
- einen Ortsverband auch in Ihrer Nähe, wo Sie sich e rbringen können, wo etwas los ist, wo man gemeinsam Amateurfunkbetrieb und Ausbildung macht Ausflüge und Vorträge veranstaltet

Die Mitgliedschaft kostet Sie maximal **61,36 €** pro Jahr; die Beitragssätze sind gestaffelt und für Auszubildende und Familienmitglieder noch günstiger.

#### **. . . im Ausland:**

■ Entweder werden auch Sie DARC-Mitglied, oder ■ Sie nehmen sich das CQ DL-Jahres-Auslandsabonnement. Jahrespreis (Endpreis, alles inklusive): **49 ,4 0 €**

#### **Interesse? Fragen?**

**Deutscher Amateur-Radio-Club e.V. Lindenallee 4 • D -34225 Baunatal DARC-Hotline: (05 61) 9 49 88-12 • Internet: darc@darc.de**

![](_page_56_Picture_194.jpeg)

![](_page_57_Picture_0.jpeg)

![](_page_57_Picture_1.jpeg)

![](_page_58_Picture_217.jpeg)

old man 11/2004 57

![](_page_59_Picture_448.jpeg)

Besuchen Sie unseren **HAM-Online-Shop** unter **www.hb9cru.ch**. oder senden Sie uns ein Email, ein Fax oder einen<br>Beief mit Ihren Wünschen. Telefonische Auskünfte erhalten Sie unter 076 - 379 20 50 (16.00 bis 19.00 Uhr)

# *CLARK MASTS -*

# **PNEUMATISCHE TELESKOPMASTE**

"Leise, ruckfreie und einfache Bedienung sowie eine lange Lebensdauer bei einer grossen Auswahl an Modellen", das sind die wichtigsten Merkmale der CLARK MASTS Teleskopmaste.

Das Produkte-Sortiment der ausfahrbaren Teleskopmasten wurden ständig erweitert und technisch perfektioniert.

Zu einigen typischen Anwendunqsbeispiele gehören:

- **Amateurfunkanlage**
- **Wetter-/Umwelt-Messestation**
- **Kommunikationsstelle**
- **Hochbildaufnahmen**
- **Mobile Übermittlungsnetze**
- **Überwachungssysteme**
- **Maste für Rettungsscheinwerfer**
- **Radio- und TV-Übertragungswagen**

![](_page_60_Picture_13.jpeg)

Mit anderen Worten; Die CLARK-Teleskopmaste werden genutzt um Antennen, Messgeräte, Überwachungsgeräte und andere Apparaturen auf Höhe zu bringen.

![](_page_60_Picture_15.jpeg)

Gerne stehen wir Ihnen für weitere Informationen oder allfällige Fragen zur Verfügung.

Rufen Sie uns an oder besuchen Sie uns auf unserer Website.

**CLARK MASTS** a Div. of SEAG Pumpwerkstr. 15 CH-8105 Regensdorf Tel. 01 841 07 66 Fax 01 870 02 13 E-mail info@clarkmasts.ch www.clarkmasts.ch

![](_page_61_Picture_0.jpeg)

![](_page_61_Picture_1.jpeg)

#### **A m ateur Radio Data Interface ARDI-1001**

ARDI-1001 dient der optimalen Verbindung von TRX und PC und ermöglicht so die Nutzung aller soundkartenbasierender Modulationsarten, aber auch die Transceiversteuerung per PC (speziell für ICOM-Geräte). ARDI-1001 ist als Bausatz oder Fertiggerät zu CHF 330.00 / CHF 520.00 erhältlich

#### **Für Antennenbegeisterte gibt's ganz besondere Leckerbissen...**

#### **Graphische Antennenanalysatoren von AEA**

![](_page_61_Picture_319.jpeg)

![](_page_61_Picture_320.jpeg)

**www.afushop.ch QRP-Geräte:** Bausatz Monoband: 270.- 3-Band: 460.- (alle Spulen gewickelt) **Amateurfunkgeräte:** FT 817ND: 930 - FT 857D: 1250.-, FT 897D: 1300.- **Antennen und Zubehör Elektronische Bauelemente**

Verlangen Sie bitte unsere Gratisliste.

Afu Shop M. Henny Hardstrasse 54, 5432 Neuenhof Tel.: 056 406 43 74 Fax: 056 406 43 75

![](_page_62_Picture_3.jpeg)

![](_page_63_Picture_0.jpeg)

# USKA Warenverkauf

Daniela Kühne (HE9ZLK), Gärteli 6, 3210 Kerzers FR Telefon 031 / 756 03 20, Fax 031 / 756 03 21, E-Mail: shop@uska.ch Postkonto: 60-31370-8, USKA-Warenverkauf, 3210 Kerzers FR

![](_page_63_Picture_447.jpeg)

Preise plus Porto und Verpackung Fr. 6.-, ab Fr. 150.- spesenfrei. Bestellungen schriftlich, telefonisch oder über USKA Shop, Preisänderungen Vorbehalten. Post et emballage fr. 6. - en sus, dès fr. 150. - sans frais. Commandes par écrit, par téléphone ou par USKA shop, changement de prix résérves.

![](_page_64_Picture_0.jpeg)

# **Neu: ILT-Morsekurs light**

**Morsen lernen in 10 Wochen!**

**Schnell, preisgünstig und sicher**

**Für alle Amateure, die auch in CW qrv sein wollen**

Neu entwickelter Fernkurs mit Trainingslog und Morsix mt-8 und mt-6

Anmeldung und Beginn jederzeit

**ILT Schule, HB9CWA 8048 Zürich Tel. 01 431 77 30**

**www.ilt.ch**

# **ILT Schule** *III* **G**

# **Die Schule für Amateurfunk**

Garantiert und sicher zur BAKOM-Lizenz

**Technik und Regiemente für HB3 und HB9 Lizenz**

Fernstudium und Abendkurse

Morse-Praxis-Kurse

Bestes professionelles Lehrmaterial

Anmeldung und Beginn jederzeit, umfassende Broschüre anfordern

**ILT Schule, HB9CWA** 8048 Zürich Tel. 01 431 77 30

**www.ilt.ch**

**Vorbereitung auf eine f aussergewöhnliche Rekrutenschule** 

# **Funkaufklärungsspe**

**Kursbeginn** jederzeit **Kostenlos M o d e rn e r Fernkurs Uberall in der Schweiz** 

> Vordienstliche Ausbildung im Auftrag der Schweizer Armee

**ILT-Schule 8048 Zürich** Tel. 01 431 77 30 und 031 921 22 31 **www.ilt.ch**

EAM<sup>-</sup>

DAS

**-Haus für Reparaturen - Haus für Vv's**

\* Reparaturen / Modifikationen (fast) aller Geräte

\* Vv's für 50/144/430 MHz aus eigener Entwicklung

H B 9 A Z Y

**V- TEAM** GmbH, Hans Wüest Schönfeldstr. 9, CH 6275 Ballwil Tel. 041/448 22 40, Fax 041/448 31 40

old man 11/2004 63

#### **DL7GAG funktechnik radau dfzgj** CHF 437.-CHF 511.-<br>CHF 605.-CHF 605.-<br>CHF 585.-CHF 585.-<br>CHF 644-CHF 644,-<br>CHF 857.-CHF 857.-CHF 1627.-CHF 1745.-CHF 3099.-<br>CHF 4285.-4285.-KENWOOD TH-G71E 2m/70cm Handfunkgerät mit Akku und Lader<br>KENWOOD TH-F7E NEW! 2m/70cm Handfunkgerät mit Wide-SSE KENWOOD TH-F7E *NEW!* 2 m/70cm Handfunkgerät mit Wide-SSB-Rx<br>KENWOOD TH-D7F/G2 NEW! 2 m/70cm Handfunkgerät mit TNC + APRS KENWOOD TH-D7E/G2 NEW! 2m/70cm Handfunkgerät mit TNC + APRS<br>KENWOOD TM-G707E 2m/70cm Duoband-Mobilfunkgerät, 50/35 Watt KENWOOD TM-G707E 2m/70cm Duoband-Mobilfunkgerät, 50/35 Watt KENWOOD TM-V7E 2m/70cm Twinband-Mobilfunkgerät, 50/35 Watt KENWOOD TM-D700E/G2 2m/70cm Twinband-Mobilfunk mit 1k2/9k6 TNC<br>KENWOOD TS-480SAT NEW! KW Allmode DSP-Transcelver mit AT, 100 KENWOOD TS-480SAT *NEW!* KW Allmode DSP-Transceiver mit AT, 100 W<br>KENWOOD TS-570DG KW Allmode-Transceiver mit DSP-Unit, 100 W KENWOOD TS-570DG KW Allmode-Transceiver mit DSP-Unit, 100 W<br>KENWOOD TS-2000 KW/6m/2m/70cm (23cm) DSP-Transceiver m KENWOOD T S -2000 K W /6m /2m /70 cm (23cm ) DSP-Transceiver m. AT KENWOOD TS-2000X KW/6m/2m/70cm/23cm Allmode DSP-Trx. m. AT **YAESU - ICOM - KENWOOD - JRC - HOTLINE -STABO** http://www.radaufunk.com *Immer die neusten Infos und die besten Preise Wir führen ICOM-Geräte und Zubehör* - *eigene Service-Werkstatt!* ICOM IC-R3E Wideband-Rx + Color-TFT-Displ., 0.5 - 2450 MHz<br>ICOM IC-R5E NEW! Wideband-RX 0.15-1300 MHz, AM/FM-N+W, 400 Sp. Bitte anfragen! ICOM IC-R5E *NEW!* Wideband-RX 0.15-1300 MHz, AM/FM-N+W, 400 Sp. Bitte anfragen!<br>ICOM IC-R20E *NEW!* Wide-RX, 0.15 - 3305 MHz, AM/FM/SSB, 1250 Sp. Bitte anfragen! ICOM IC-R20E *NEW!* Wide-RX, 0.15 - 3305 MHz, AM/FM/SSB, 1250 Sp. Bitte anfragen!<br>ICOM IC-W32E 2m/70cm Handfunkgerät, Akku + Lader, 5 Watt max. Bitte anfragen! ICOM IC-W32E 2m/70cm Handfunkgerät, Akku + Lader, 5 Watt max. Bitte anfragen!<br>ICOM IC-E 90 NEW! 6/2m/70cm Handfunkgerät, Akku + Lader, 5 W Bitte anfragen!

![](_page_65_Picture_311.jpeg)

NEW! 6/2m/70cm Handfunkgerät, Akku+Lader, 5 W

Deutsche Handbücher sowie **2 Jahre** Garantie auf Material und Arbeit selbstverständlich! Alle Preise inkl. Zoll und CH-Mehrwertsteuer. Änderungen wegen Kursschwankungen möglich. Und so können Sie bestellen:

Auf Anfrage erhalten Sie eine Proforma-Rechnung und einen Einzahlungsschein für die Post oder UBS. Wir bringen, nach Einzahlung, die Ware in die Schweiz und senden Ihnen den gewünschten Artikel mit der Post zu.

Achtung! - Wir sind umgezogen. Gerne begrüssen wir Sie in unserem neuen Verkaufsbüro. Adresse: Im Silberbott 16,

in D-79599 Wittlingen bei Lörrach. Als Orientierungshilfe: Von Basel-Riehen ca. 7,5 km Richtung Kandern. Vor Wittlingen rechts auf 20m Gittermast mit Antennen achten! Eigene Parkplätze direkt vor dem Eingang.

## **Der heisse Draht: 0049-76213072**

**Fa. Michael Radau, Funktechnik, Im Silberbott 16, D-79599 Wittlingen b. Lörrach Tel. 0049 7621-3072 Fax 0049 7621-89646 eMail: radau@radaufunk.com Verkaufszeiten: Mo-Di-Do-Fr: 10-12.30 und 14-17.30 Uhr. Samstag 10-12.30 Uhr. Mittwoch geschlossen.**

# Jeden Monat NEU

![](_page_66_Picture_1.jpeg)

**leden Monat auf** über 100 Seiten<br>einfach alles einfach alles<br>über das Funk-Hobby

**Einzelpreis: 8,00 sfr** 

- Detaillierte Bauanleitungen
- 
- Elektronische Bauelemente<br>• Tests und Technik  $\frac{1}{2}$  Tests und Technik
	- $\bullet$  erprobte Afflicans der Praxis
	-
	-

**Im Abonnement noch günstiger!** Sie sparen 19 % gegenüber dem Einzelkauf!

Info unter Funk-Abo-Hotline: *00 49/2 11/69 07 89-31*

Ein kostenloses Probeheft liegt für Sie bereit unter: Tel.: 00 49/72 21/50 87 33 E-Mail: service@ vth.de Internet: www.vth.de

*für Technik und Handwerk GmbH • Baden-Baden*

With Verleg für Technik und Handwick Grabil - Bedon-Baden

![](_page_67_Picture_0.jpeg)

**USKA Archiv**  $c/o$  Dr. O. Gisler, HB9AXI Auf Weinbergli 14 **6005 Luzern**

**7819**

![](_page_67_Picture_2.jpeg)

Electronic Measuring & Testing Systems

#### **HAMEG Oszilloskope**

**HM 303** 2x35 MHz Analog mit Komponenten-Tester, Trigger bis 100 MHz **CHF 8 10 .-**

**HM1507** 2x150 MHz/ 200 MS7s Analog Digital und Komponenten-Tester **CHF 2590.-**

#### **Neue HAMEG Spektrumanalysatoren HM 5530 3 GHz CHF 5950.-**

Messbereich: -110 bis + 20dBm, Mittenund Marker-Frequezanzeige u.v.m.

![](_page_67_Picture_202.jpeg)

![](_page_67_Picture_10.jpeg)

Alle Spektrumanalysatoren sind auch sehr gut geeignet für Lokalisierung und Überwachung der Störeinflüsse im Retourpfad von Kabelfernsehanlagen.

#### **FLUKE 124**

**Bei Rufzeichenangabe erhalten Sie auf unser Sortiment 7 % HAM-Rabatt!!!** 

- Industrial Scope Meter
- 40 MHz
- 7 h Batteriebetrieb

#### CHF 2293.-

Optional SCC120: FlukeView Software + Kabel + Hartschalenkoffer **CHF 594.-**

# *NEUHEIT*

**Fluke 434**

![](_page_67_Picture_20.jpeg)

Fluke hat die neuen Dreiphasen- Stromversorgungs-Analysatoren 433 und 434 entwickelt, damit Sie Stromversorgungsprobleme schneller, sicherer und präziser diagnostizieren können.

**CHF 5715.-**

**Weitere Marken: ELGAR • FLUKE • SALICRU • SIGNAL RECOVERY • SORENSEN • TECHNIX u.a.**

Precitek Logotron AG • Spinnereistrasse 12 • CH - 8135 Langnau a/A Tel: + 41 (0)43 377 60 60 • Fax: +41 (0)43 377 60 66 info@ precitek-logotron.ch • www.precitek-logotron.ch

![](_page_67_Picture_25.jpeg)